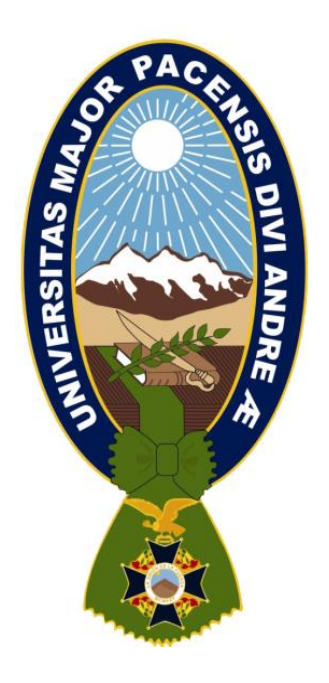

# **TRABAJO DIRIGIDO**

# **"ANÁLISIS DE DATOS EN PYTHON PARA EL CÁLCULO DE OIL INFLOW PERFORMANCE RELATIONSHIP CURVE EN POZOS DE GAS Y PETRÓLEO EN BOLIVIA"**

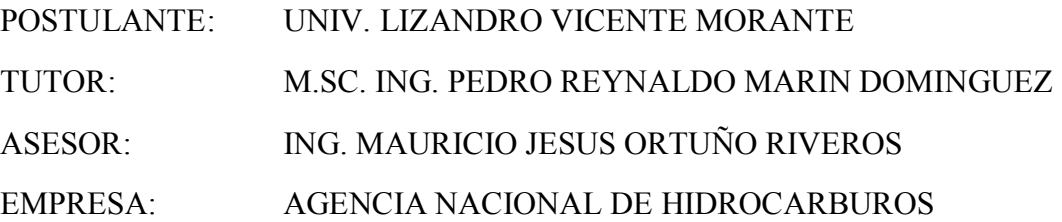

LA PAZ – BOLIVIA

Mayo - 2024

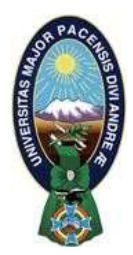

**UNIVERSIDAD MAYOR DE SAN ANDRÉS FACULTAD DE INGENIERIA** 

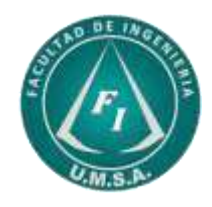

# **LA FACULTAD DE INGENIERIA DE LA UNIVERSIDAD MAYOR DE SAN ANDRÉS AUTORIZA EL USO DE LA INFORMACIÓN CONTENIDA EN ESTE DOCUMENTO SI LOS PROPÓSITOS SON ESTRICTAMENTE ACADÉMICOS.**

# **LICENCIA DE USO**

El usuario está autorizado a:

- a) Visualizar el documento mediante el uso de un ordenador o dispositivo móvil.
- b) Copiar, almacenar o imprimir si ha de ser de uso exclusivamente personal y privado.
- c) Copiar textualmente parte(s) de su contenido mencionando la fuente y/o haciendo la cita o referencia correspondiente en apego a las normas de redacción e investigación.

El usuario no puede publicar, distribuir o realizar emisión o exhibición alguna de este material, sin la autorización correspondiente.

# **TODOS LOS DERECHOS RESERVADOS. EL USO NO AUTORIZADO DE LOS CONTENIDOS PUBLICADOS EN ESTE SITIO DERIVARA EN EL INICIO DE ACCIONES LEGALES CONTEMPLADAS EN LA LEY DE DERECHOS DE AUTOR.**

# INSTITUCIÓN

# AGENCIA NACIONAL DE HIDROCARBUROS – A.N.H.

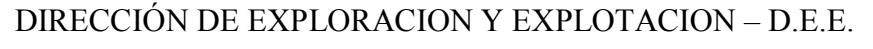

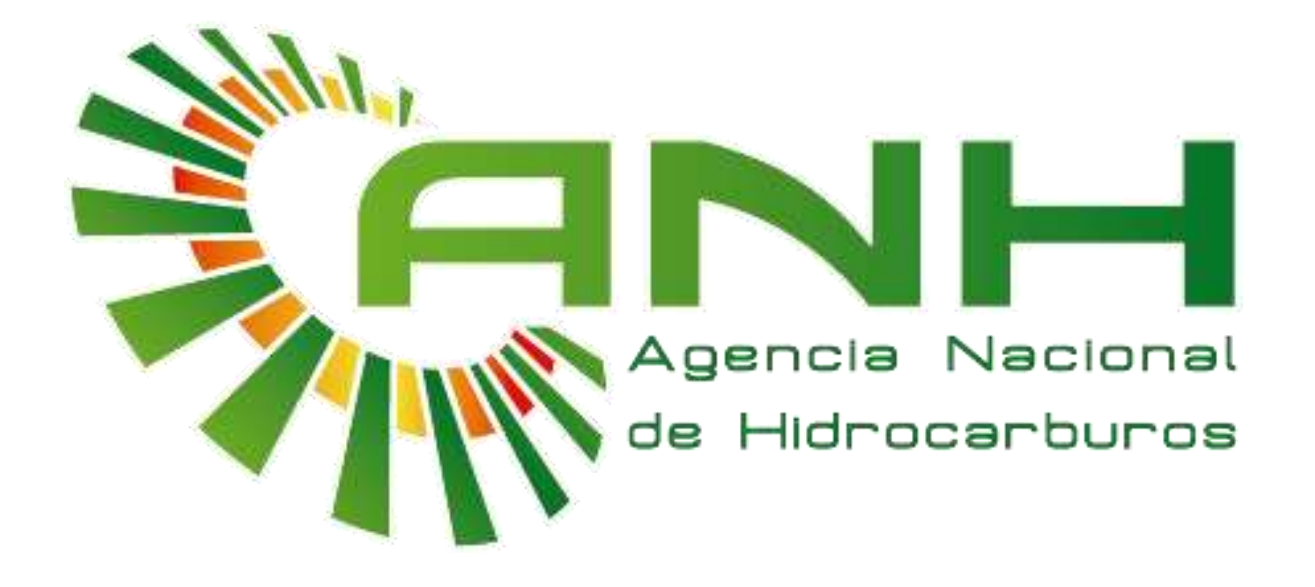

# **TRABAJO DIRIGIDO**

# **"ANÁLISIS DE DATOS EN PYTHON PARA EL CÁLCULO DE OIL INFLOW PERFORMANCE RELATIONSHIP CURVE EN POZOS DE GAS Y PETRÓLEO EN BOLIVIA"**

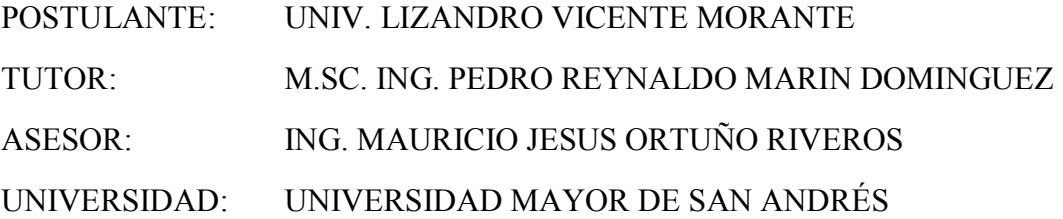

LA PAZ – BOLIVIA

Mayo - 2024

### *Dedicatoria*

*El resultado final de este trabajo se lo quiero dedicar a mi papá Wilfredo Vicente Cachi. y mi querida mamá Celia Morante Nina., quienes desde que tengo memoria han sacrificado mucho por proveerme una buena educación, me han dado el arma más poderosa que puede darle un padre y una madre a un hijo: educación, gracias a todos estos años apoyándome hoy logro concluir la carrera que con tanto amor me aconsejaron, con esta herramienta poder vivir esa vida que soñaron para mí.* 

Agradecimientos:

Quiero expresar mi profundo agradecimiento a Dios, quien ha sido fuente de fortaleza y guía a lo largo de este camino académico.

Agradecer a todos mis docentes de la carrera de Ingeniería Petrolera de la UMSA, quienes me forjaron y me transmitieron no solo su conocimiento, sino sus experiencias de trabajo y vida, en especial a mis tutores a los Ingenieros Reynaldo Marín D. y Mauricio J. Ortuño R. por su invaluable contribución, sus comentarios, paciencia y sugerencias fundamentales para mejorar la calidad y precisión del presente trabajo.

Dar las gracias a los ingenieros: Cristian Burgoa Rodríguez - director de la Dirección de Exploración y Explotación (ANH-DEE), Sergio Imaña Guzmán (ANH-DEE), José Daniel Suarez Murillo (ANH-DOER), y a toda la familia de la Dirección de Exploración y Explotación de la Agencia Nacional de Hidrocarburos, sin ellos este proyecto no hubiera sido posible, gracias por la confianza depositada en mí, ha sido un honor trabajar con este gran equipo.

# **UNIVERSIDAD MAYOR DE SAN ANDRÉS** FACULTAD DE INGENIERÍA<br>CARRERA DE INGENIERÍA<br>CARRERA DE INGENIERÍA PETROLERA

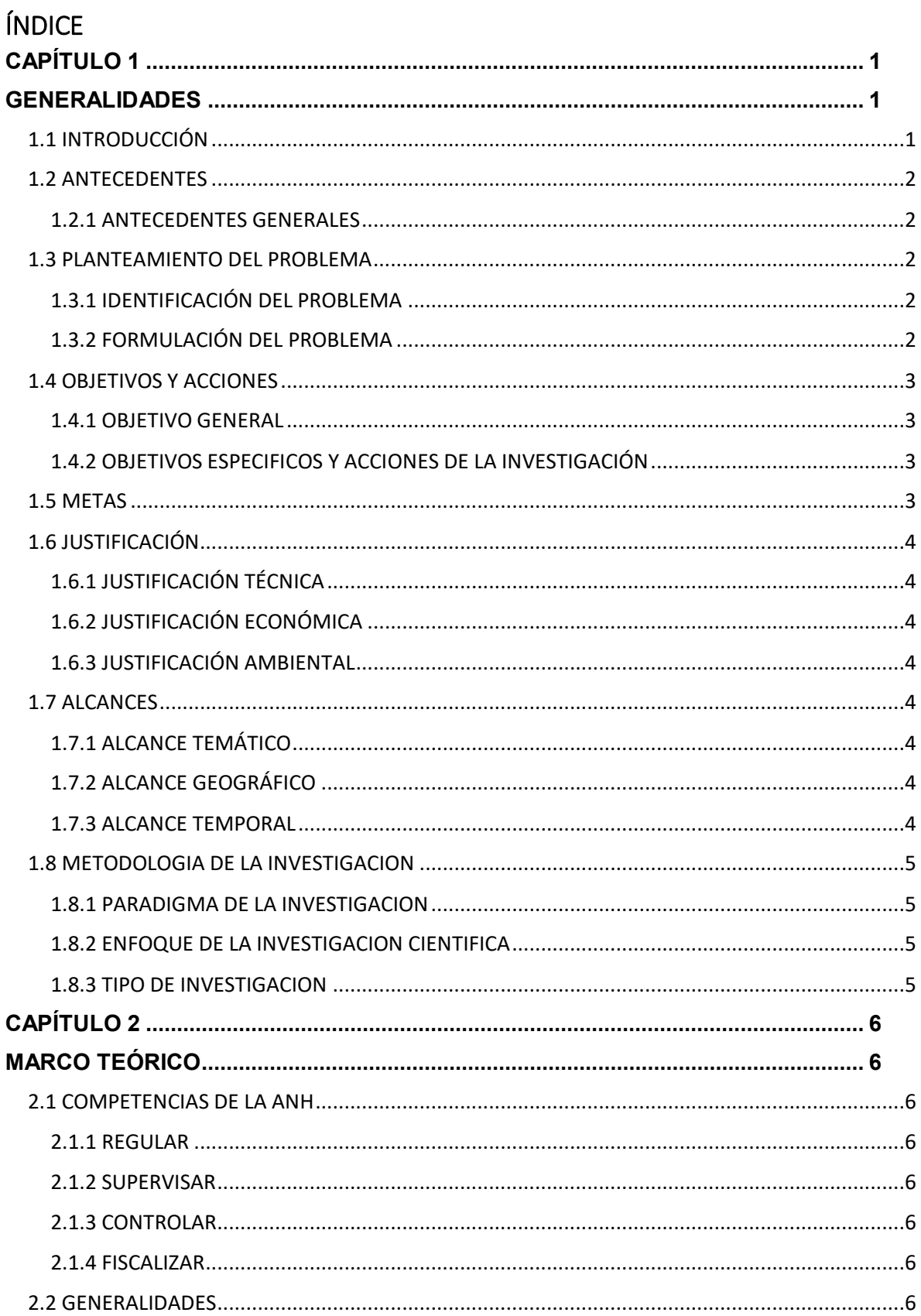

# **UNIVERSIDAD MAYOR DE SAN ANDRÉS** FACULTAD DE INGENIERÍA<br>CARRERA DE INGENIERÍA<br>CARRERA DE INGENIERÍA PETROLERA

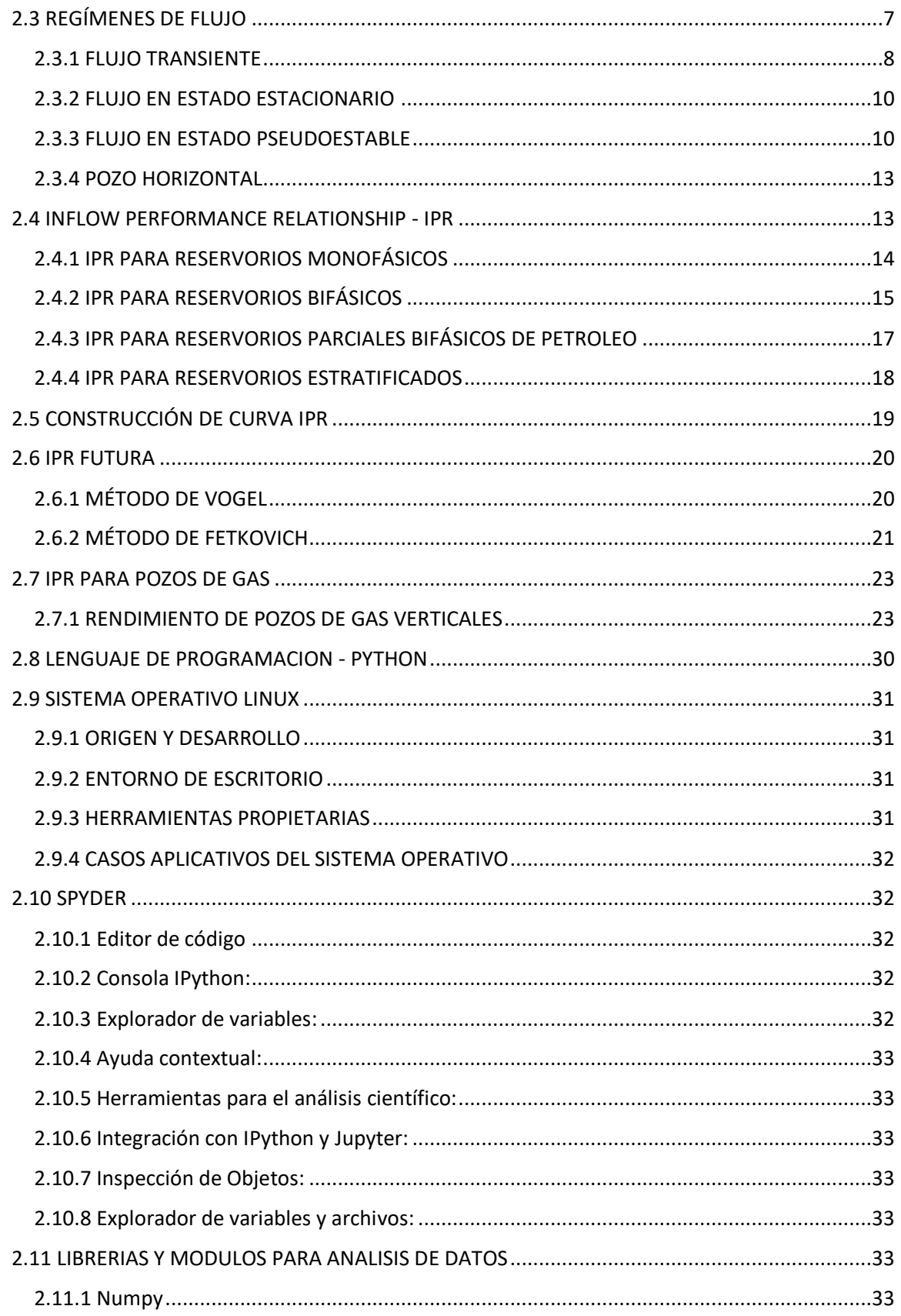

# **UNIVERSIDAD MAYOR DE SAN ANDRÉS** FACULTAD DE INGENIERÍA<br>CARRERA DE INGENIERÍA<br>CARRERA DE INGENIERÍA PETROLERA

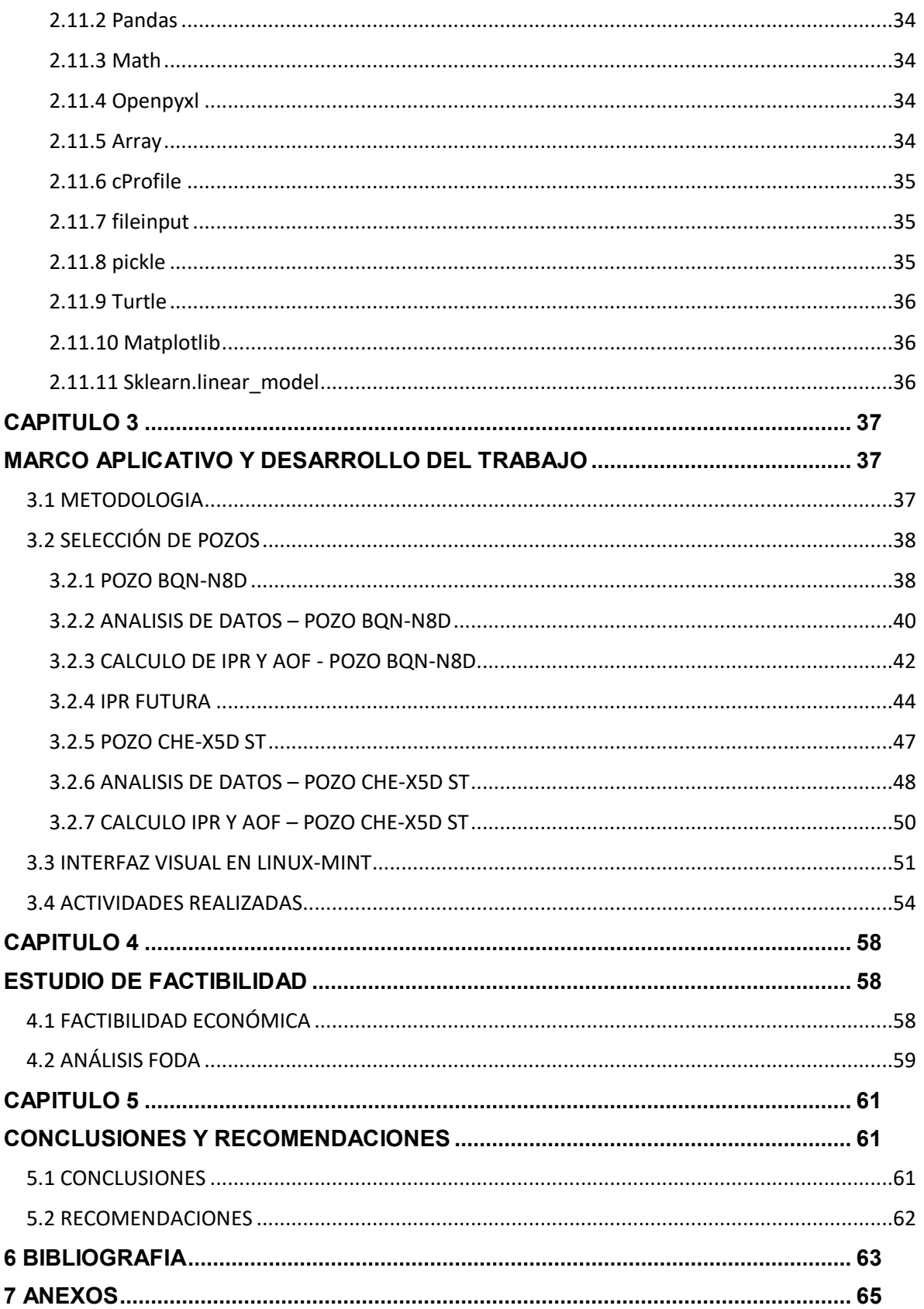

# **ÍNDICE DE FIGURAS**

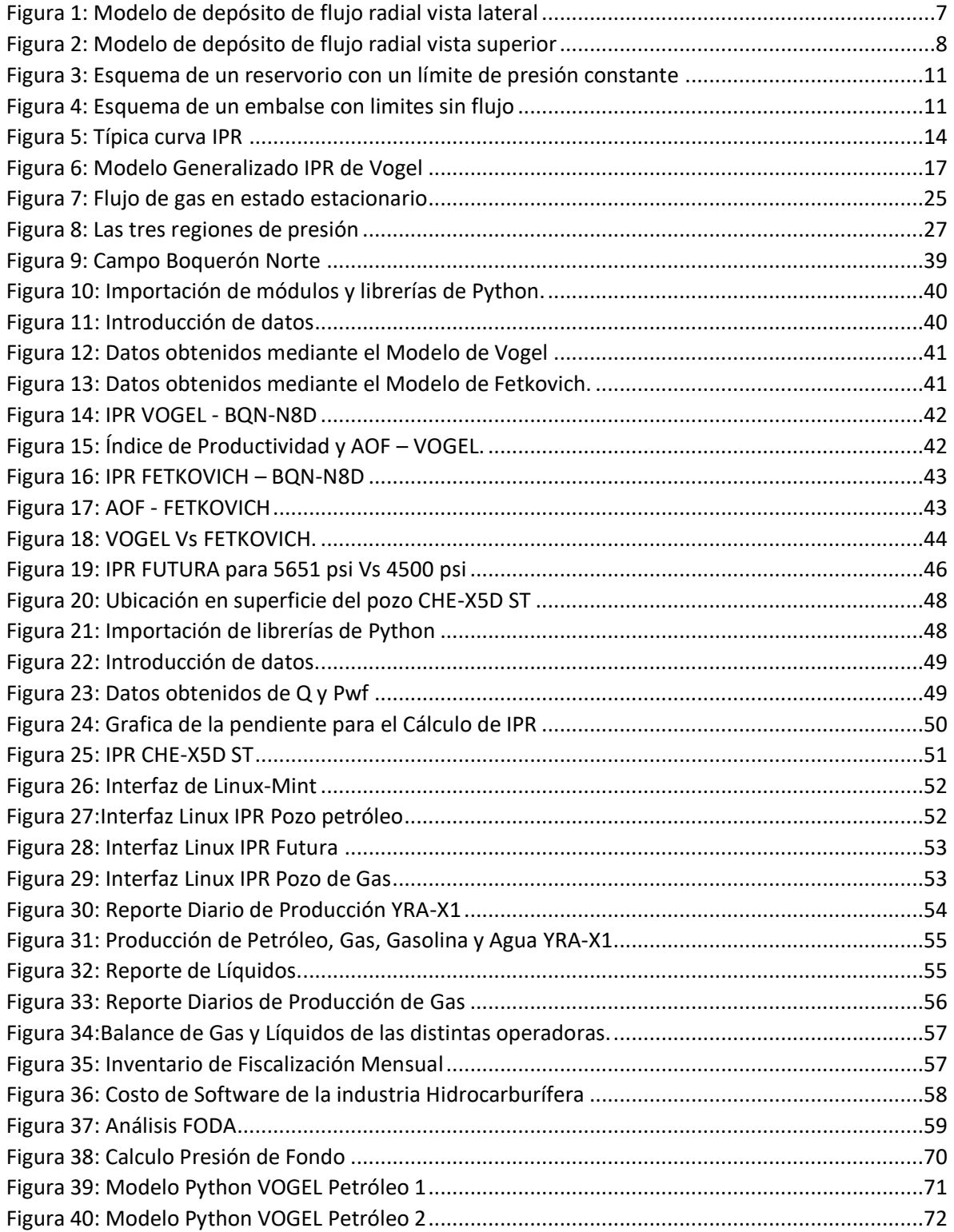

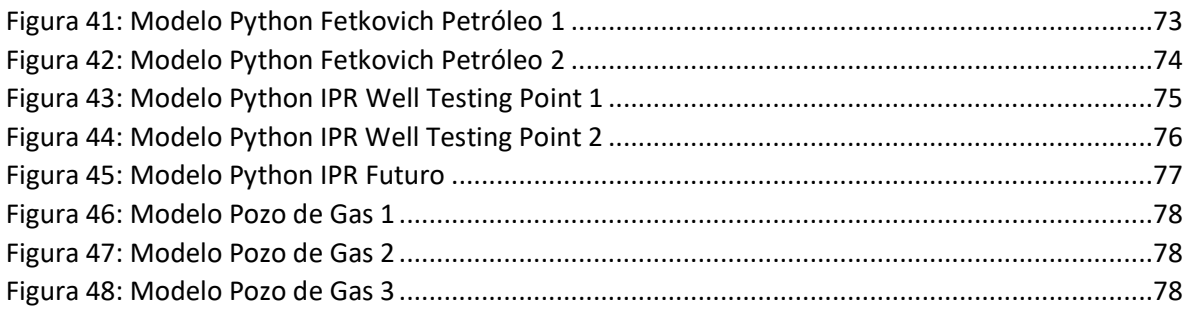

# **ÍNDICE DE TABLAS**

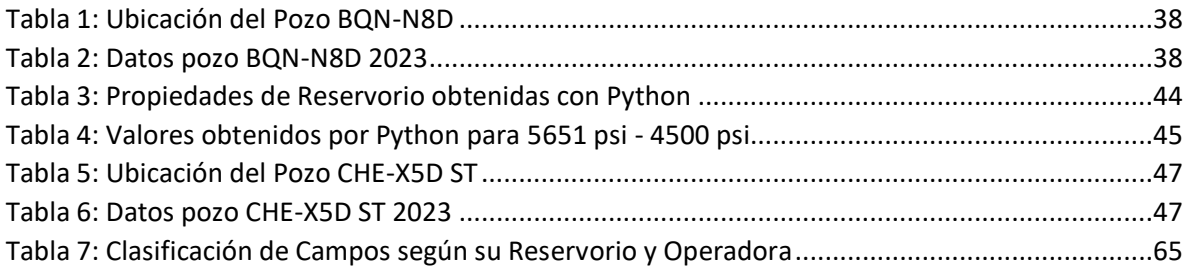

# **RESUMEN EJECUTIVO**

En el presente documento se da a conocer todo lo desarrollado en el Trabajo Dirigido en la presente Institución del Estado la Agencia Nacional de Hidrocarburos (A.N.H.), que tiene como tuición: Fiscalizar, Supervisar, Controlar y Regular con eficacia, eficiencia, calidad y transparencia, todas las actividades relacionadas con la Cadena Hidrocarburíferas, todo esto en el marco de nuestras políticas en territorio Nacional.

En el capítulo 1, establecemos las bases del trabajo dirigido, se presentan las generalidades y se justifica la importancia de comprender ciertos aspectos técnicos para el desarrollo del proyecto. Los objetivos y metas se delinean para orientar el trabajo y se define el alcance dentro del cual se llevará a cabo el presente trabajo.

En el capítulo 2, se proporciona el aspecto teórico relacionado al campo de estudio el cual se somete el presente trabajo dirigido, se da a conocer cada uno de los casos posibles que coadyuban al entendimiento técnico para el desarrollo y cálculo de variables necesarias para obtener resultados en el presente proyecto.

En el capítulo 3, se dedica a dar a conocer lo trabajado y obtenido de resultados del Trabajo Dirigido, donde se detallan los casos que se tomó en cuenta y los métodos que se utilizaron para poder lograr los resultados esperados, también se detalla las actividades realizadas en la institución.

Finalmente, en el último capítulo se presentan las conclusiones derivadas del trabajo dirigido. Se destacan los logros alcanzados, las lecciones aprendidas y la importancia de un enfoque técnico y operativo equilibrado en el asesoramiento del área de reservorios y producción y todas las áreas que competen en la cadena de Hidrocarburos.

# **ABSTRACT**

In the present document we present all that has been developed in the Directed Work in this State Institution, the National Agency of Hydrocarbons (A.N.H.), which is responsible for: Supervising, Monitoring, Controlling and Regulating with effectiveness, efficiency, quality and transparency, all the activities related to the Hydrocarbon Chain, all this within the framework of our policies in the National territory.

In Chapter 1, we establish the basis of the work to be carried out, we present the generalities and justify the importance of understanding certain technical aspects for the development of the project. The objectives and goals are outlined to guide the work and the scope within which the present work will be carried out is defined.

In chapter 2, the theoretical aspect related to the field of study to which the present work is submitted is provided, and each of the possible cases that contribute to the technical understanding for the development and calculation of variables necessary to obtain results in the present project are presented.

In chapter 3, it is dedicated to present the work and results obtained from the Directed Work, where the cases that were taken into account and the methods that were used to achieve the expected results are detailed, as well as the activities carried out in the institution.

Finally, the last chapter presents the conclusions derived from the directed work. It highlights the achievements, lessons learned and the importance of a balanced technical and operational approach in advising the reservoir and production area and all the areas involved in the hydrocarbon chain.

# **GLOSARIO DE TERMINOS**

- A = área de drenaje, ft<sup>2</sup>.
- $Q<sub>o</sub>$  = caudal de petróleo, stb/día.
- D = coeficiente de flujo de no-Darcy, d/Mscf.
- $Q<sub>g</sub>$  = caudal de gas, Mscf/día.
- $Y = 1.78 =$  constante de Euler. [1]
- h = espesor del reservorio, ft.
- $C_t$  = factor de compresibilidad total, psi<sup>-1</sup>.
- $C_A$  = factor de forma de área de drenaje o factor de Dietz, [1]
- s = factor de daño, [1]
- $B<sub>g</sub>$  = factor volumétrico de gas de formación, bbl/scf.
- $Z =$  factor de compresibilidad del gas, [1]
- J = índice de productividad, bbl/psia.
- L = longitud horizontal del pozo (L/2 < 0.9  $r_{\text{eH}}$ ), ft.
- $Ø =$  porosidad, %
- Pwf = presión de fondo fluyente, psia.
- $P_i$  = presión inicial de reservorio, psia
- k = permeabilidad efectiva, md.
- $k_H$  = permeabilidad horizontal promedio, md.
- $k_v$  = permeabilidad vertical, md.
- $\bar{\psi}_r$  = pseudopresión promedio del reservorio de gas real, psi $^2$ /cp.
- $r_e$  = radio de drenaje, ft.
- $r_w$  = radio de pozo, ft.
- $r<sub>eH</sub>$  = radio de área de drenaje horizontal, ft.

- t = tiempo de flujo, hr.
- T = temperatura, ºR.
- µo = viscosidad del petróleo, cp.
- $\mu_g$  = viscosidad del gas, cp.

# <span id="page-15-1"></span><span id="page-15-0"></span>**CAPÍTULO 1**

### **GENERALIDADES**

# <span id="page-15-2"></span>**1.1 INTRODUCCIÓN**

En la actualidad el desarrollo de tecnologías computacionales es de vital importancia para la vida moderna, para favorecer el desarrollo de tales tecnologías se han puesto a la disposición de científicos, ingenieros, y programadores herramientas que permiten la ampliación de estas tecnologías, tales como son los lenguajes de programación, entornos de desarrollo, y documentadores de código.

Los pozos de hidrocarburos existentes en Bolivia se caracterizan por su madurez, es decir, el tiempo que llevan en producción en algunos casos supera los 35 años y en ciertos casos dichos pozos se encuentran en proceso de depletación, conocido a su vez como agotamiento natural del pozo. El agotamiento simboliza la caída de presión del yacimiento debido a la producción de los fluidos, por donde en algunos casos la producción de un pozo es de bajo aporte.

La capacidad de entrega del reservorio se puede modelar matemáticamente sobra la base de regímenes de flujo como el flujo transitorio, el flujo en estado estacionario y el flujo en estado pseudoestable.

Se puede formular una relación analítica entre la presión de fondo de pozo y la tasa de producción para un régimen de flujo dado se lo denomina IPR, se aborda para establecer el IPR de diferentes reservorios y configuraciones de pozo.

Como punto importante también se debe analizar la normativa legal que rige las operaciones hidrocarburíferas en el país, misma que se encuentra regulada por la Agencia Nacional de Hidrocarburos A.N.H., donde el ente regulador se encarga de fiscalizar las condiciones bajo las cuales se debe tratar aspectos referentes a la producción, considerándose, así como una alternativa económicamente viable de tener opción de dar acceso legal a la producción en conjunto.

# <span id="page-16-1"></span><span id="page-16-0"></span>**1.2 ANTECEDENTES 1.2.1 ANTECEDENTES GENERALES**

En los inicios de la industria petrolera, no se tenían un adecuado control sobre los hidrocarburos que se extraían de los pozos productores de petróleo ya que se carecían de conocimientos, con el paso del tiempo la profundidad a la que se encontraban los yacimientos fue aumentando, así como también la dificultad para su explotación, con el tiempo la tecnología va mejorando haciendo que la ingeniería sea capaz de poder extraer hidrocarburos de manera más efectiva, minimizando el impacto ambiental.

Actualmente, la gran complejidad de la extracción del petróleo hace necesario la implementación de nuevas tecnologías, y en este caso se propone elaborar un análisis de datos en Python para el cálculo de Oil Inflow Perfomance Relationship Curve en pozos de gas y petróleo en Bolivia

# <span id="page-16-3"></span><span id="page-16-2"></span>**1.3 PLANTEAMIENTO DEL PROBLEMA 1.3.1 IDENTIFICACIÓN DEL PROBLEMA**

Actualmente la Agencia Nacional de Hidrocarburos ha adoptado como software libre al sistema operativo Linux, por lo que las actividades de fiscalización, regularización, control y supervisión pueden verse afectadas debido a las limitaciones que implica el uso de software libre. En ese sentido, el proyecto pretende aportar con la implementación de una herramienta elaborada con código en Python que pueda ejecutarse en Linux - Mint

# <span id="page-16-4"></span>**1.3.2 FORMULACIÓN DEL PROBLEMA**

¿Es posible realizar el análisis de datos que lleva a cabo la Agencia Nacional de Hidrocarburos en la Dirección de Exploración y Explotación para el cálculo de Oil Inflow Performance Relationship en pozos de Bolivia por medio del desarrollo de una herramienta codificada en el lenguaje de programación python?

# <span id="page-17-0"></span>**1.4 OBJETIVOS Y ACCIONES 1.4.1 OBJETIVO GENERAL**

<span id="page-17-1"></span>Desarrollar una serie de códigos mediante el lenguaje de programación Python para el cálculo de la curva de comportamiento Oil Inflow Performance en Pozos de Gas y Petróleo en Bolivia.

# <span id="page-17-2"></span>**1.4.2 OBJETIVOS ESPECIFICOS Y ACCIONES DE LA INVESTIGACIÓN**

- Evaluar, categorizar las variables de entrada para el análisis de IPR
- Elaborar un código con el lenguaje de programación Python que tenga la capacidad de elaborar la curva IPR
- Realizar el análisis de datos para la obtención de AOF e índice de productividad para pozos de petróleo y gas, previamente seleccionados.
- Evaluar económicamente el proyecto.

# <span id="page-17-3"></span>**1.5 METAS**

Realizar una herramienta en Python que contribuya al crecimiento o la mejora de la Dirección de Exploración y Explotación. Por lo cual la meta es terminar el proyecto con el mayor de los éxitos, obteniendo resultados que sean significativos y así poder brindar recomendaciones respecto al área técnica de la Dirección.

Desarrollar habilidades y competencias específicas para el área de reservorios y producción de la Dirección de Exploración y Explotación (D.E.E.) de la Agencia Nacional de Hidrocarburos (A.N.H.), desde habilidades técnicas, habilidades de gestión, habilidades de comunicación entre otras.

Adquirir conocimiento y comprensión del sector o industria donde se desarrolla la Dirección de Exploración y Explotación, esto implica el estudio de tendencias, análisis del sector, investigación de la industria y comprensión de las dinámicas y desafíos del sector.

Fomentar la innovación, estimulando la generación de ideas y propuestas involucrando la realización de actividades de investigación y desarrollo, la identificación de nuevas tecnologías o la implementación de métodos para resolver problemas del diario vivir.

# <span id="page-18-0"></span>**1.6 JUSTIFICACIÓN**

# **1.6.1 JUSTIFICACIÓN TÉCNICA**

<span id="page-18-1"></span>La elaboración de curvas IPR con el lenguaje de programación Python permite comprender la productividad de los pozos petroleros y gasíferos, lo que contribuirá directamente a la Dirección de Exploración y Explotación coadyuvando en los análisis de los Planes Anuales de Operación (PAO) presentados por YPFB para aprobación de la ANH, los cuales incluyen datos de producción en pozos de Bolivia, sin disminuir la calidad y exactitud, simulando situaciones reales que pueden darse al producir hidrocarburos y puedan tomar las decisiones correctas.

# **1.6.2 JUSTIFICACIÓN ECONÓMICA**

<span id="page-18-2"></span>La aplicación del mismo permitirá mantener rangos óptimos de bajo costo. Esto resultaría en ahorros significativos en términos de recursos humanos, licencias y logística utilizados para el análisis de IPR.

# **1.6.3 JUSTIFICACIÓN AMBIENTAL**

<span id="page-18-3"></span>Se consideran todos los aspectos relacionados al Reglamento Ambiental para el Sector Hidrocarburos (DS 24335), enfatizando que el impacto ambiental concerniente al presente proyecto no afecta el ecosistema hidrocarburífero del país.

# <span id="page-18-4"></span>**1.7 ALCANCES**

# **1.7.1 ALCANCE TEMÁTICO**

<span id="page-18-5"></span>Los temas que debe ser considerados para la elaboración del presente perfil de trabajo dirigido son: producción de hidrocarburos, ingeniería básica de producción, análisis nodal.

# <span id="page-18-6"></span>**1.7.2 ALCANCE GEOGRÁFICO**

El presente proyecto podrá ser abarcado en todo el territorio nacional de Bolivia.

Dado que el presente proyecto está dado tanto para pozos de petróleo y gas y ya con la herramienta computacional se podrá elaborar la curva IPR.

# **1.7.3 ALCANCE TEMPORAL**

<span id="page-18-7"></span>El presente proyecto se lo desarrollara en un lapso de tiempo de 5 meses a partir del mes de noviembre, hasta el mes de marzo de la gestión 2024

# <span id="page-19-0"></span>**1.8 METODOLOGIA DE LA INVESTIGACION**

# <span id="page-19-1"></span>**1.8.1 PARADIGMA DE LA INVESTIGACION**

La investigación como tal tendrá como base epistemológica el positivismo y el método científico como guía para su elaboración. La razón de la elección de este paradigma es porque es el que mejor se adapta a las características y necesidades de la investigación.

El paradigma positivista y su consecuente enfoque cuantitativo permitirá analizar y calcular el rendimiento de pozos de gas y petróleo en los campos hidrocarburíferos de Bolivia.

# **1.8.2 ENFOQUE DE LA INVESTIGACION CIENTIFICA**

<span id="page-19-2"></span>El proyecto constara de un enfoque cuantitativo porque a través de la recolección de datos e información provenientes de datos de pozos se propone calcular el IPR para su respectivo desglose de resultados.

# <span id="page-19-3"></span>**1.8.3 TIPO DE INVESTIGACION**

Por el tipo de investigación, el presente proyecto reúne todas las condiciones metodológicas de una investigación tecnológica, por lo que se utilizaran conocimientos de Ingeniería de Reservorios, Ingeniería de Producción y programación con Python.

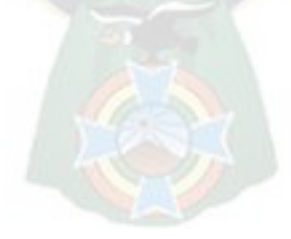

# <span id="page-20-1"></span><span id="page-20-0"></span>**CAPÍTULO 2**

# **MARCO TEÓRICO**

### <span id="page-20-2"></span>**2.1 COMPETENCIAS DE LA ANH**

Las competencias de la ANH, establecidas en la Constitución Política del Estado, Ley N.º 1600 y la Ley N.º 3058 son:

# **2.1.1 REGULAR**

<span id="page-20-3"></span>Facultad de establecer condiciones técnicas, legales, económicas y administrar procesos para el desarrollo de las actividades hidrocarburíferas dentro de un marco normativo a objeto de ejercer supervisión, control, fiscalización y garantizar los derechos concurrentes de un determinado sector.

# **2.1.2 SUPERVISAR**

<span id="page-20-4"></span>Función de inspeccionar in situ y/o en línea, una actividad para determinar si el trabajo es realizado de forma satisfactoria de acuerdo con la normativa aplicable y con las mejores prácticas de la industria.

# **2.1.3 CONTROLAR**

<span id="page-20-5"></span>Atribución administrativa que mide y evalúa el desempeño de la actividad del ente sujeto a regulación, en función a la normativa aplicable, a fin de tomar la acción preventiva y/o correctiva necesaria para que cumpla y/o alcance las actividades planificadas.

# **2.1.4 FISCALIZAR**

<span id="page-20-6"></span>Potestad de ejercer una evaluación posterior a las actividades ejecutadas por el ente sujeto a regulación, a objeto de identificar el cumplimiento de sus compromisos en virtud a la normativa aplicable, con la finalidad de determinar responsabilidades, establecer sanciones y permitir la implementación de ajustes en la regulación. (Agencia Nacional de Hidrocarburos, 2017)

# **2.2 GENERALIDADES**

<span id="page-20-7"></span>Los hidrocarburos son compuestos químicos formados exclusivamente por átomos de carbono e hidrogeno. Dada su composición elemental, son considerados compuestos orgánicos. Los hidrocarburos son fundamentales y tienen un papel crucial en la industria del

petróleo y el gas debido a que son los principales constituyentes de los combustibles fósiles. (Comunidad Petrolera, 2009)

# **2.3 REGÍMENES DE FLUJO**

<span id="page-21-0"></span>Cuando se abre un pozo vertical para producir petróleo a una tasa de producción  $q$ , se crea un embudo de presión de radio r alrededor del pozo, como se ilustra con la línea de puntos en la figura 1. En este modelo de reservorio,  $h$  es el espesor del reservorio,  $k$  es la permeabilidad horizontal efectiva del reservorio,  $\mu_0$  viscosidad del petróleo,  $B_0$  es el factor volumétrico de petróleo,  $r_w$  es el radio del pozo,  $p_{wf}$  es la presión de fondo fluyente de pozo y  $p$  es la presión de reservorio a la distancia  $r$  de la línea central del pozo. Las líneas de flujo en la región cilíndrica forman un patrón de flujo radial horizontal como se muestra en la figura 2. (Guo et al, s.f.)

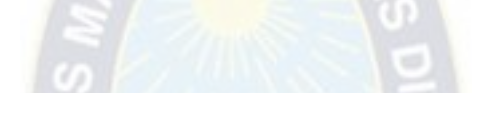

*Figura 1: Modelo de depósito de flujo radial vista lateral* 

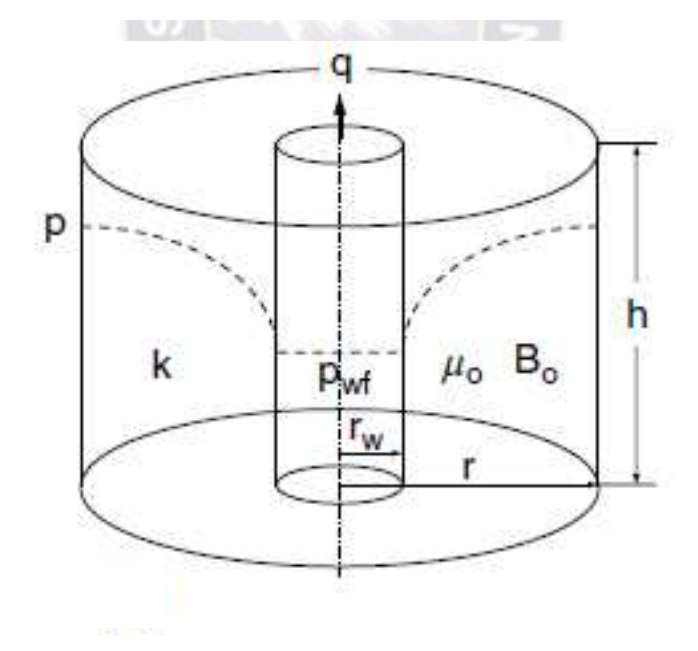

*Fuente: Boyun Guo, William C. Lyons and Aly Ghalambor; Petroleum Production Engineering a Computer-Assisted Approach* 

*Figura 2: Modelo de depósito de flujo radial vista superior* 

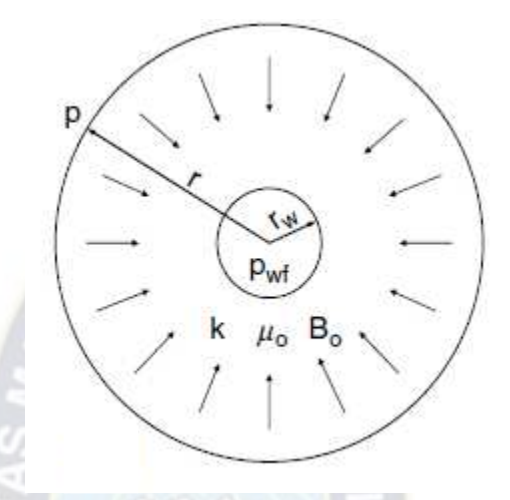

*Fuente: Boyun Guo, William C. Lyons and Aly Ghalambor; Petroleum Production Engineering a Computer-Assisted Approach* 

### **2.3.1 FLUJO TRANSIENTE**

<span id="page-22-0"></span>Se define como un régimen de flujo en el que el radio de propagación de la onda de presión desde el pozo no ha alcanzado ningún límite del reservorio. Durante el flujo transitorio, el embudo de presión en desarrollo es pequeño en relación con el tamaño del reservorio. Por lo tanto, el reservorio actúa como un reservorio infinitamente grande desde el punto de vista del análisis de presión transitoria.

Suponiendo un flujo de petróleo monofásico en el yacimiento, se han desarrollado varias soluciones analíticas para describir el comportamiento del flujo transiente como ser la que propone Dake (1978). Una solución de tasa constante expresada por la ec. 2.1 es utilizada frecuentemente en ingeniería de producción. (Guo et al, s.f.)

$$
P_{wf} = P_i - \frac{162.6 \, q \, B_o \mu_o}{k \, h} * \left( \log t + \log \frac{k}{\phi \mu_o c_t r_w^2} - 3.23 + 0.87 S \right) \tag{2.1}
$$

Donde

 $P_{wf}$  = presión de fondo fluyente, psia.

 $P_i$  = presión inicial de reservorio, psia

q = caudal, stb/día.

µo = viscosidad del petróleo, cp.

- k = permeabilidad efectiva, md.
- h = espesor del reservorio, ft.
- $t =$  tiempo de flujo, hr.
- $Ø =$  porosidad, I.
- $C_t$  = factor de compresibilidad total, psi<sup>-1</sup>.

 $R_w$  = radio del pozo a la altura de la arena productora, ft.

Debido a que los pozos de producción de petróleo normalmente se operan a una presión constante en el fondo del pozo debido a la presión constante en la cabeza del pozo impuesta por un tamaño constante del estrangulador, una solución de presión constante en el fondo de pozo es más deseable para el análisis del desempeño del flujo de entrada del pozo. Con una disposición adecuada de las condiciones de frontera interna, Earlougher (1977) desarrollo una solución de presión de fondo de pozo constante, similar a la ec. 2.1

$$
q = \frac{kh (P_i - P_{wf})}{162.6 B_0 \mu_0 \left(\log t + \log \frac{k}{\phi \mu_0 c_t r_w^2} - 3.23 + 0.87S\right)}
$$
(2.2)

La misma es utilizada para el análisis transitorio del desempeño de pozos en ingeniería de producción.

La ec. 2.2 indica que la tasa de petróleo disminuye con el tiempo de flujo. Esto se debe a que el radio del embudo de presión, sobre el cual actúa la reducción de presión  $(P_i - P_{wf})$  aumenta con el tiempo, es decir, el gradiente de presión general del reservorio disminuye con el tiempo.

Para pozos de gas la solución transiente es:

$$
q_g = \frac{k h[m(P_i) - m(P_{wf})]}{1638 \tau \left(\log t + \log \frac{k}{\phi_{\mu_o c_t r_w} 2} - 3.23 + 0.87S\right)}
$$
(2.3)

Donde  $q_g$  es la tasa de producción en Mscf/d, T es la temperatura en °R y  $m(p)$  es la pseudopresión del gas real definida como:

$$
m(p) = \int_{Pb}^{P} \frac{2p}{\mu z} dp \qquad (2.4)
$$

# **2.3.2 FLUJO EN ESTADO ESTACIONARIO**

<span id="page-24-0"></span>Lo definimos como un régimen de flujo en el que la presión en cualquier punto del reservorio permanece constante a lo largo del tiempo. Esta condición de flujo prevalece cuando el embudo de presión se ha propagado hasta un límite de presión constante. Suponiendo un flujo monofásico, se puede derivar la relación teórica de la ley de Darcy para un reservorio de petróleo en condiciones de flujo en estado estacionario debido a un límite circular de presión constante a una distancia  $r_e$  del pozo.

$$
q = \frac{kh (P_e - P_{wf})}{141.2 B_o \mu_o \left( \ln \frac{r_e}{r_w} + S \right)}
$$
(2.5)

### **2.3.3 FLUJO EN ESTADO PSEUDOESTABLE**

<span id="page-24-1"></span>El flujo en estado pseudoestable se define como un régimen de flujo en el que la presión en cualquier punto del reservorio disminuye a la misma tasa constante a lo largo del tiempo. Esta condición de flujo prevalece después de que el embudo de presión que se muestra en la figura 2 se ha propagado a todos los límites sin flujo. Un límite de falta de flujo puede ser una falla de sellado, una restricción de la zona productiva o límites de las áreas de drenaje de los pozos de producción. (Guo et al, s.f.)

En la figura 3 se muestra un esquema del reservorio donde se presenta la presión en el límite sin flujo en el momento. Suponiendo un flujo monofásico, la siguiente relación teórica se puede derivar de la ley de Darcy para una reserva de petróleo en condiciones de flujo en estado pseudoestable debido a un límite circular sin flujo a una distancia  $r_{e}$  del pozo:

$$
q = \frac{k h (P_e - P_{wf})}{141.2 B_0 \mu_0 \left(\ln \frac{r_e}{r_w} - \frac{1}{2} + S\right)}
$$
(2.6)

*Figura 3: Esquema de un reservorio con un límite de presión constante*

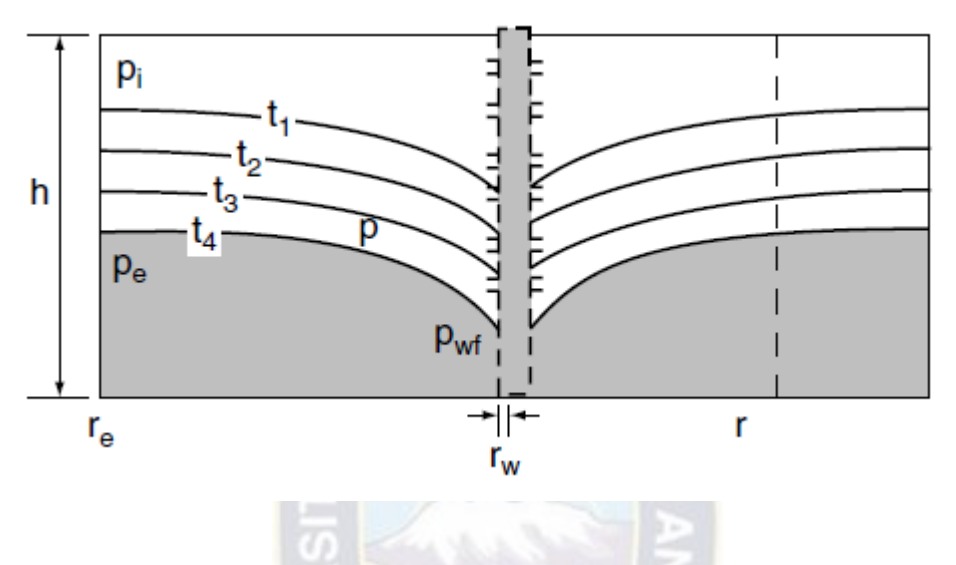

*Fuente: Ahmed T. & McKinney; Advanced Reservoir Engineering* 

*Figura 4: Esquema de un embalse con limites sin flujo*

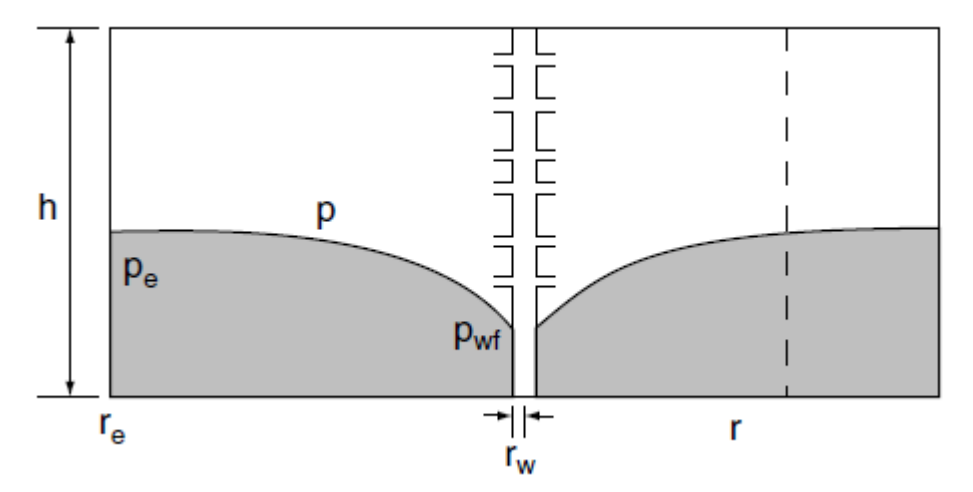

*Fuente: Ahmed T. & McKinney; Advanced Reservoir Engineering* 

El tiempo de flujo requerido para que el embudo de presión alcance el limite circular se pueda expresar como:

$$
t_{pss} = 1200 \frac{\phi_{\mu_0 c_t r_e^2}}{k} \tag{2.7}
$$

Porque  $P_e$  en la ec. 2.6 no se conoce en un momento dado, la siguiente expresión usando la presión promedio del reservorio es más útil:

$$
q = \frac{kh\left(\bar{P} - P_{wf}\right)}{141.2\,B_0\mu_0\left(\ln\frac{r_e}{r_w}\right)^3 + S} \tag{2.8}
$$

Donde  $\bar{P}$  es la presión promedio del reservorio en psia.

Si los limites sin flujo delimitan un área de drenaje de forma no circular, se debe utilizar la siguiente ecuación para el análisis del flujo en estado pseudoestable.

$$
q = \frac{k h \left( \bar{P} - P_{wf} \right)}{141.2 B_0 \mu_0 \left( \frac{1}{2} \ln \frac{4A}{\gamma c_A r_w^2} + S \right)}
$$
(2.9)

Donde:

A = área de drenaje, ft<sup>2</sup>.

 $Y = 1.78 =$  constante de Euler. I.

CA = Factor de forma de área de drenaje o factor de Dietz, I.

Para un pozo de gas ubicado en el centro de un área de drenaje circular, la solución en estado pseudo estable es:

$$
q_g = \frac{k \, h \left[ m(\bar{P}) - m(P_{wf}) \right]}{1424 \, T \left( \ln \frac{re}{r_w} - \frac{3}{4} + S + Dq_g \right)} \tag{2.10}
$$

Donde:

D = Coeficiente de flujo de no-Darcy, d/Mscf.

### **2.3.4 POZO HORIZONTAL**

<span id="page-27-0"></span>Para flujo transiente, flujo en estado estacionario y flujo en estado pseudoestable, también pueden existir en reservorios perforados por pozos horizontales. Hay diferentes modelos matemáticos disponibles en la literatura, como la de Joshi, que presento la siguiente relación considerando el flujo de petróleo en estado estacionario en el plano horizontal y el flujo en estado pseudoestable en el plano vertical (Joshi, 1991)

$$
q = \frac{k_H h (P_e - P_{wf})}{141.2 \beta \mu \left\{ ln \left( \frac{a + \sqrt{a^2 - (L/2)^2}}{L/2} \right) + \frac{I_{ani}h}{L} ln \left( \frac{I_{ani}h}{r_w(I_{ani} + 1)} \right) \right\}}
$$
(2.11)  
Donde:  

$$
a = \frac{L}{2} \sqrt{\frac{1}{2} + \sqrt{\left[ \frac{1}{4} + \left( \frac{r_{eH}}{L/2} \right)^4 \right]}}
$$
(2.12)  

$$
I_{ani} = \sqrt{\frac{k_H}{k_V}}
$$
(2.13)

Donde:

 $k_H$  = permeabilidad horizontal promedio, md.

 $k_v$  = permeabilidad vertical, md.

 $r<sub>eh</sub>$  = radio de área de drenaje, ft.

L = longitud horizontal del pozo ( $L/2 < 0.9$  r<sub>eH</sub>), ft.

# **2.4 INFLOW PERFORMANCE RELATIONSHIP - IPR**

<span id="page-27-1"></span>El IPR se utiliza para evaluar la capacidad de entrega del reservorio en ingeniería de producción. La curva IPR es una presentación grafica de la relación entre la presión que fluye en fondo de pozo y la tasa de producción de líquido, en la Figura 2 se muestra una curva típica de IPR. La magnitud de la pendiente de la curva IPR se denomina Índice de Productividad, es decir:

$$
J = \frac{q}{P_e - P_{wf}}\tag{2.14}
$$

Donde  $J$  es el índice de productividad. Aparentemente  $J$  no es una constante en la región de flujo de dos fases. (Earlougher, R., 1977)

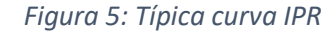

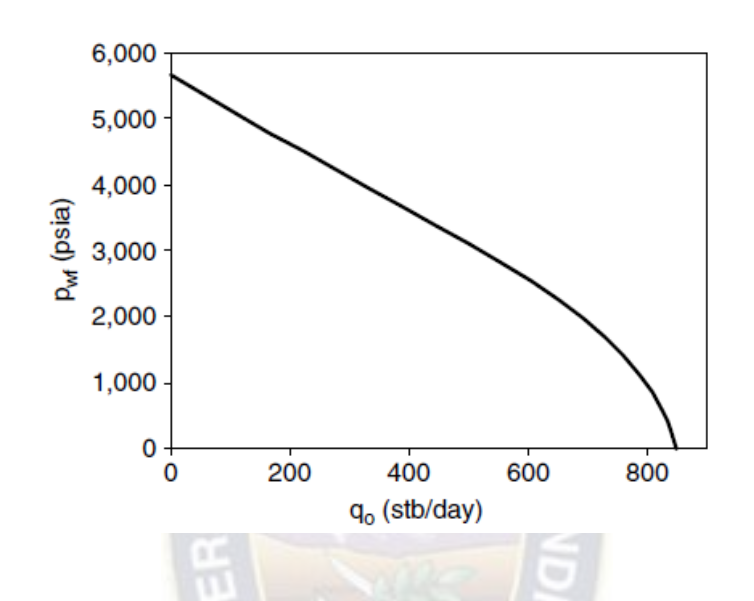

*Fuente: Robert C. Earlougher; Advances in Well Test Analysis - SPE*

# <span id="page-28-0"></span>**2.4.1 IPR PARA RESERVORIOS MONOFÁSICOS**

Todos los modelos de flujo de entrada de reservorio se derivaron sobra la base del supuesto flujo de líquidos monofásicos. Esta suposición es válida para reservorios de petróleo subsaturados, o porciones de reservorios reservorio donde la presión está por encima de la presión de burbuja. Las siguientes ecuaciones definen el índice de productividad J para presiones de fondo de pozo que fluyen por encima de la presión del punto de burbuja y son de la siguiente manera:

$$
J^* = \frac{q}{(P_i - P_{wf})} = \frac{k h}{162.6 B_0 \mu_0 \left(\log t + \log \frac{k}{\phi \mu_0 c_t r_w^2} - 3.23 + 0.87 S\right)}
$$
(2.15)

Para flujo transiente radial alrededor de un pozo vertical:

$$
J^* = \frac{q}{(P_e - P_{wf})} = \frac{k h}{141.2 B_o \mu_o \left( \ln \frac{r_e}{r_w} + S \right)} \tag{2.16}
$$

Para flujo radial en estado estacionario alrededor de un pozo vertical:

$$
J^* = \frac{q}{(\bar{P} - P_{wf})} = \frac{k h}{141.2 B_0 \mu_0 \left(\frac{1}{2} \ln \frac{4 A}{\gamma c_A r_w^2} + S\right)}\tag{2.17}
$$

Para flujo es estado pseudoestable alrededor de un pozo vertical:

$$
J^* = \frac{q}{(P_e - P_{wf})} = \frac{k h}{141.2 B\mu \left\{ \ln \left[ \frac{a + \sqrt{a^2 - (L/2)^2}}{L/2} \right] + \frac{I_{ani}h}{L} \ln \left[ \frac{I_{ani}h}{rw(I_{ani} + 1)} \right] \right\}}
$$
(2.18)

Para flujo en estado estacionario alrededor de un pozo horizontal, dado que el índice de productividad (J\*) por encima de la presión del punto de burbuja es independiente de la tasa de producción, la curva IPR para un yacimiento de fase única (líquida) es simplemente una línea recta trazada desde la presión del reservorio hasta la presión del punto de burbuja. Si la presión del punto de burbuja es 0 psig, el flujo abierto absoluto (AOF) es el índice de productividad (J\*) multiplicado por la presión del reservorio. (Ahmed, 2019)

 $\sigma$  . The state of  $\sigma$ 

# <span id="page-29-0"></span>**2.4.2 IPR PARA RESERVORIOS BIFÁSICOS**

El modelo lineal IPR para valores de presión tan bajos como la presión del punto de burbuja. Por debajo de la presión del punto de burbuja, el gas de la solución escapa del petróleo y se convierte en gas libre. El gas libre ocupa una parte del espacio poroso, lo que reduce el flujo de petróleo. Este efecto se cuantifica por la reducida permeabilidad relativa. Además, la viscosidad del petróleo aumenta a medida que disminuye el contenido de gas en solución. La combinación del efecto de permeabilidad relativa y el efecto de viscosidad da como resultado una menor tasa de producción de petróleo a una presión de fondo de pozo determinada. Esto hace que la curva IPR se desvíe de la tendencia lineal por debajo de la presión del punto de burbuja, cuanto menor sea la presión, mayor será la desviación. Si la

presión del reservorio está por debajo de la presión inicial del punto de burbuja, existe un flujo bifásico de petróleo y gas en todo el dominio del reservorio y el reservorio se denomina "reservorio bifásico". (Ezekwe)

Sólo se encuentran disponibles ecuaciones empíricas para modelar la IPR de reservorio de dos fases. Estas ecuaciones empíricas incluyen la ecuación de Vogel (1968) ampliada por Standing (1971), la ecuación de Fetkovich (1973), la ecuación de Bandakhlia y Aziz (1989), la ecuación de Zhang (1992) y la ecuación de Retnanto y Economides (1998). La ecuación de Vogel todavía se utiliza ampliamente en la industria, la misma está dada de la siguiente manera:

$$
q = q_{max} \left[ 1 - 0.2 \frac{\left( \frac{P_{wf}}{\bar{P}} \right)}{-0.8 \left( \frac{P_{wf}}{\bar{P}} \right)^{2}} \right]
$$
(2.19)  

$$
P_{wf} = 0.125 \bar{P} \left[ \sqrt{81 - 80 \left( \frac{q}{q_{max}} \right)} - 1 \right]
$$
(2.20)

O también,

donde  $q_{max}$  es una constante empírica y su valor representa el valor máximo posible de entregabilidad del reservorio, o AOF. El  $q_{max}$  se puede estimar teóricamente basándose en la presión del reservorio y el índice de productividad por encima de la presión del punto de burbuja. El flujo en estado pseudoestable está dado de la siguiente manera:

$$
q_{max} = \frac{J^* \bar{P}}{1.8} \tag{2.21}
$$

La ecuación de Fetkovich's, indica que:

$$
q = q_{max} \left[ 1 - \left( \frac{P_{wf}}{\bar{P}} \right)^2 \right]^n \tag{2.22}
$$

O dada también de la siguiente manera:

$$
q = C(\overline{P}^2 - P_{wf}^2)^n \tag{2.23}
$$

Donde C y n son constantes empíricas y están relacionadas con  $q_{max}$  por  $C =$  $\frac{q_{max}}{ \bar{P}^{2n}}$ . La ecuación de Fetkovich con dos constantes es más precisa que el modelado IPR de la ecuación de Vogel.

Nuevamente, las ec. (2.19) y (2.23) son válidas para una presión promedio del reservorio igual o inferior a la presión inicial del punto de burbuja. La ecuación (2.23) se utiliza a menudo para reservorios de gas. (Raymond)

# **2.4.3 IPR PARA RESERVORIOS PARCIALES BIFÁSICOS DE PETROLEO**

<span id="page-31-0"></span>Si la presión del reservorio está por encima de la presión del punto de burbuja y la presión que fluye en el fondo del pozo está por debajo de la presión del punto de burbuja, se puede formular un modelo IPR generalizado. Esto se puede hacer combinando el modelo IPR de línea recta para flujo monofásico con el modelo IPR de Vogel para flujo bifásico.

Según el modelo lineal IPR, el caudal a la presión del punto de burbuja es:

$$
q_b = J(\bar{P} - P_b) \tag{2.24}
$$

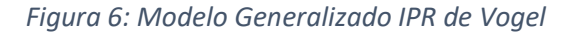

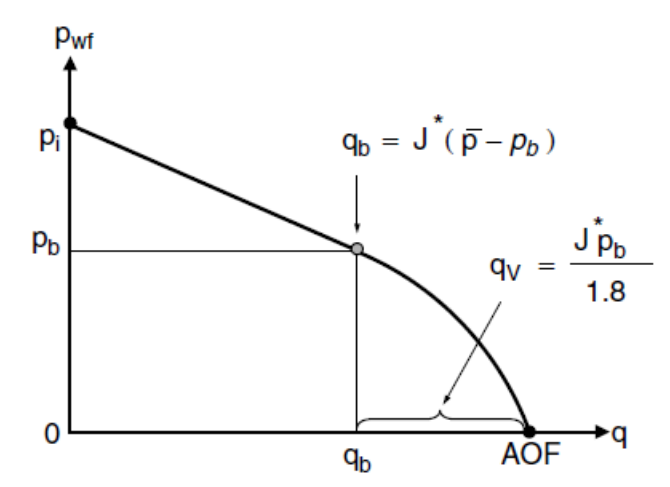

*Fuente: Ahmed T. & McKinney; Advanced Reservoir Engineering* 

Basado en el modelo IPR de Vogel, el caudal adicional causado por una presión por debajo de la presión del punto de burbuja se expresa como:

$$
\Delta P = q_v \left[ 1 - 0.2 \left( \frac{P_{wf}}{P_b} \right) - 0.8 \left( \frac{P_{wf}}{P_b} \right)^2 \right] \tag{2.25}
$$

Por lo cual, el caudal a una presión de fondo de pozo dada que está por debajo de la presión de punto de burbuja se expresa como:

$$
q = q_b + q_v \left[ 1 - 0.2 \left( \frac{P_{wf}}{P_b} \right) - 0.8 \left( \frac{P_{wf}}{P_b} \right)^2 \right]
$$
(2.26)  

$$
q_v = \frac{I^{*P_b}}{1.8}
$$
(2.27)

Debido a que:

Por lo cual la ec. 2.26 se convertiría en:

$$
q = J(\bar{P} - P_b) + \frac{J^* P_b}{1.8} \left[ 1 - 0.2 \left( \frac{P_{wf}}{P_b} \right) - 0.8 \left( \frac{P_{wf}}{P_b} \right)^2 \right]
$$
 (2.28)

# **2.4.4 IPR PARA RESERVORIOS ESTRATIFICADOS**

<span id="page-32-0"></span>Casi todas las formaciones productoras están hasta cierto punto estratificadas. Esto significa que el pozo vertical en la zona de producción tiene diferentes capas con diferentes presiones del reservorio, permeabilidades y fluidos productores. Si se supone que no existe otra comunicación entre estas formaciones (aparte del pozo), la producción provendrá principalmente de las capas de mayor permeabilidad.

A medida que la tasa de producción del pozo aumenta gradualmente, las capas menos consolidadas comenzarán a producir una por una, (GOR progresivamente más bajo),

por lo que el radio de producción caerá a medida que la tasa aumente. Sin embargo, si las capas más agotadas producen en proporciones elevadas debido a las altas saturaciones de gas libre, el RGP general eventualmente comenzará a aumentar a medida que aumente la tasa y este ascenso continuará después de que la zona más permeable haya entrado en producción. Por lo tanto, es de esperar que un pozo que produce a partir de una formación estratificada exhiba un GOR mínimo a medida que aumenta la tasa de producción.

 Una de las principales preocupaciones en un sistema multiflujo es que puede ocurrir flujo cruzado entre capas si los fluidos del yacimiento se producen a partir de capas mezcladas que tienen presiones iniciales desiguales. Este flujo cruzado afecta en gran medida el IPR compuesto del pozo, lo que puede resultar en una estimación optimista de la tasa de producción de las capas mezcladas.

El-Banbi y Wattenbarger (1996, 1997) investigaron la productividad de reservorios de gas mezclados basándose en la comparación histórica con los datos de producción. (Mishra, 1984)

# **2.5 CONSTRUCCIÓN DE CURVA IPR**

<span id="page-33-0"></span>Para la construcción de curvas IPR de pozos se utiliza parámetros del reservorio que incluyen la permeabilidad de la formación, la viscosidad del fluido, el área, el área de drenaje, el radio de pozo y el factor de daño. Estos parámetros determinan las constantes, por ejemplo: el índice de productividad, para el modelo IPR, sin embargo, los valores de estos parámetros no siempre están disponibles. Por lo tanto, los puntos de prueba (valores medidos de la tasa de producción y la presión que fluye en el fondo de pozo), se utilizan con frecuencia para construir curvas IPR.

Para el caso de un reservorio monofásico (petróleo no saturado), la constante del modelo J puede determinarse de la siguiente manera.

$$
J = \frac{q_1}{\overline{p - P_{wf1}}} \tag{2.29}
$$

Donde  $q_1$  es la tasa de producción probada a la presión de fondo fluyente  $P_{wf1}$ .

Para un reservorio parcial de dos fases, la constante del modelo J en la ecuación generalizada de Vogel debe determinarse con base en el rango de presión de fondo de pozo

probada. Si la presión de fondo de pozo probada es mayor que la presión de punto de burbuja, el modelo La constante J debe ser determinada por:

$$
J = \frac{q_1}{\overline{p - P_{wf1}}} \tag{2.30}
$$

Si la presión de fondo del pozo que fluye probada es menor que la presión del punto de burbuja, la constante del modelo J debe determinarse usando la ec. (3.28), por lo tanto:

 $\mathbf{A}$ 

$$
J = \frac{q_1}{(\bar{P} - P_b) + \frac{P_b}{1.8} \left[ 1 - 0.2 \left( \frac{P_{wf}}{P_b} \right) - 0.8 \left( \frac{P_{wf}}{P_b} \right)^2 \right]}
$$
(2.31)

<span id="page-34-0"></span>**2.6 IPR FUTURA** 

La capacidad de entrega del reservorio disminuye con el tiempo. Durante el período de flujo transitorio en reservorios monofásicos, esta disminución se debe a que el radio del embudo de presión, sobre el cual actúa la reducción de presión  $(P_i - P_{wf})$ , aumenta con el tiempo, es decir, el gradiente de presión general en el reservorio cae con tiempo. En los reservorios de dos fases, a medida que la presión del reservorio se agota, la capacidad de entrega del reservorio cae debido a la reducción de la permeabilidad relativa al petróleo y al aumento de la viscosidad del petróleo. Los IPR futuros pueden predecirse mediante el método de Vogel y el método de Fetkovich. (Fetkovich, 1975)

# <span id="page-34-1"></span>**2.6.1 MÉTODO DE VOGEL**

Ya sea  $J_p$  y  $J_f$  el índice de productividad presente y el índice de productividad futura, respectivamente. Se puede derivar la siguiente ecuación:

$$
\frac{J_f}{J_p} = \frac{\left(\frac{k_{ro}}{B_o \mu_o}\right)_f}{\left(\frac{k_{ro}}{B_o \mu_o}\right)_p} \tag{2.32}
$$

O también:

$$
J_f = J_p \frac{\left(\frac{k_{ro}}{B_o \mu_o}\right)_f}{\left(\frac{k_{ro}}{B_o \mu_o}\right)_p} \tag{2.33}
$$

De otra manera:

$$
q = \frac{J^{*P}f}{1.8} \left[ 1 - 0.2 \left( \frac{P_{wf}}{P_f} \right) - 0.8 \left( \frac{P_{wf}}{P_f} \right)^2 \right]
$$
 (2.34)

Donde  $P_f$  es la presión del reservorio en un futuro.

# **2.6.2 MÉTODO DE FETKOVICH**

<span id="page-35-0"></span>La forma integral de la relación de flujo de entrada al reservorio para flujo multifásico se da de la siguiente manera:

$$
q = \frac{0.007082 \, kh}{\ln\left(\frac{r_e}{r_w}\right)} \int_{P_{wf}}^{P_e} f(p) dp \tag{2.35}
$$

Donde  $f(p)$  es una función de la presión, El caso de flujo de dos fases más simples es el de presión constante  $p_e$  en el límite exterior  $r_e$ , con  $p_e$  menor que la presión del punto de burbuja de modo que hay un flujo de dos fases en todo el reservorio.

En estas circunstancias,  $f(p)$ , tomaremos el valor de  $\frac{k_{ro}}{\mu_o B_o}$ , donde  $k_{ro}$  es la permeabilidad relativa de petróleo a condiciones de saturación en la formación correspondiente a la presión P. En este método, Fetkovich hace el supuesto caso de un buen grado de aproximación, la expresión  $\frac{k_{ro}}{\mu_o B_o}$  es una función lineal de  $P$ , y es una recta que pasa por el origen. Si P es la presión inicial de la formación, entonces  $P_e$ , entonces el supuesto de línea recta es:

$$
\frac{k_{ro}}{\mu_{o}B_{o}} = \left(\frac{k_{ro}}{\mu_{o}B_{o}}\right)\frac{p}{p_{i}}
$$
 (2.36)
Sustituyendo la ec. (2.36) en la ec. (2.35) e integrando este último se obtiene:

$$
q_o = \frac{0.007082 \text{ }kh}{\ln\left(\frac{r_e}{r_w}\right)} \left(\frac{k_{ro}}{\mu_o B_o}\right)_i \frac{1}{2p_i} \left(p_i^2 - p_{wf}^2\right) \tag{2.37}
$$

O también:

$$
q_o = J (p_i^2 - p_{wf}^2) \tag{2.38}
$$

Donde:

$$
J = \frac{0.007082 \text{ kh}}{\ln(\frac{re}{rw})} \left(\frac{k_{ro}}{\mu_0 B_0}\right) \frac{1}{i 2p_i}
$$
(2.39)

Donde la derivada con respecto a la presión de fondo fluyente es:

$$
\frac{dq_o}{dP_{wf}} = -2J_i P_{wf} \tag{2.40}
$$

Esto implica que la tasa de cambio de  $q$  con respecto a  $p_{wf}$  es menor en los valores más bajos de la presión de entrada, Modificando la ec. (2.39) para poder tener en cuenta que en la practica  $P_e$  no es constaste, sino que disminuye a medida que aumenta la producción acumulada. Se supone que J, disminuirá en proporción a la disminución de la presión promedio del reservorio (área de drenaje). Por lo tanto, cuando la presión estática es  $p_e(< p_i)$ , la ecuación de IPR seria:

$$
q_o = J_i \frac{P_e}{P_i} (p_i^2 - p_{wf}^2) \tag{2.41}
$$

Otra Alternativa:

$$
q_o = J (p_i^2 - p_{wf}^2) \tag{2.42}
$$

Donde:

$$
J = J_i \frac{P_e}{P_i} \tag{2.43}
$$

Con estas ecuaciones se podrán extrapolar hacia el futuro.

## **2.7 IPR PARA POZOS DE GAS**

La determinación de la capacidad de flujo de un pozo de gas requiere una relación entre la tasa de entrada de gas y la presión de la cara de arena productora o la presión de fondo fluyente. Esta relación de desempeño de flujo de entrada puede establecerse mediante la solución adecuada de la ecuación de Darcy. La solución de la ley de Darcy depende de las condiciones del flujo existente en el reservorio o del régimen de flujo.

Cuando un pozo de gas se produce por primera vez después de estar cerrado por un periodo de tiempo, el flujo de gas en el reservorio sigue un comportamiento de estado inestable hasta que la presión cae en el límite del radio de drenaje del pozo. Luego el comportamiento del flujo pasa por un breve periodo de transición, después del cual alcanza una condición de estado de estado estacionario o pseudoestable. (Chaudhry, 2003)

### **2.7.1 RENDIMIENTO DE POZOS DE GAS VERTICALES**

La solución exacta a la forma diferencial de la ecuación de Darcy para fluidos compresibles bajo la condición de flujo en estado pseudoestable fue dada previamente por la siguiente ecuación:

$$
Q_g = \frac{k h [\overline{\psi_r} - \psi_{wf}]}{1422T [\ln(\frac{r_e}{r_w}) - 0.75 + s]}
$$
 (2.44)

Donde:

 $Q<sub>q</sub>$  = caudal de gas, Mscf/dia.

 $k =$  permeabilidad, md.

 $\bar{\psi}_r$  = pseudopresión promedio del reservorio de gas real, psi $^2$ /cp.

- $T =$  temperatura,  $^{\circ}R$ .
- s = Factor de daño, I.

 $h =$  espesor, ft.

 $r_e$  = radio de drenaje, ft.

 $r_w$  = radio de pozo, ft.

La pseudopresión del gas real  $\psi_p$ , o también denominado como  $m(p)$ , se define por la expresión:

$$
\bar{\psi}_r = m(\bar{p}) = \int_{P=0}^{P=\bar{P}_r} \left(\frac{2p}{\mu Z}\right) dp \tag{2.45}
$$

El índice de productividad J para un pozo de gas se lo puede escribir de manera análoga al de un pozo petrolero como:

$$
J = \frac{Q_g}{\bar{\psi}_r - \psi_{wf}} = \frac{k h [\bar{\psi}_r - \psi_{wf}]}{1422T [\ln(\frac{r_e}{r_w}) - 0.75 + s]}
$$
(2.46)

También:

$$
Q_g = J(\bar{\psi}_r - \psi_{wf})
$$
 (2.47)

Con el potencial de flujo abierto absoluto (AOF), es decir, el caudal máximo de gas  $Q_{max}$ , se calcula estableciendo que  $\psi_{wf} = 0$ , para dar:

$$
Q_{g_{max}} = J\bar{\psi}_r \tag{2.48}
$$

La ec. 2.47 se lo puede expresar en una relación lineal como:

$$
\psi_{wf} = \bar{\psi}_r - \left(\frac{1}{J}\right) Q_g \tag{2.49}
$$

En la ec. 2.49 se indica que una gráfica de  $\psi_{wf}$  vs  $Q_g$  produciría una línea recta con una pendiente de  $\binom{1}{2}$  $\langle f_{J}\rangle$ , y una intersección de  $\psi_{r}$ , como se muestra en la figura 7. Donde si se encuentran disponibles dos caudales estabilizados diferentes, la línea se puede extrapolar y se determina la pendiente para estimar el AOF, J y  $\psi_r.$ 

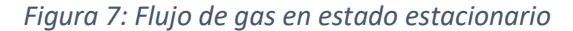

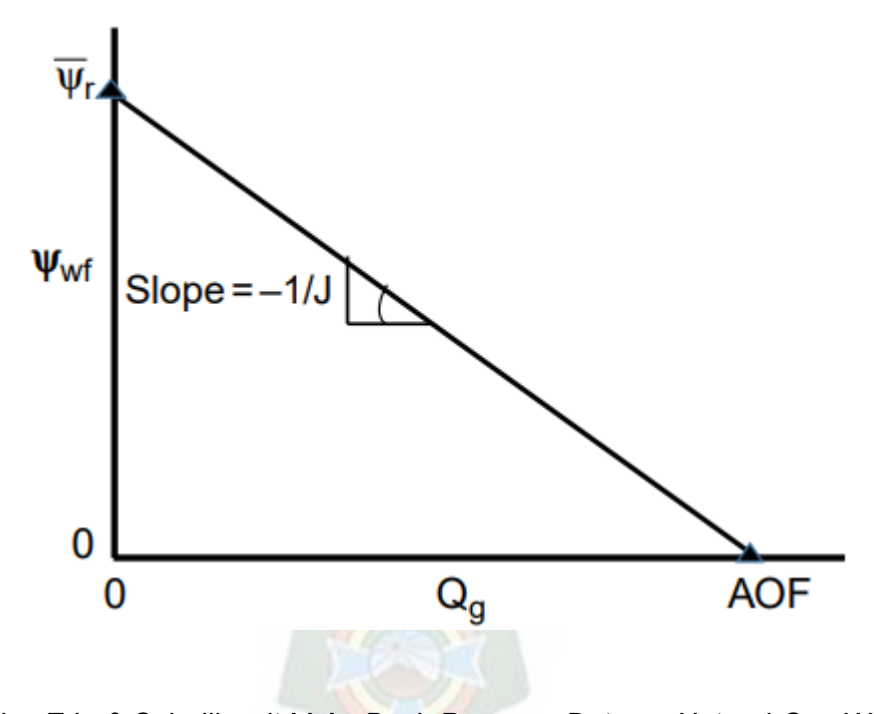

*Fuente: Rawlins E.L. & Schellhardt M.A.; Back-Pressure Data on Natural-Gas Wells and Their Application to Production Practices* 

La ec. 2.44 se puede escribir alternativamente en la siguiente forma integral:

$$
Q_g = \frac{k h}{1422T \left[ \ln \left( \frac{r_e}{r_w} \right) - 0.75 + s \right]} \int_{P_{wf}}^{\bar{P}_r} \left( \frac{2p}{\mu Z} \right) dp \tag{2.45}
$$

Tomemos en cuenta que  $({}^{\text{p}}% ,{}^{\text{p}}% ,{}^{\text{p}}% ,{}^{\text{p}}% ,{}^{\text{p}}% )$  $\mathcal{V}_{Z})$  es directamente proporcional a  $1\choose 2$  $\langle \begin{matrix} B_g \end{matrix} \rangle$  donde  $B_g$  es el factor volumétrico de formación de gas, que está definido por:

$$
B_g = 0.00504 \frac{zT}{P}
$$
 (2.46)

Donde:

 $B_q$  = factor volumétrico de gas de formación, bbl/scf.

Z = factor de compresibilidad del gas, I.

 $T =$  temperatura,  $^{\circ}R$ .

Reordenando la expresión nos daría:

$$
\frac{P}{z} = 0.00504 \frac{T}{B_g}
$$
 (2.47)

Combinando la ecuación anterior con la ec. 2.45 se obtiene:

$$
Q_g = \frac{k h}{1422T \left[ \ln \left( \frac{r_e}{r_w} \right) - 0.75 + s \right]} \int_{P_{wf}}^{\bar{P}_r} \frac{2(0.00504)T}{\mu_g B_g} dp \tag{2.48}
$$

En la figura 8 mostrare un gráfico típico de las funciones de presión de gas  ${2p/\mu_{g} Z}\big)$ y ( 1  $/\mu_g B_g\big)$  frente a la presión. La integral en las ec. 2.46 y ec. 2.48 representan el área bajo la curva entre  $\bar{P_r}$  y  $P_{wf}$ . (Bourdet, 1989)

Como se muestra en la figura, la función de presión muestra las siguientes 3 regiones distintas de aplicación de presión.

Región de Alta Presión (High Pressure Region)

Región de Presión Intermedia (Intermediate Pressure Region)

Región de Baja Presión (Low Pressure Region)

*Figura 8: Las tres regiones de presión*

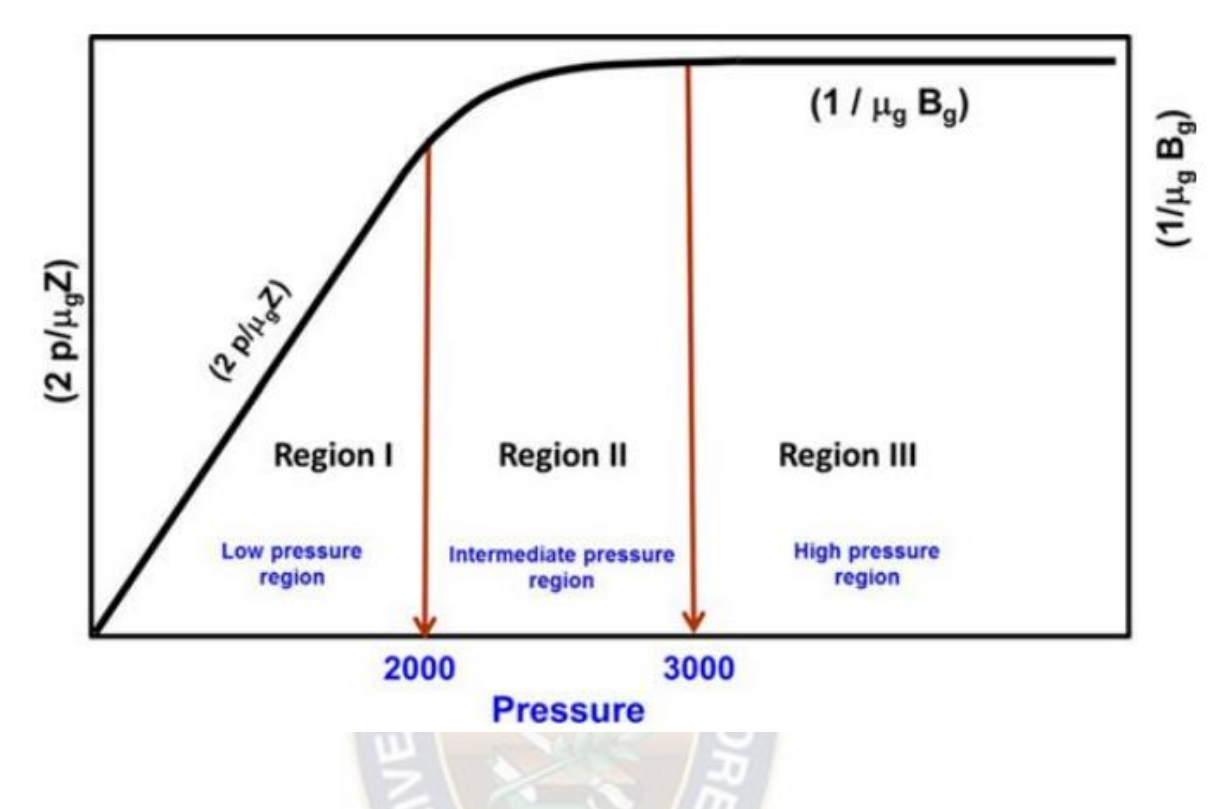

*Fuente: Rawlins E.L. & Schellhardt M.A.; Back-Pressure Data on Natural-Gas Wells and Their Application to Production Practices* 

Ahora analizaremos a continuación estas regiones junto con las relaciones asociadas que se diseñaron para evaluar el desempeño de la productividad de los pozos de gas ubicados en estas regiones. (Rawlins, E. L. & Schellhardt, M. A., 30 Marzo 2013)

## **2.7.1.1 REGIÓN DE ALTA PRESIÓN**

Cuando tanto  $P_{wf}$ , como  $\bar{P}_r$ , son superiores a 3000 psi, la función de presión  $\left(\frac{1}{P}\right)$  $/\mu_g B_g$  ) es casi constante. Esta observación sugiere que el término de presión  $\binom{1}{k}$  $/\mu_g B_g\big)$  en la ec. 2.48 puede tratarse como una constante y eliminarse fuera de la integral, para dar la siguiente aproximación a la ec. 2.46:

$$
Q_g = \frac{7.08(10^{-6})kh}{(\mu_g B_g)_{avg}[\ln(\frac{re}{rw}) - 0.75 + s]} \int_{P_{wf}}^{\bar{P}_r} dp
$$
 (2.49)

También:

$$
Q_g = \frac{7.08(10^{-6})kh(\bar{P}_r - P_{wf})}{(\mu_g B_g)_{avg}[\ln(\frac{r_e}{r_w}) - 0.75 + s]}
$$
(2.50)

Donde:

 $Q<sub>g</sub>$  = caudal de gas, Mscf/día.

 $B<sub>g</sub>$  = factor volumétrico de formación de gas, bbl/scf.

 $k =$  permeabilidad, md.

La viscosidad del gas  $\mu_g$  y el factor volumétrico de formación  $B_g$  deben evaluarse en la presión promedio  $P_{avg}$  dada por:

$$
P_{avg} = \frac{(\bar{P}_r - P_{wf})}{2} \tag{2.51}
$$

El método para determinar el caudal de gas utilizando la ec. 2.49 comúnmente se denomina método de aproximación de presión. Cabe recalcar que el concepto de índice de productividad J no se puede introducir en la ec. 2.49 ya que la ec. 2.49 sólo es válida para aplicaciones cuando tanto  $P_{wf}$  como  $\bar{P}_r$ , están por encima de 3000 psi.

## **2.7.1.2 REGIÓN DE PRESIÓN INTERMEDIA**

Entre 2000 y 3000 psi, la función de presión muestra una curvatura distinta. Cuando la presión de flujo en el fondo del pozo y la presión promedio del reservorio son tanto entre

2000 como 3000 psi, se debe utilizar el enfoque de presión de gas pseudopresión (es decir, ec. 2.44) para calcular el caudal de gas, por lo tanto:

$$
Q_g = \frac{k h(\bar{\psi}_r - \psi_{wf})}{1422 T \left[ \ln(\frac{re}{rw}) - 0.75 + s \right]}
$$
 (2.52)

## **2.7.1.3 REGIÓN DE BAJA PRESIÓN**

A bajas presiones, generalmente menos de 2000 psi, las funciones de presión  $\binom{2p}{\mu_g z}$  y  $\binom{1}{k}$  $\left(\mu_g B_g\right)$  exhiben una relación lineal con la presión. Donde Golan y Whitson indicaron que el producto  $\mu_{g} z$  es esencialmente constante cuando se evalúa cualquier presión por debajo de 2000 psi. Al implementar esta observación en la ec. 2.45 e integrando se obtiene:

$$
Q_g = \frac{k h (P_r^2 - P_{wf}^2)}{1422 T (\mu_g z) \left[ ln(\frac{r_e}{r_w}) - 0.75 + s \right]}
$$

(2.53)

Donde:

$$
Q_g
$$
 = caudal de gas, Mscf/día.

 $k =$  permeabilidad, md.

 $T =$  temperatura,  $^{\circ}R$ .

Z = factor de compresibilidad del gas, I

 $\mu$ <sub>g</sub> = viscosidad del gas, cp.

Donde evaluando el factor z y la viscosidad del gas a la presión promedio  $P_{avg}$  está definida por:

$$
P_{avg} = \sqrt{\frac{\bar{P}_r^2 - P_{wf}^2}{2}} \tag{2.54}
$$

El método para calcular el caudal de gas mediante la ec. 2.54 se denomina método de aproximación de presión al cuadrado.

Si tanto como  $P_r$  y  $P_{wf}$  son menores a 2000 psi, la ec. 2.54 se puede expresar en términos de índice de productividad como:

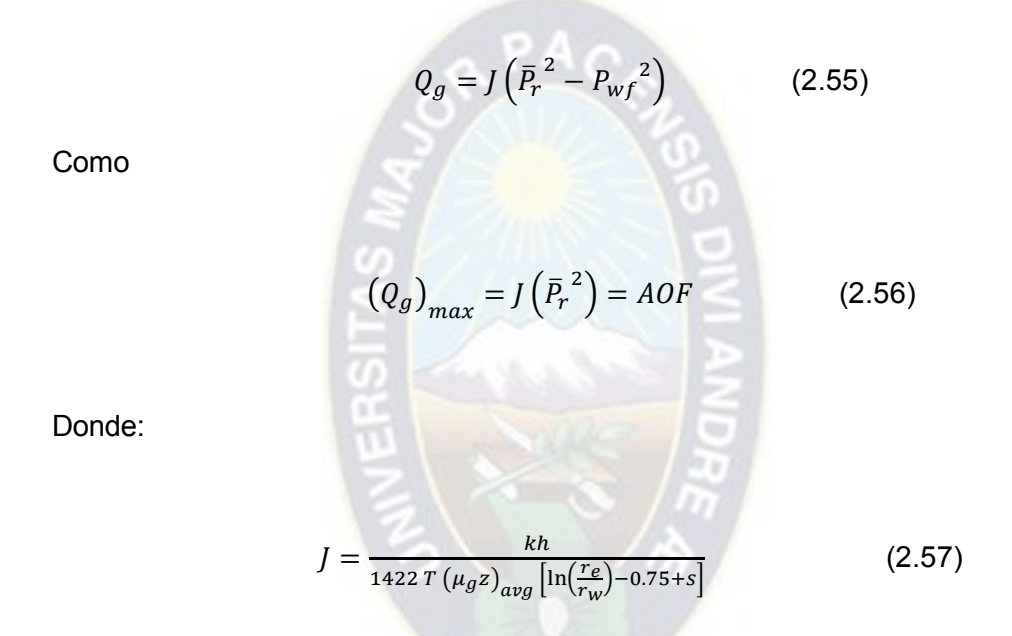

### **2.8 LENGUAJE DE PROGRAMACION - PYTHON**

Un lenguaje de programación es un sistema de comunicación estructurado que consta de un conjunto de símbolos, reglas y palabras (léxicos, sintaxis y semántica) que permite que los programadores y las maquinas se entiendan entre sí.

Cuando el programador da un conjunto de instrucciones y algoritmos que controlan el comportamiento físico y lógico de una computadora, le dice que tipos de datos procesar y que hacer en diferentes situaciones. Codificar un algoritmo en un programa de computadora se llama programación, y el algoritmo escrito en un lenguaje de programación se llama código fuente. (McKinney, s.f.)

Python es un lenguaje de programación de alto nivel que se utiliza para desarrollar aplicaciones de todo tipo incluso para las grandes industrias. Utiliza un lenguaje de interpretado o de script, con tipado dinámico, fuertemente tipado, multiplataforma y orientado a objetos. No es necesario compilarlo para ejecutar las aplicaciones escritas en Python sino este ejecuta directamente por el ordenador mediante un interpretador sin necesidad de traducirlo a lenguaje máquina.

Un lenguaje interpretado o de script se ejecuta utilizando un programa intermedio llamado interprete, en lugar de compilar código en lenguaje de maquina (lenguaje compilado) que una computadora puede entender y ejecutar directamente. La ventaja del lenguaje compilado es que se ejecuta rápido, pero los lenguajes interpretados son más flexibles y portables. (Tiwari, s.f.)

## **2.9 SISTEMA OPERATIVO LINUX**

Linux Mint es una distribución del sistema operativo basado en Linux que ha ganado gran popularidad debido a su interfaz de usuario amigable y accesible.

### **2.9.1 ORIGEN Y DESARROLLO**

Linux Mint fue lanzado por primera vez en 2006 por Clément Lefebvre. Se basa en Ubuntu y Debian, aprovechando su fiabilidad y estabilidad.

## **2.9.2 ENTORNO DE ESCRITORIO**

Cinnamon es el entorno de escritorio por defecto de Linux Mint. Proporciona una interfaz de usuario moderna, intuitiva y fácil de usar. También hay disponibles versiones con otros entornos de escritorio, como MATE y XFCE, para adaptarse a diferentes preferencias y requisitos de hardware.

### **2.9.3 HERRAMIENTAS PROPIETARIAS**

Linux Mint incluye herramientas especiales diseñadas para mejorar la experiencia del usuario, como Update Manager, Software Centre y System Configuration. Estas herramientas facilitan la administración del sistema y la instalación de software.

## **2.9.4 CASOS APLICATIVOS DEL SISTEMA OPERATIVO**

Se utiliza ampliamente en sistemas de escritorio, ya sea en casa, en la escuela o en la oficina. También es popular entre quienes buscan una alternativa gratuita a los sistemas operativos comerciales de código abierto.

Se ha ganado una reputación positiva por su enfoque en la usabilidad y la estabilidad, y sigue siendo una opción popular entre los usuarios de Linux.

## **2.10 SPYDER**

Spyder es un entorno de desarrollo interactivo diseñado específicamente para el lenguaje Python. Es un entorno completo que combina un editor de texto, una consola interactiva IPython y herramientas especializadas para el análisis numérico y científico. He aquí una introducción a algunas de las principales características de Spyder:

## **2.10.1 Editor de código**

Spyder proporciona un editor de código completo con funciones como resaltado de sintaxis, autocompletado, resaltado de errores y la posibilidad de navegar por el código.

## **2.10.2 Consola IPython:**

La consola IPython integrada permite ejecutar comandos y scripts de forma interactiva, facilitando el desarrollo paso a paso y la exploración dinámica de datos.

### **2.10.3 Explorador de variables:**

El Explorador de variables muestra las variables existentes y sus valores en tiempo real, lo que facilita el seguimiento y la depuración de datos.

## **2.10.4 Ayuda contextual:**

Proporciona ayuda contextual que muestra información sobre funciones, métodos y clases a medida que se escribe, basándose en la documentación de Python.

## **2.10.5 Herramientas para el análisis científico:**

Spyder está equipado con herramientas de análisis científico como NumPy, SciPy, Matplotlib y Pandas, lo que lo hace popular entre analistas de datos e ingenieros.

# **2.10.6 Integración con IPython y Jupyter:**

Spyder se integra bien con IPython y Jupyter Notebooks, lo que le permite combinar las capacidades de estos entornos en un solo lugar.

# **2.10.7 Inspección de Objetos:**

Permite explorar fácilmente objetos y variables, proporcionando información detallada sobre sus propiedades y métodos.

# **2.10.8 Explorador de variables y archivos:**

Incluye un explorador de variables y archivos que facilita la gestión y exploración de los recursos utilizados en el entorno de desarrollo.

# **2.11 LIBRERIAS Y MODULOS PARA ANALISIS DE DATOS**

## **2.11.1 Numpy**

Es una biblioteca de Python que se utiliza para el cálculo numérico y el análisis de datos. Proporciona una estructura de datos llamada array que permite representar colecciones de datos y funciones muy eficientes para su manipulación. NumPy es ampliamente utilizado en el ámbito de la ciencia de datos y la ingeniería, y es considerado un componente fundamental en el desarrollo de aplicaciones y proyectos que involucran cálculo numérico y análisis de datos. Algunas de las funciones más populares de NumPy

incluyen la creación de arrays, la manipulación de arrays, el álgebra lineal, la transformada de Fourier y la estadística básica.

### **2.11.2 Pandas**

Es una biblioteca de Python especializada en el manejo y análisis de datos. Ofrece estructuras de datos y operaciones para manipular tablas numéricas y series temporales, lo que la hace ideal para tareas de limpieza, transformación y análisis de datos. Esta biblioteca es ampliamente utilizada en el ámbito de la ciencia de datos y la ingeniería, y proporciona herramientas poderosas y flexibles para trabajar con datos de manera eficiente y efectiva.

### **2.11.3 Math**

La biblioteca math de Python forma parte de la biblioteca estándar y proporciona funciones matemáticas básicas. Incluye operaciones trigonométricas, exponenciales, logarítmicas y otras funciones numéricas comunes. También ofrece constantes matemáticas como π (pi) y e. Es útil para realizar cálculos matemáticos complejos en programas Python. (Qingkai K., 2021)

### **2.11.4 Openpyxl**

Es una biblioteca Python para trabajar con archivos Excel (.xlsx). Permite crear, manipular y leer archivos Excel modernos. Con openpyxl puedes escribir y leer datos fácilmente, formatear celdas e insertar gráficos. Es una potente herramienta para automatizar tareas relacionadas con Excel en el análisis de datos y la creación de informes.

### **2.11.5 Array**

La librería de datos array en el módulo array de Python proporciona una forma eficiente de almacenar datos homogéneos y realizar operaciones básicas sobre ellos. Es especialmente útil cuando se busca eficiencia en términos de espacio y rendimiento para ciertos tipos de datos.

## **2.11.6 cProfile**

Es un módulo de la biblioteca estándar de Python que proporciona una herramienta de creación de perfiles de rendimiento. Sus principales características son:

- Facilidad de uso: puedes integrar fácilmente cProfile en tu código para obtener estadísticas detalladas sobre el tiempo de ejecución de cada función.
- Datos detallados: proporciona información detallada sobre el tiempo de CPU utilizado por cada función, el número de llamadas a cada función y otros datos útiles para identificar áreas de mejora en su código.
- Soporte de línea de comandos: puede ejecutarse desde la línea de comandos para perfilar scripts independientes.

En general, cProfile es una herramienta valiosa para identificar cuellos de botella y optimizar el rendimiento de sus programas Python.

# **2.11.7 fileinput**

Es un módulo de la biblioteca estándar de Python que facilita la iteración sobre cadenas de uno o más archivos de texto y la entrada estándar. Sus principales características son:

- Iteración sobre múltiples ficheros: Permite procesar cadenas desde múltiples ficheros sin tener que gestionar manualmente la apertura y cierre de cada fichero.
- Soporte de entrada estándar: Puede manejar la entrada estándar, lo que lo hace útil para scripts que interactúan con la consola.
- Sustitución de archivos: Soporta la modificación de archivos in place, permitiéndole reemplazar ciertas líneas o todo el contenido de un archivo.

Es una herramienta práctica para optimizar el procesamiento de la entrada y salida de archivos en situaciones en las que es necesario procesar múltiples fuentes de datos.

### **2.11.8 pickle**

Es un módulo de la biblioteca estándar de Python que facilita la serialización y deserialización de objetos, es útil para almacenar y recuperar estructuras de datos complejas en Python, pero se debe utilizar con precaución, especialmente cuando se manejan datos provenientes de fuentes no confiables

### **2.11.9 Turtle**

Es un módulo de la biblioteca estándar de Python que proporciona un entorno gráfico para crear gráficos y dibujos. Es especialmente útil para enseñar a los niños a programar, ya que utiliza una tortuga virtual que se mueve por la pantalla y dibuja formas. turtle facilita la creación de gráficos sencillos. (Mueller, 2015)

## **2.11.10 Matplotlib**

Es una biblioteca de Python muy utilizada para crear gráficos y visualizaciones. Ofrece una amplia gama de tipos de gráficos, desde simples gráficos lineales hasta vistas tridimensionales. Permite personalizar al detalle el aspecto de los gráficos, añadir interactividad y utilizar diversos estilos. Es una herramienta indispensable en campos como la ciencia de datos y la visualización para la presentación eficaz de información gráfica. (Hunter, s.f.)

## **2.11.11 Sklearn.linear\_model**

Es un módulo de la biblioteca scikit-learn que proporciona una implementación de modelos lineales para problemas de regresión y clasificación. Los principales modelos incluyen:

- Regresión por mínimos cuadrados ordinarios (OLS): LinearRegression para problemas de regresión.
- Regresión Ridge y Lasso: Ridge y Lasso con condiciones de regularización para resolver problemas de regresión que implican multicolinealidad o selección de características.
- Regresión logística: regresión logística para problemas de clasificación binaria o multiclase.

Estos modelos ofrecen una interfaz unificada y se utilizan ampliamente en tareas de aprendizaje supervisado. (ScikitLearn, s.f.)

### **CAPITULO 3**

### **MARCO APLICATIVO Y DESARROLLO DEL TRABAJO**

### **3.1 METODOLOGIA**

En la industria del gas y el petróleo, la aplicación de herramientas computacionales desempeña un papel fundamental para optimizar las operaciones y tomar decisiones con conocimiento de causa. En este contexto, el trazado del IPR de pozos se convierte en un componente importante para evaluar y mejorar el rendimiento de los pozos de producción de hidrocarburos. En esta sección, analizaremos una aplicación práctica de Python para el cálculo del IPR que constituirá una herramienta versátil y eficaz para ingenieros y profesionales del sector.

La aplicación se centrará en la implementación de modelos matemáticos específicos que describen la relación entre el caudal del pozo y la presión del reservorio. Utilizando la flexibilidad y las capacidades de Python, se podrán realizar análisis detallados y personalizados en función de las características de cada reservorio, lo que permitirá una personalización precisa y eficaz.

Esta aplicación abordará conceptos clave como la permeabilidad de los reservorios, la viscosidad de los fluidos y la geometría de los pozos y los integrará en algoritmos que reflejen la realidad del reservorio de petróleo o gas en cuestión. Además, se proporcionarán herramientas de visualización de datos para facilitar la interpretación de los resultados y permitir ajustes en tiempo real para la toma de decisiones estratégicas.

La aplicación Python no sólo simplifica los cálculos IPR, sino que también ofrece una interfaz fácil de usar para ingenieros y programadores no especializados. El objetivo de esta herramienta es mejorar la eficiencia de la gestión de la producción, optimizar eficazmente la producción de hidrocarburos y contribuir al desarrollo sostenible de la industria del gas y el petróleo. A lo largo de este proceso, la aplicación se ha posicionado como un valioso recurso para mejorar la productividad y rentabilidad de los pozos en el sector energético.

Con Python como lenguaje de programación y spyder como entorno de desarrollo interactivo para Python, se podrá automatizar muchos procesos, analizar datos y más.

# **3.2 SELECCIÓN DE POZOS**

Según la metodología y los objetivos previamente planteados para la elaboración de código para realizar el cálculo de la curva IPR, se demostrará con dos ejemplos claros en los cuales se ha sido minucioso al momento de escoger dichos pozos.

Según DS 28365 y el Plan Operativo Anual al realizarse pruebas para evaluar un pozo se debe tener como objetivo obtener el; Estimar el Potencial Absoluto (AOF) y obtener la curva IPR, Lo cual realizaremos con los siguientes pozos.

# **3.2.1 POZO BQN-N8D**

El campo Boquerón Norte se encuentra ubicado en la Provincia Ichilo del Departamento de Santa Cruz, topográficamente el área corresponde a una zona de topografía irregular, el campo esta operado por YPFB ANDINA S.A., el pozo es productor de petróleo.

### *Tabla 1: Ubicación del Pozo BQN-N8D*

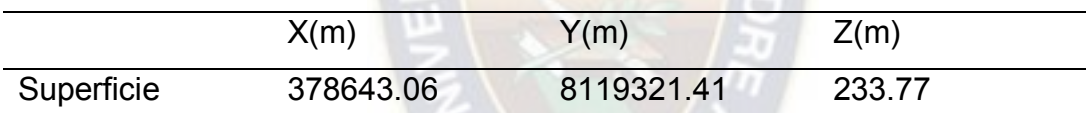

*Fuente: En base a Yacimientos Petrolíferos Fiscales Bolivianos – Agencias Nacional de Hidrocarburos* 

El pozo BQN-N8D es productor de petróleo, y en la siguiente tabla se brinda los datos correspondientes para el respectivo análisis.

*Tabla 2: Datos pozo BQN-N8D 2023*

| Datos del pozo Analizado                |      |  |  |  |  |  |  |  |
|-----------------------------------------|------|--|--|--|--|--|--|--|
| Nombre del pozo: BQN-N8D                |      |  |  |  |  |  |  |  |
| Porosidad                               | 0.19 |  |  |  |  |  |  |  |
| Permeabilidad, md                       | 8.2  |  |  |  |  |  |  |  |
| Espesor Neto, ft                        | 53   |  |  |  |  |  |  |  |
| Presión de Reservorio, psia             | 5651 |  |  |  |  |  |  |  |
| Presión de Burbuja, psia                | 5651 |  |  |  |  |  |  |  |
| Factor Volumétrico de Formación, rb/stb | 1.1  |  |  |  |  |  |  |  |
| Viscosidad, cp.                         | 17   |  |  |  |  |  |  |  |

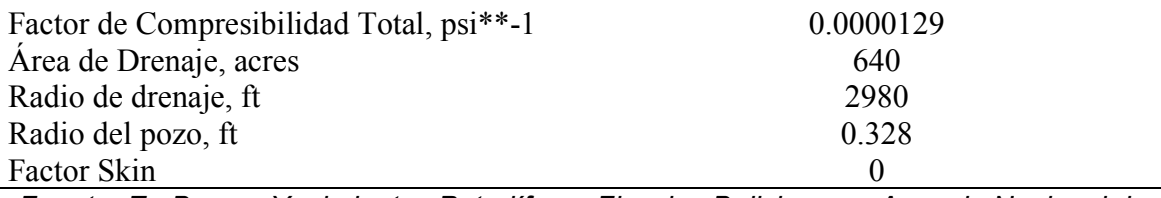

*Fuente: En Base a Yacimientos Petrolíferos Fiscales Bolivianos – Agencia Nacional de Hidrocarburos* 

## *Figura 9: Campo Boquerón Norte*

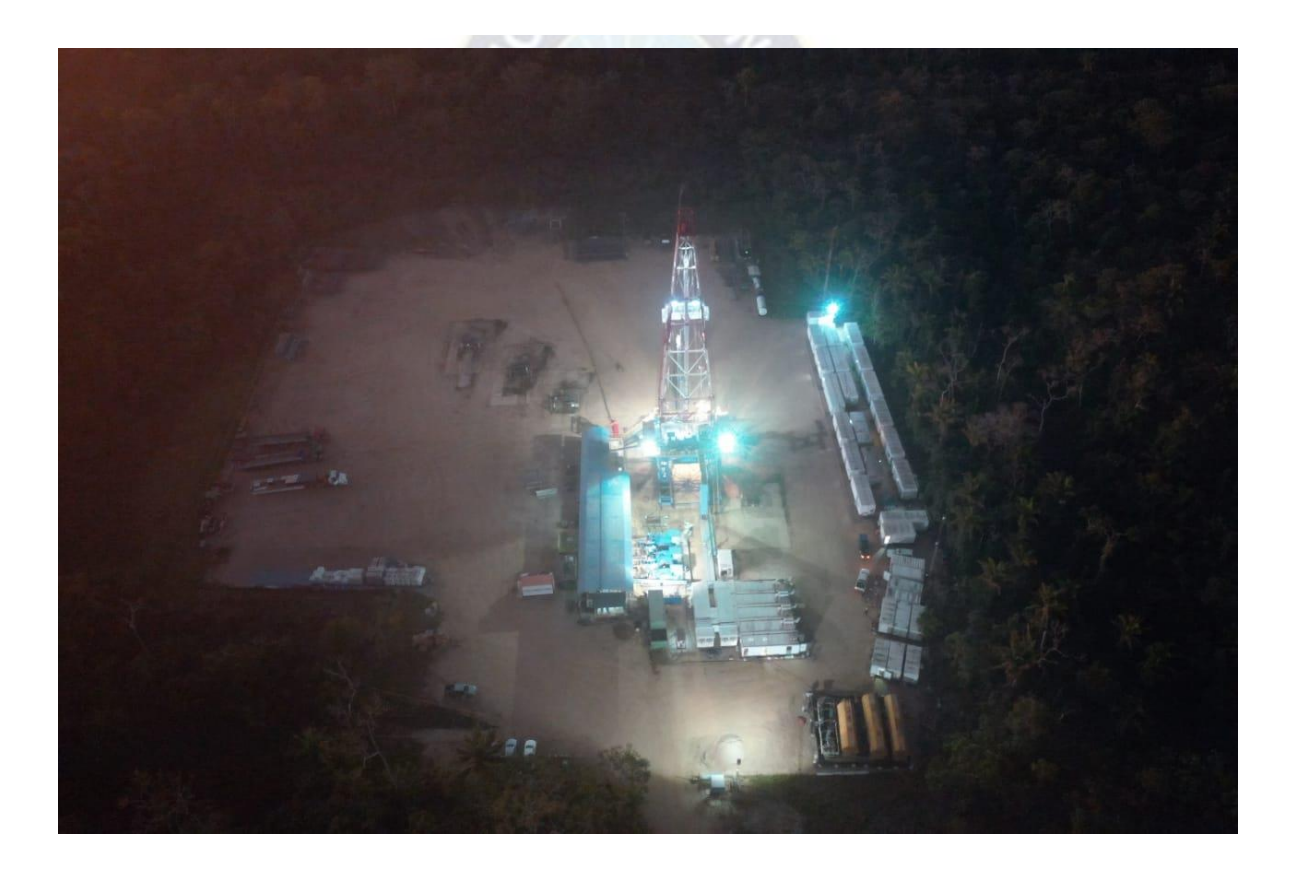

*Fuente: Yacimientos Petrolíferos Fiscales Bolivianos ANDINA S.A* 

## **3.2.2 ANALISIS DE DATOS – POZO BQN-N8D**

Importación de librerías

```
Figura 10: Importación de módulos y librerías de Python.
```

```
from array import array
from cProfile import label
from fileinput import filename
from pickle import NONE
from turtle import color
import pandas as pd
import numpy as np
import matplotlib.pyplot as plt
from importlib.resources import path
import math
import openpyxl
```
*Fuente: Elaboración propia en base al código desarrollado por Lizandro Vicente M.*

Analizamos los datos existentes

*Figura 11: Introducción de datos*

```
0 = 0.19#Effective horizontal permeability
k = 8.2 # md#Pay zone thickness
h = 53 # ft#Reservoir pressure
Pres = 5651 # psiaPb = 5651 # psiBo = 1.1uo = 1.7 # cp#Total Compressibility
ct = 0.0000129 # psi^{*} - 1#Drainage area
A = 640 # acresre = 2980 # ft#Wellbore radius
rw = 0.328 #ft
s = 0
```
*Fuente: Elaboración propia en base al código desarrollado por Lizandro Vicente M.* 

Visualización de los valores de presión y Caudal obtenidos por Python mediante el Modelo de Vogel.

*Figura 12: Datos obtenidos mediante el Modelo de Vogel*

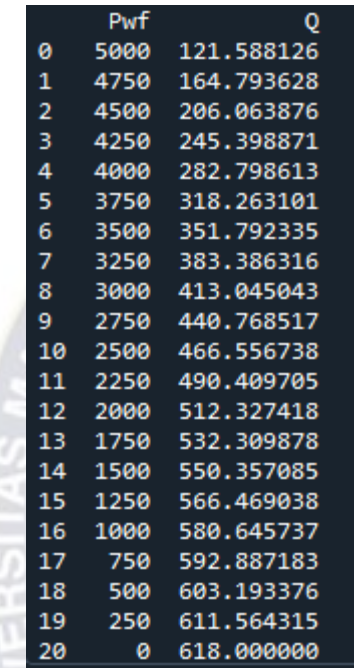

*Fuente: Elaboración propia en base al código desarrollado por Lizandro Vicente M.* 

Visualización de los valores de presión y Caudal obtenidos por Python mediante el Modelo de Fetkovich

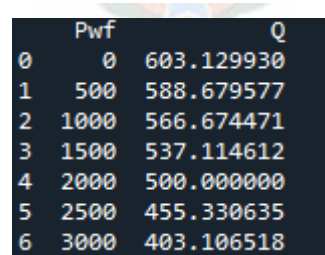

*Figura 13: Datos obtenidos mediante el Modelo de Fetkovich.*

*Fuente: Elaboración propia en base al código desarrollado por Lizandro Vicente M.* 

# **3.2.3 CALCULO DE IPR Y AOF - POZO BQN-N8D**

Curva IPR Pozo BQN-N8D Obtenida en Python mediante el Modelo de VOGEL

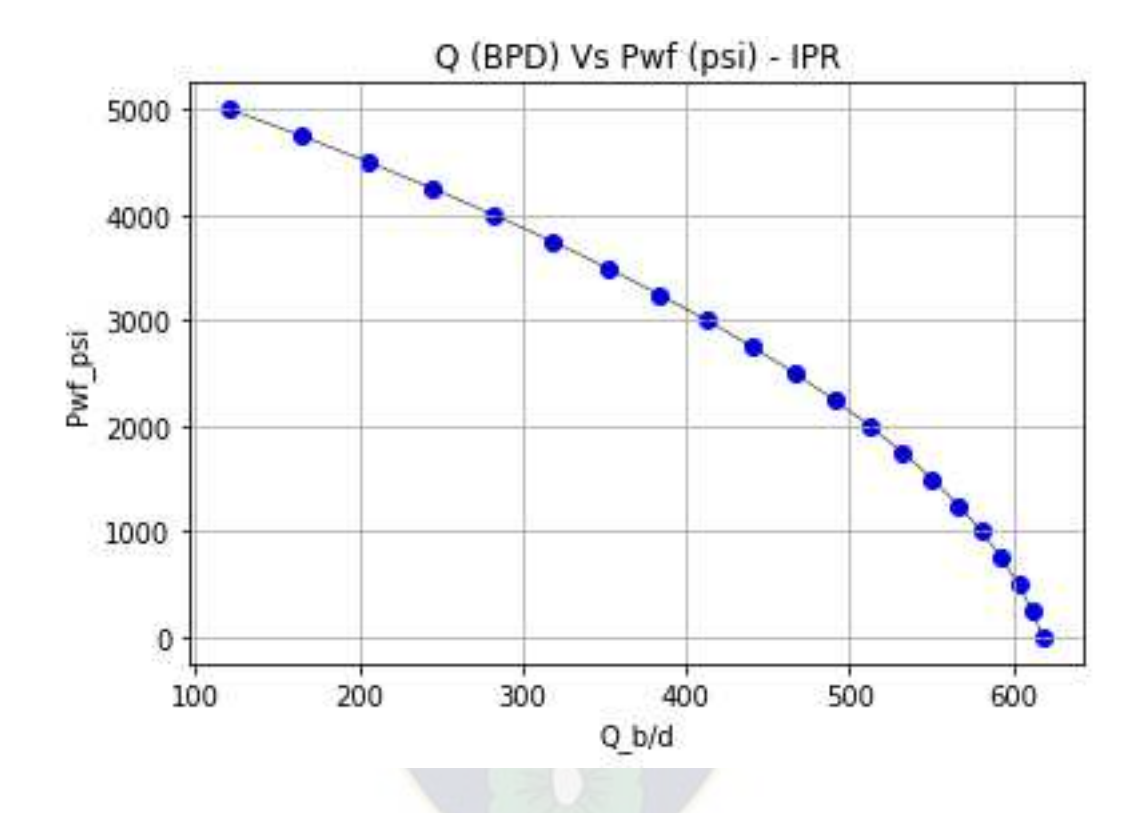

*Figura 14: IPR VOGEL - BQN-N8D* 

*Fuente: Elaboración propia en base al código desarrollado por Lizandro Vicente M.* 

Calculo de Índice de Productividad y AOF obtenida por Python.

*Figura 15: Índice de Productividad y AOF – VOGEL.*

resultado = 0.1968 STB/d-psi\_  $qmax_resultado = 618 stb/day$ 

*Fuente: Elaboración propia en base al código desarrollado por Lizandro Vicente M.* 

## Curva IPR Pozo BQN-N8D Obtenida en Python mediante el Modelo de FETKOVICH

*Figura 16: IPR FETKOVICH – BQN-N8D* 

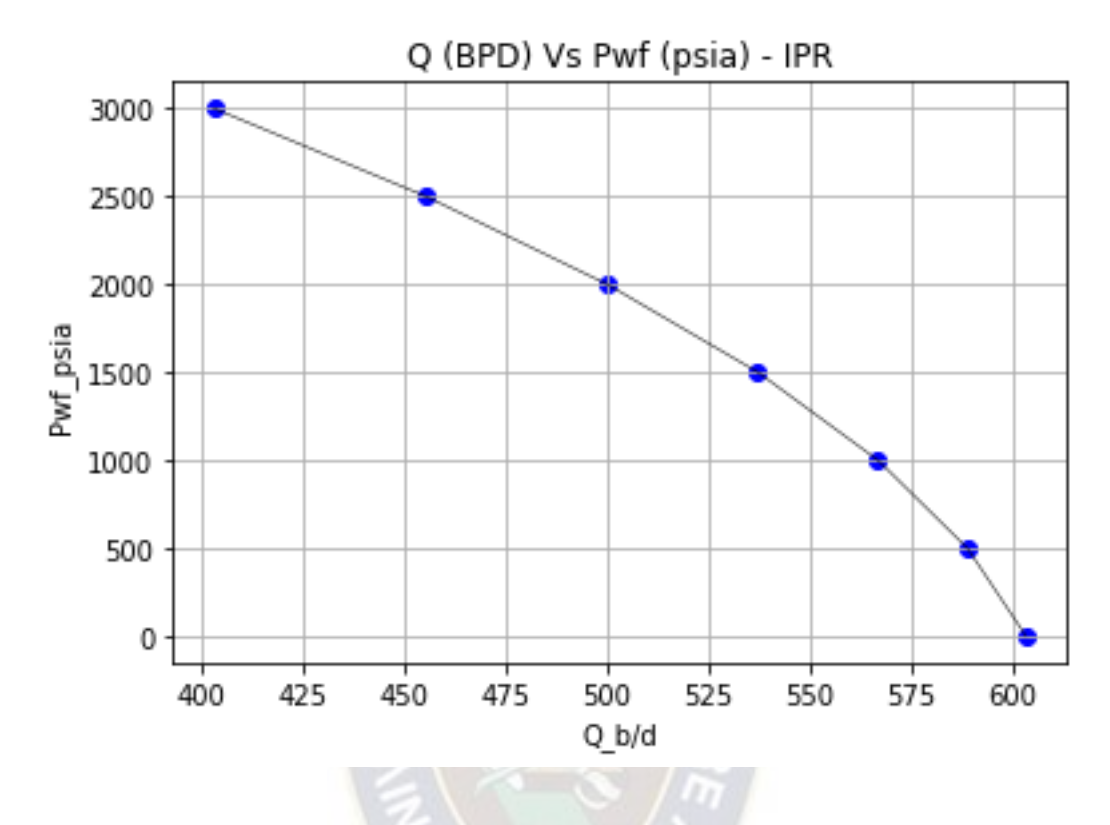

*Fuente: Elaboración propia en base al código desarrollado por Lizandro Vicente M.* 

Cálculo de C&n y AOF obtenida por Python mediante el modelo de Fetckovich *Figura 17: AOF - FETKOVICH*

|                |      | $qmax$ resultado = 603 stb/day |                                             |
|----------------|------|--------------------------------|---------------------------------------------|
|                | Pwf  | Q                              |                                             |
| ø              | ø    | 603.129930                     |                                             |
| 1              | 500  | 588.679577                     |                                             |
| $\overline{2}$ |      | 1000 566.674471                |                                             |
| з              | 1500 | 537.114612                     |                                             |
| 4              |      | 2000 500.000000                |                                             |
| 5              |      | 2500 455.330635                |                                             |
| 6              | 3000 | 403.106518                     |                                             |
|                |      | $= 4.607336289120436$          |                                             |
|                |      |                                | $C = 2.466862147065053e-32 stb/day-psi**2n$ |

*Fuente: Elaboración propia en base al código desarrollado por Lizandro Vicente M.* 

*Figura 18: VOGEL Vs FETKOVICH.* 

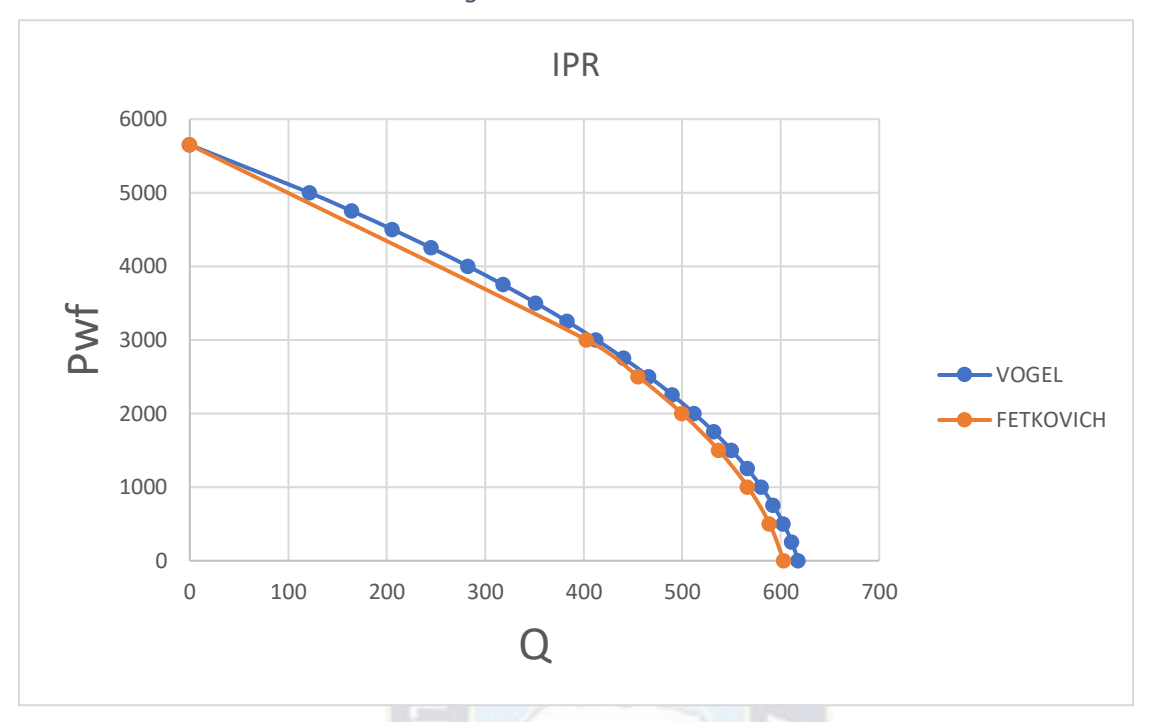

*Fuente: Elaboración propia en base al código desarrollado por Lizandro Vicente M.* 

# **3.2.4 IPR FUTURA**

Se tiene los siguientes datos:

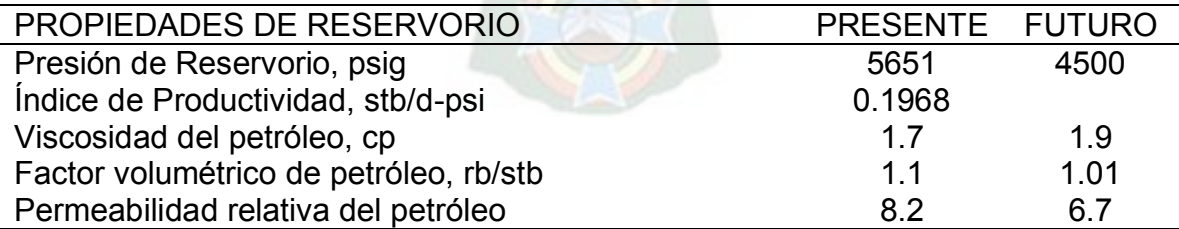

*Tabla 3: Propiedades de Reservorio obtenidas con Python* 

*Fuente: Elaboración propia en base al código desarrollado por Lizandro Vicente M.* 

Datos generados por Python para IPR Futuro.

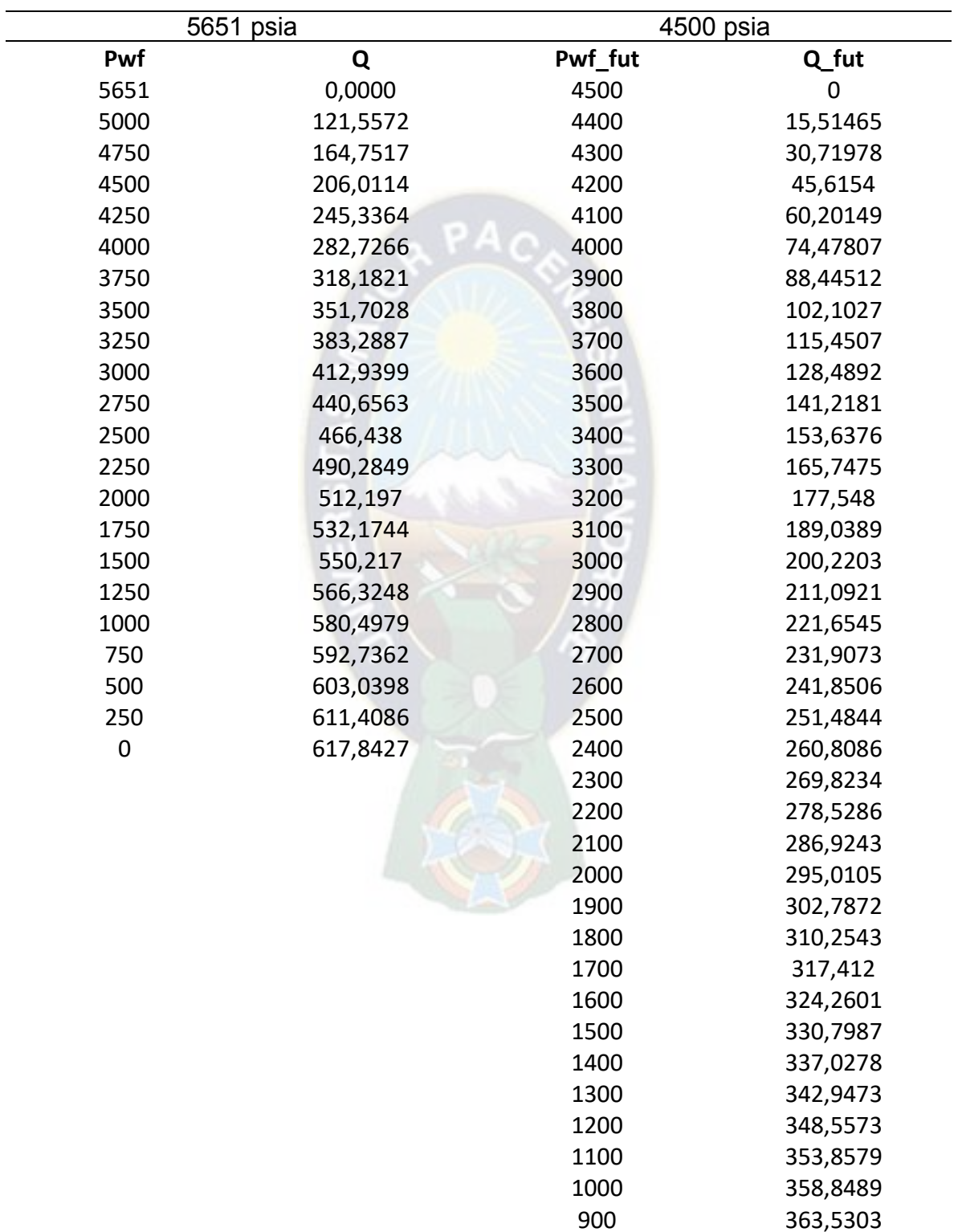

*Tabla 4: Valores obtenidos por Python para 5651 psi - 4500 psi* 

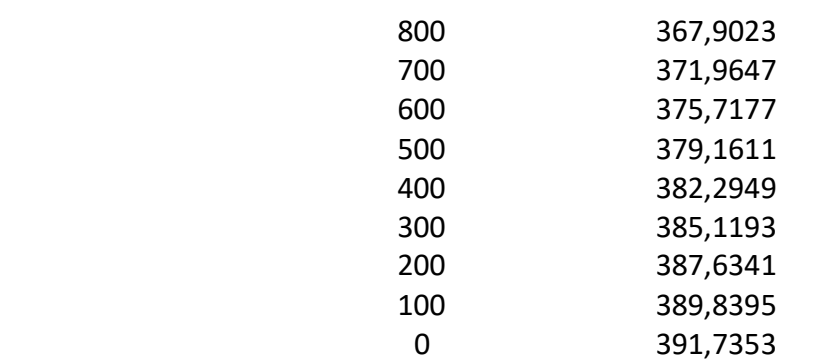

*Fuente: Python IPR Futuro*

Obtención de la Curva IPR mediante Python.

*Figura 19: IPR FUTURA para 5651 psi Vs 4500 psi* 

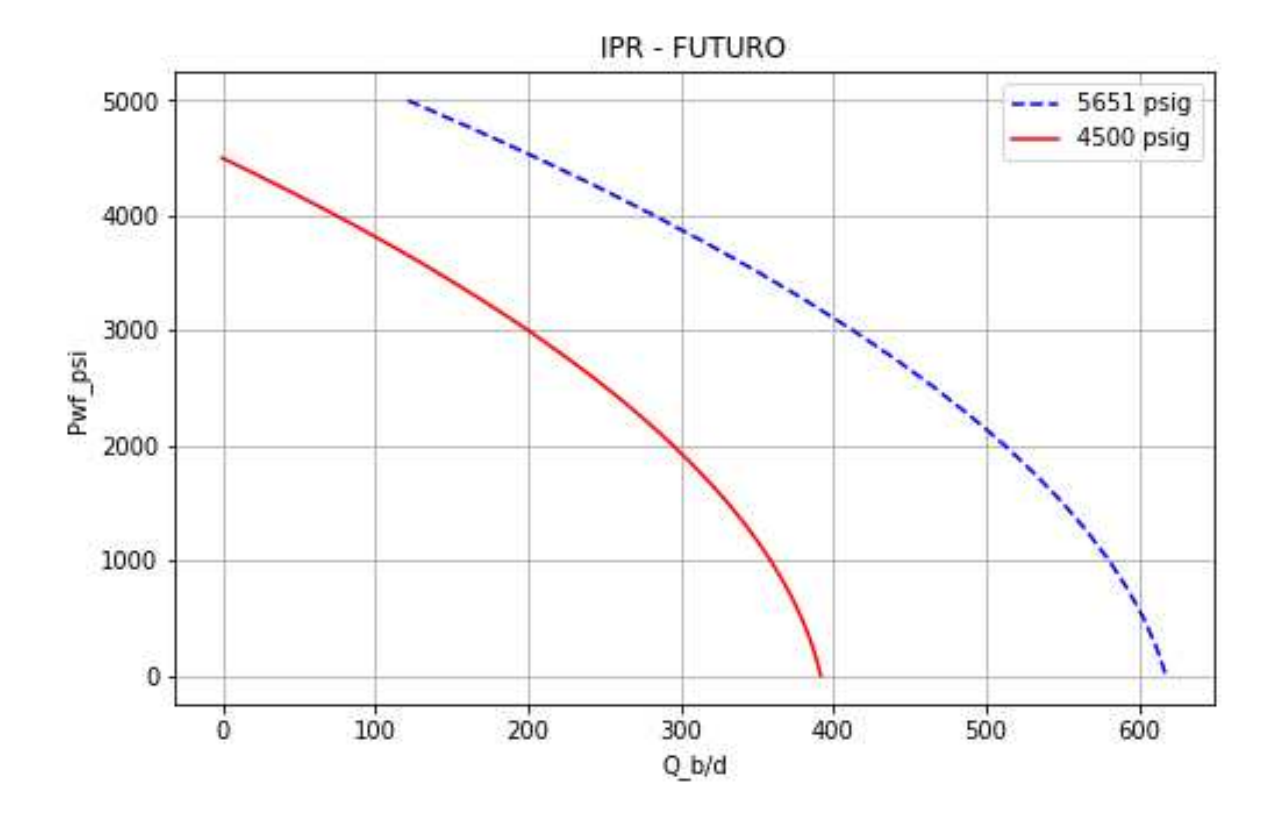

*Fuente: Python IPR FUTURA*

## **3.2.5 POZO CHE-X5D ST**

El pozo ubicado en el campo Ñupuco se encuentra ubicado en la Provincia Gran Chaco del Departamento de Tarija, topográficamente el área comprende a una zona de topografía irregular, con una cota promedio de 585.4 m.s.n.m. y constituye la región del Subandino Sur. La Zona correspondiente a la cuenca de Tarija. Sobre el lineamiento estructural Chaco Sur-Chaco Este-Ñupuco.

El área de contrato tiene una superficie de 9.000,00 hectáreas equivalentes a 3,60 parcelas.

*Tabla 5: Ubicación del Pozo CHE-X5D ST* 

|            | X(m)        | Y(m)        | Z(m)        |
|------------|-------------|-------------|-------------|
| Superficie | 491.763     | 7.663.784   | 585.4       |
| Fondo      | 492.153,270 | 7.663.198,1 | $-2.563,58$ |

*Fuente: Yacimientos Petrolíferos Fiscales Bolivianos – Agencia Nacional de Hidrocarburos* 

El pozo CHE-X5D ST es productor de gas, y en la siguiente tabla se brinda los datos correspondientes para el respectivo análisis.

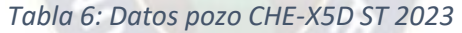

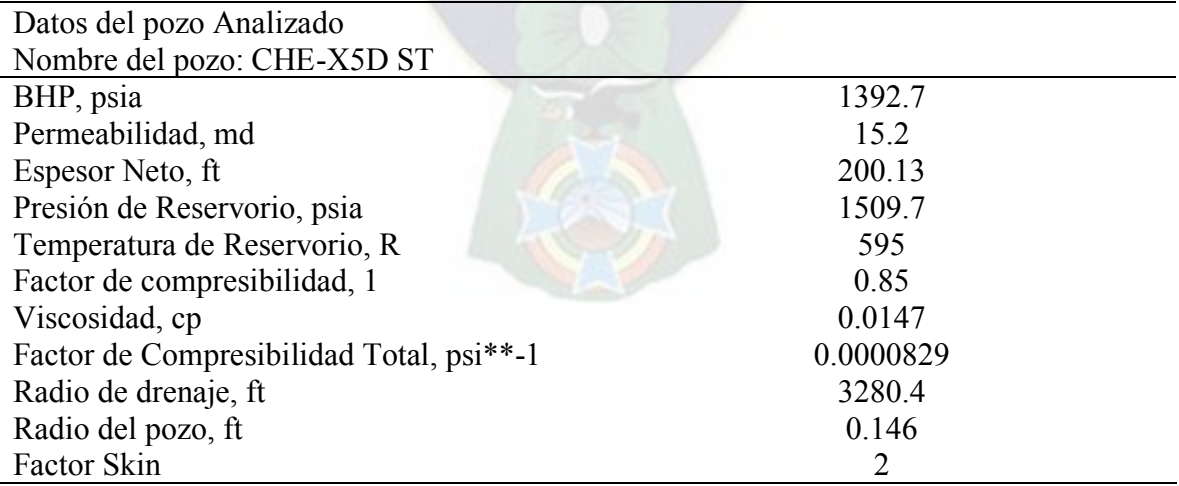

*Fuente: En Base a Yacimientos Petrolíferos Fiscales Bolivianos – Agencia Nacional de Hidrocarburos* 

*Figura 20: Ubicación en superficie del pozo CHE-X5D ST*

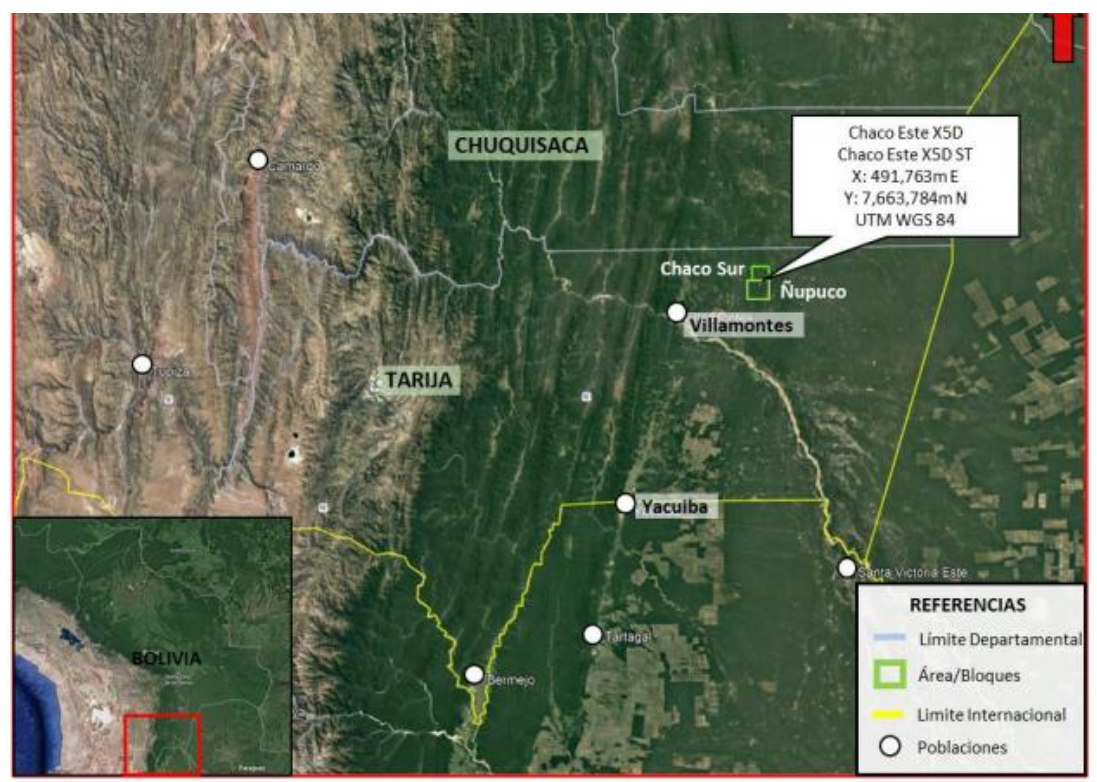

*Fuente: Yacimientos Petrolíferos Fiscales Bolivianos - Agencia Nacional de* 

*Hidrocarburos* 

# **3.2.6 ANALISIS DE DATOS – POZO CHE-X5D ST**

Importación de librerías

*Figura 21: Importación de librerías de Python*

```
from array import array
from cProfile import label
from fileinput import filename
from pickle import NONE
from turtle import color
import pandas as pd
import numpy as np
import matplotlib.pyplot as plt
from importlib.resources import path
import math
import openpyxl
```
*Fuente: Elaboración propia en base al código desarrollado por Lizandro Vicente M.* 

Analizamos lo datos existentes

*Figura 22: Introducción de datos.*

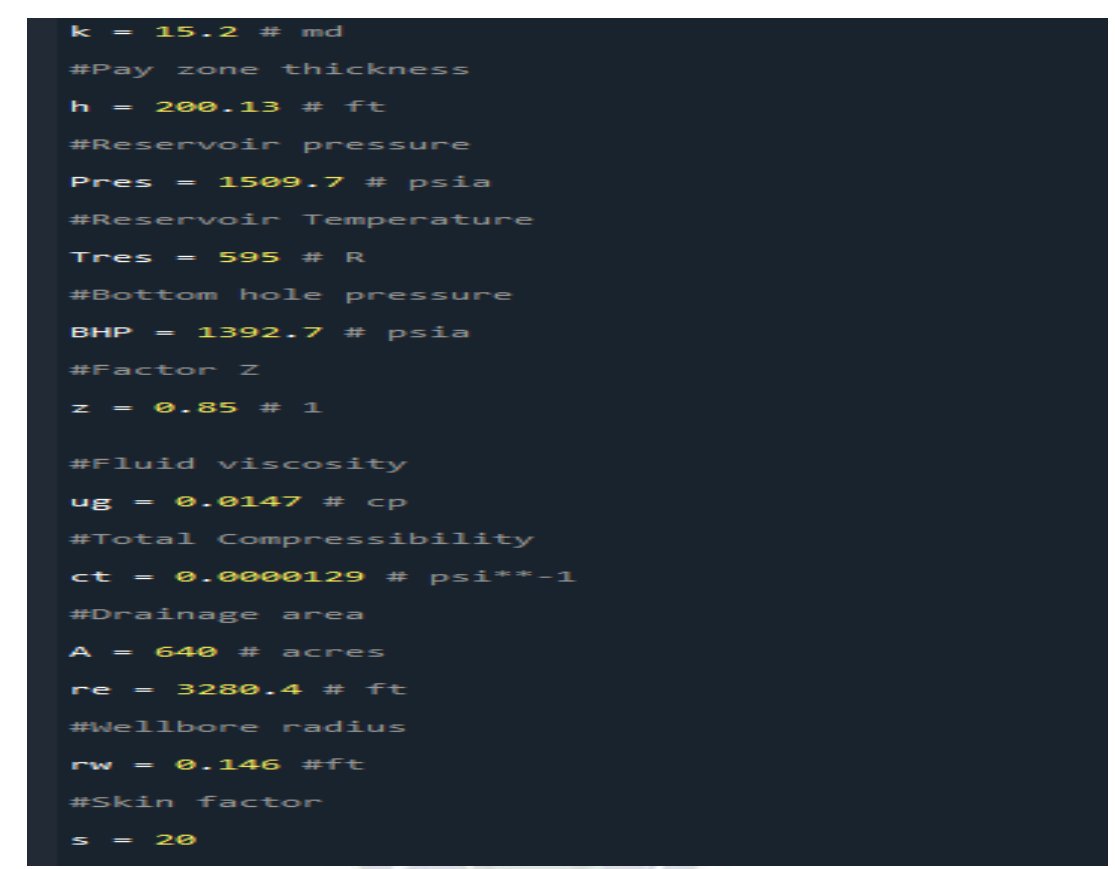

*Fuente: Elaboración propia en base al código desarrollado por Lizandro Vicente M.* 

Visualización de los valores de presión y Caudal obtenidos por Python.

|   | <b>Pwf</b> |              |
|---|------------|--------------|
| ø | 1500       | 286.996843   |
| 1 | 1250       | 7045.567836  |
| 2 | 1000       | 12575.307739 |
| з | 750        | 16876.216553 |
| 4 | 500        | 19948.294277 |
| 5 | 250        | 21791.540911 |
| 6 | И          | 22405.956456 |

*Figura 23: Datos obtenidos de Q y Pwf*

*Fuente: Elaboración propia en base al código desarrollado por Lizandro Vicente M.* 

# **3.2.7 CALCULO IPR Y AOF – POZO CHE-X5D ST**

Calculo de la pendiente para aplicar el respectivo correlativo para el IPR

*Figura 24: Grafica de la pendiente para el Cálculo de IPR* 

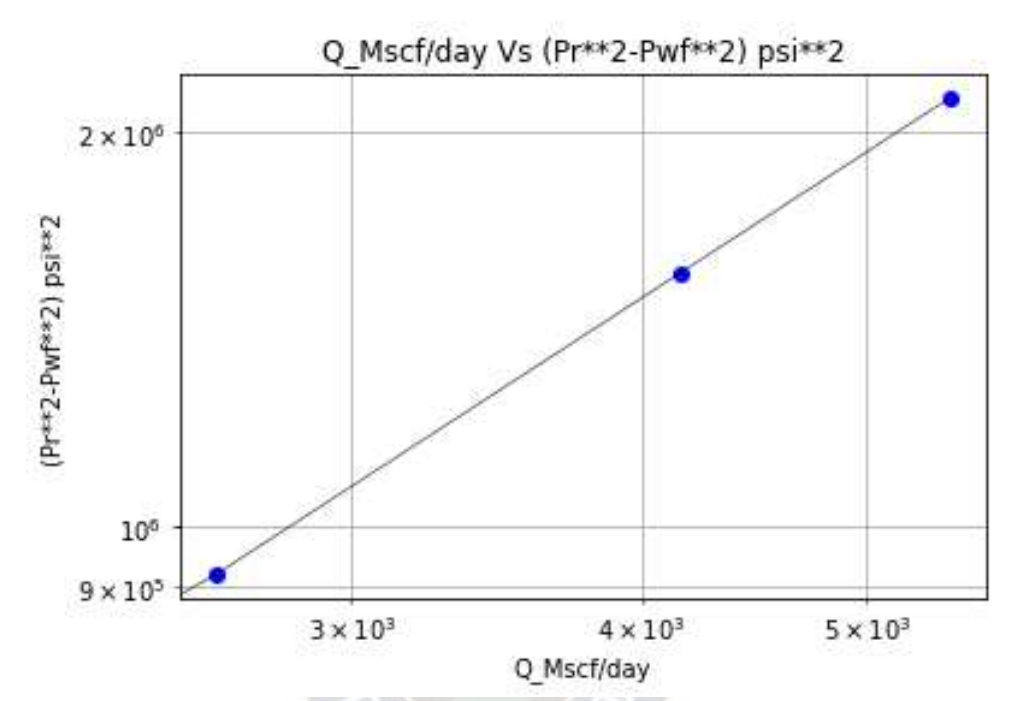

*Fuente: Elaboración propia en base al código desarrollado por Lizandro Vicente M.* 

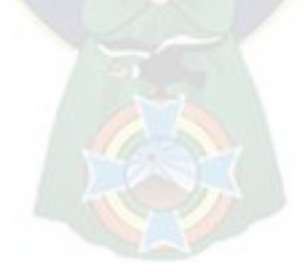

Curva IPR pozo CHE-X5D ST Obtenida mediante Python.

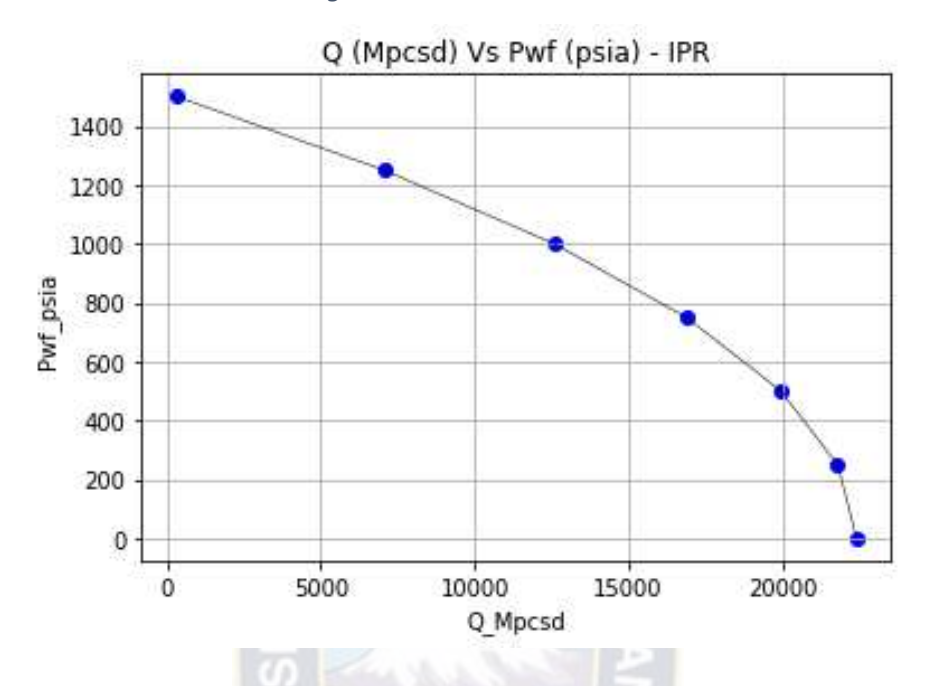

*Figura 25: IPR CHE-X5D ST* 

## **3.3 INTERFAZ VISUAL EN LINUX-MINT**

La interfaz en Linux-mint es amigable y compresible respecto a otros a pesar de optar por un sistema operativo diferente al habitual como lo es Windows, hoy en día gran parte de los softwares comerciales referidos a la industria petrolera están desarrollados con interpretes ejecutables en Windows, lo que se ejecutó en este proyecto es poder empezar a tener herramientas que realicen los mismos algoritmos de un programa como IPM, Kappa Workstation o Pipesim, pero en el entorno del Sistema operativo Linux, si bien aún no existen programas comerciales de la Industria petrolera desarrolladas en Linux, este proyecto pretende ser de los incentivadores para el inicio del mismo, y así incentivar a la jóvenes a desarrollar el mundo de la programación en Linux, para satisfacer las necesidades operativas en perforación, producción, reservorio, transportes, procesos, petroquímica, comercialización, etc.

*Fuente: Elaboración propia en base al código desarrollado por Lizandro Vicente M.* 

*Figura 26: Interfaz de Linux-Mint* 

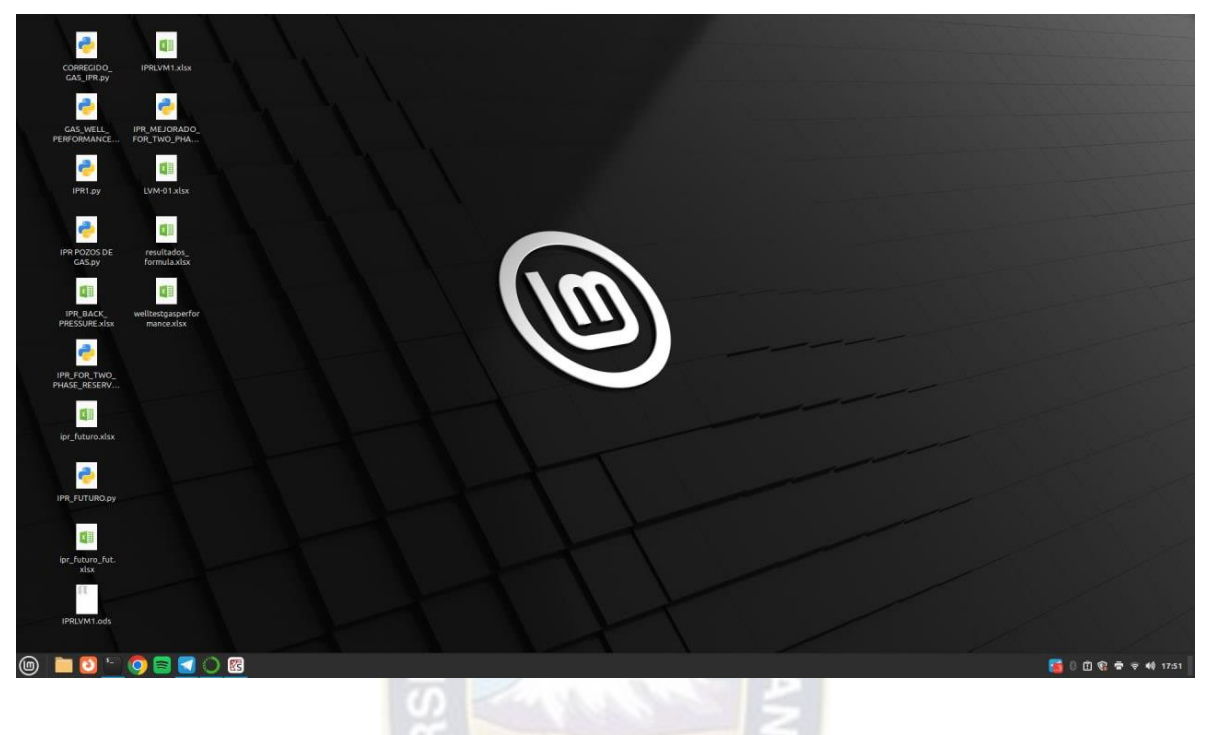

*Fuente: Linux - Mint* 

*Figura 27:Interfaz Linux IPR Pozo petróleo* 

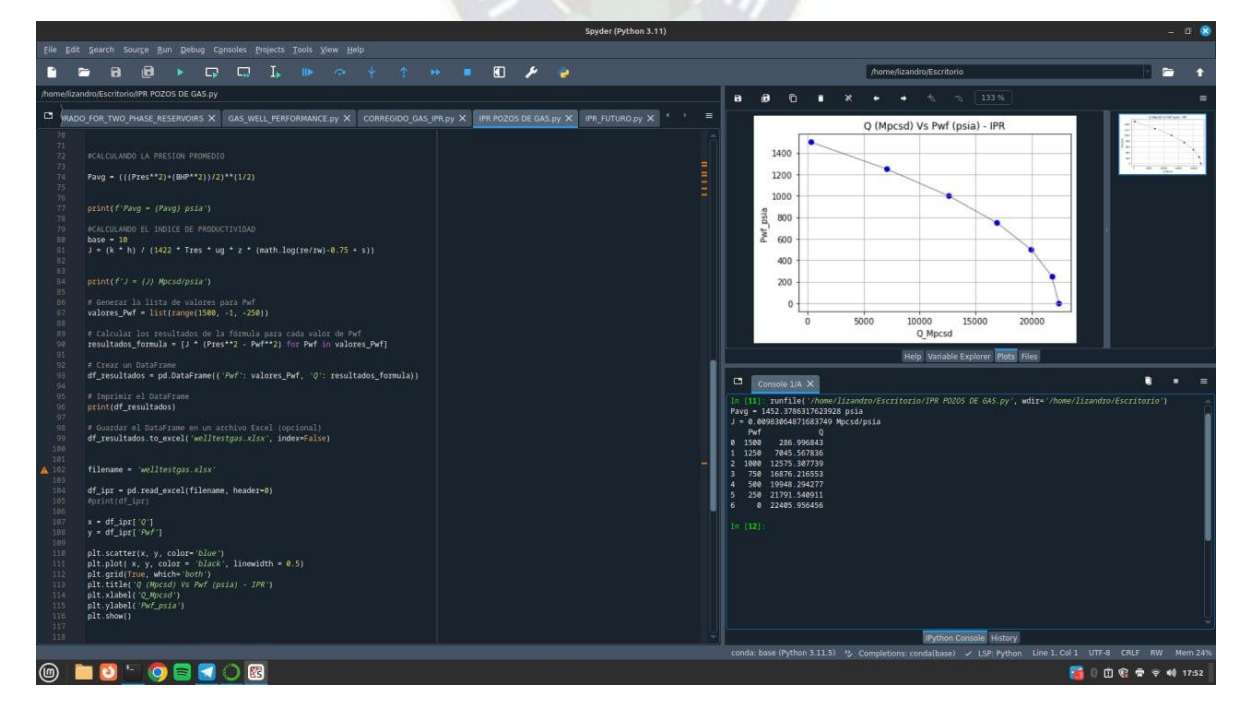

*Fuente: Linux – Mint – IPR Pozo Petróleo* 

*Figura 28: Interfaz Linux IPR Futura* 

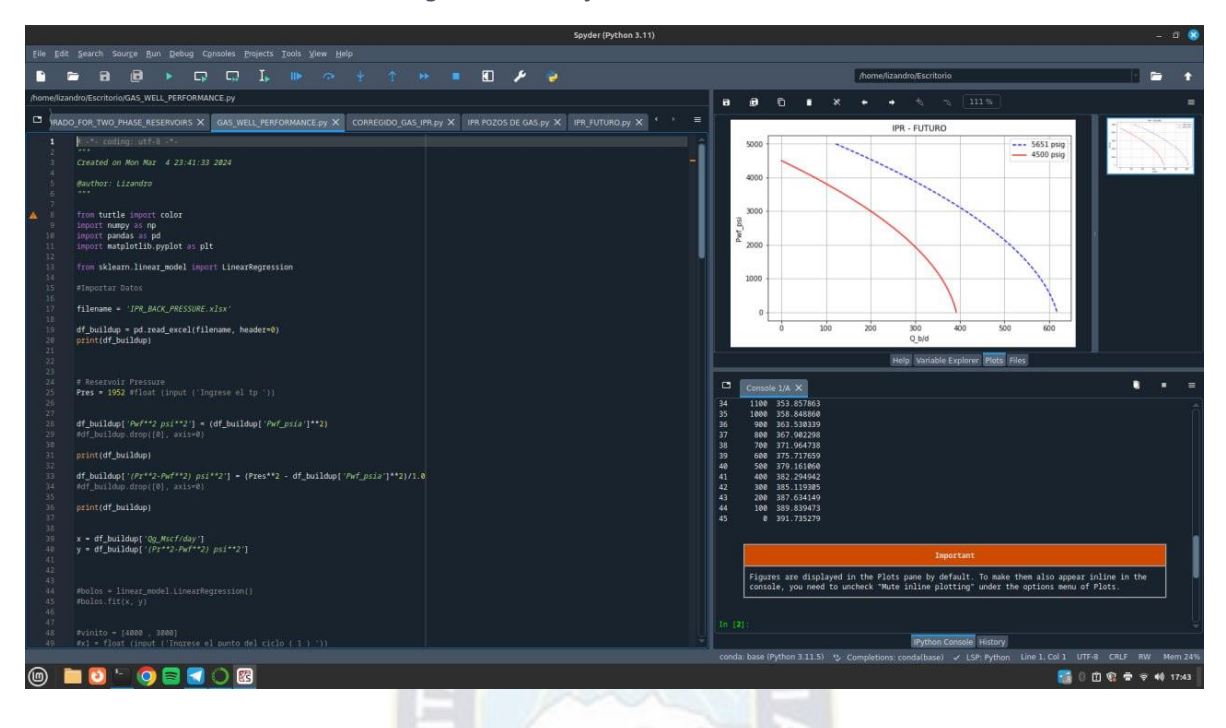

*Fuente: Linux – Mint – IPR Futura* 

*Figura 29: Interfaz Linux IPR Pozo de Gas* 

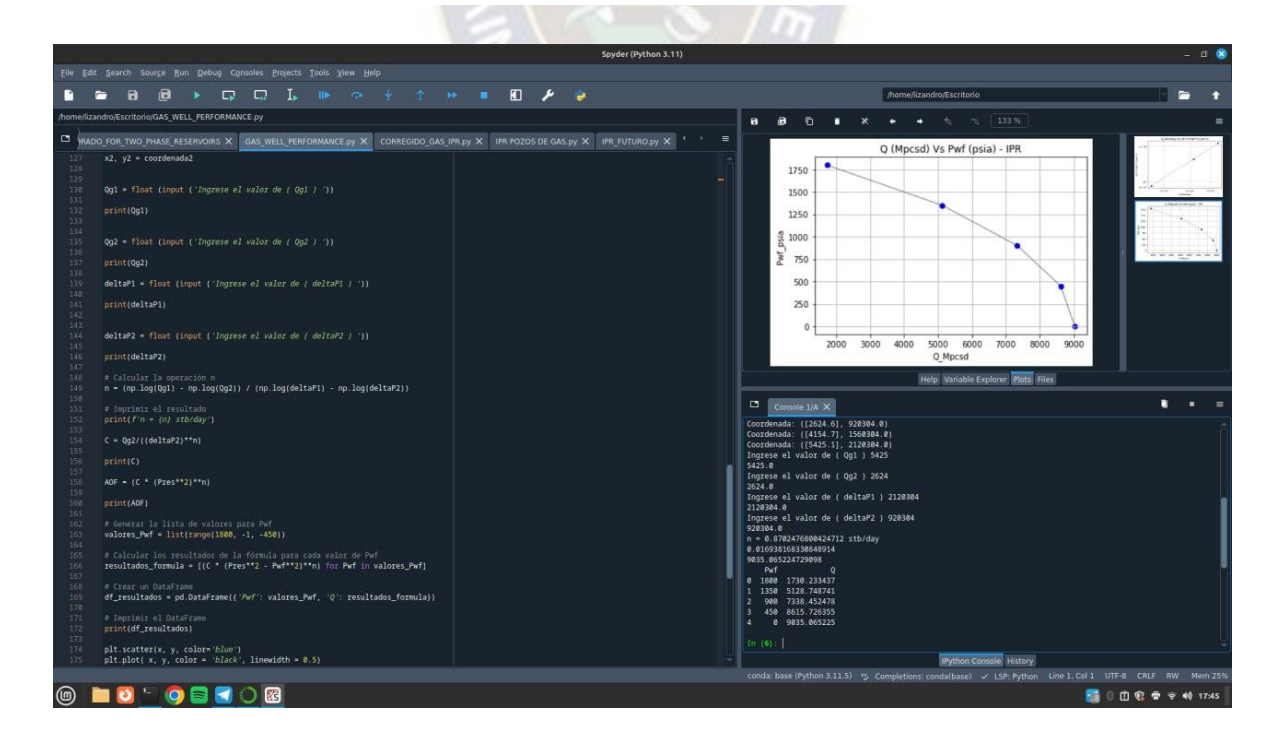

*Fuente: Linux – Mint – IPR Pozo de Gas* 

# **3.4 ACTIVIDADES REALIZADAS**

El trabajo dirigido se realizó en la Agencia Nacional de Hidrocarburos (A.N.H.) desde el 6 de noviembre del 2023 hasta el 15 de marzo de 2024 en las instalaciones del Edificio Girasoles en la ciudad de La Paz – Bolivia.

La primera semana se realizó la Inducción respectiva por parte de la Dirección Dependiente para la familiarización con la cultura de la institución, sus valores, políticas, procedimientos, misión y visión.

Se proporciono información sobre la estructura organizativa de la institución y las respectivas Direcciones dependientes, así también sobre la gran responsabilidad que conlleva con el sector hidrocarburífero.

Se me asigno como tutor al Ing. Mauricio Jesús Ortuño Riveros, Profesional de Operaciones de la Dirección de Exploración y Explotación para proporcionar orientación, responder preguntas y brindar retroalimentación continua a lo largo del trabajo dirigido.

Las siguientes semanas de noviembre se hizo una inmersión profunda en los procedimientos a los cuales se rige la Dirección de Exploración y Explotación, hubo sesiones de capacitación para retroalimentar aspectos técnicos operativos concerniente con la dirección.

Entre los primeros deberes que se me asigno fue el control de Reportes Diarios de Producción de Líquidos y Gas de las plantas operadas por YPFB y todas sus subsidiarias.

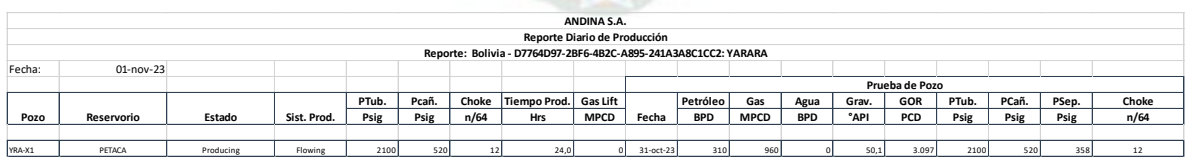

## *Figura 30: Reporte Diario de Producción YRA-X1*

*Fuente: Yacimientos Petrolíferos Fiscales Bolivianos ANDINA S.A.* 

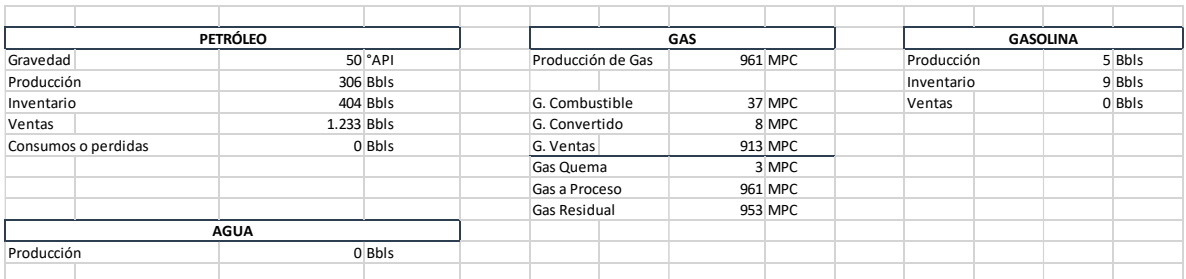

### *Figura 31: Producción de Petróleo, Gas, Gasolina y Agua YRA-X1*

*Fuente: Yacimientos Petrolíferos Fiscales Bolivianos ANDINA S.A.*

Toda esta información pasa por los funcionarios pertinentes, para luego poder darles el formato que corresponde a así poder derivarlos a un ente superior.

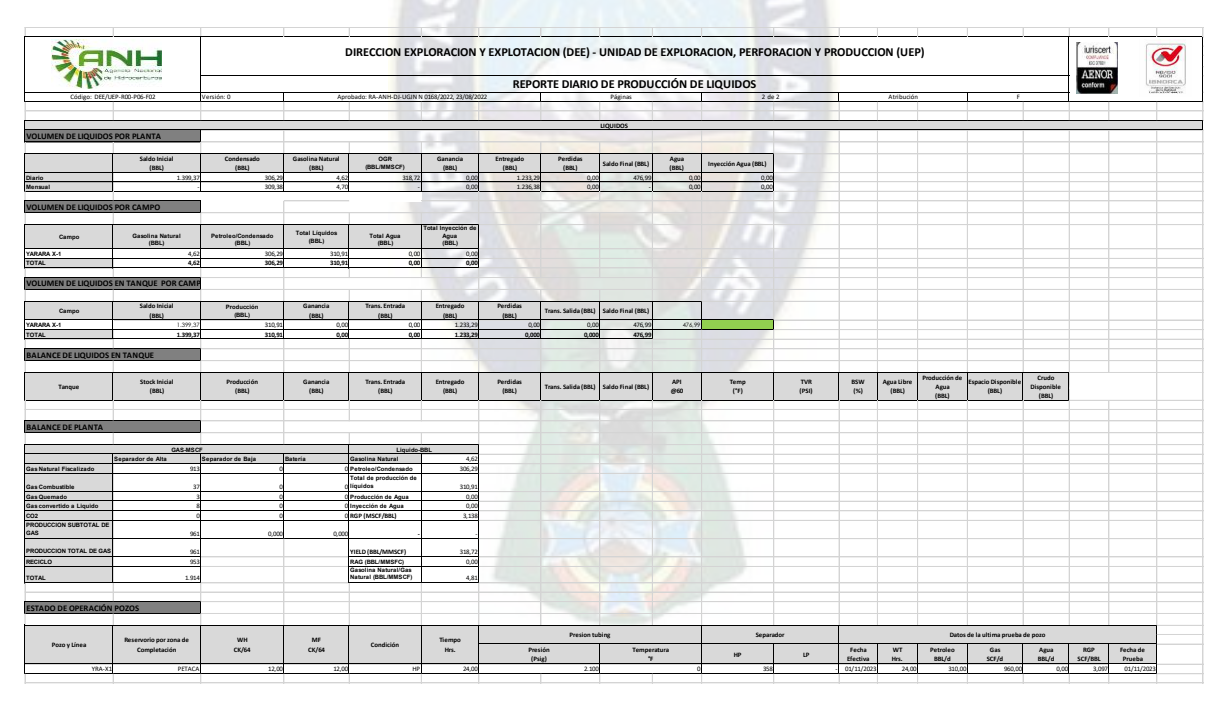

*Figura 32: Reporte de Líquidos.* 

*Fuente: Dirección de Exploración y Explotación – Agencia Nacional de Hidrocarburos* 

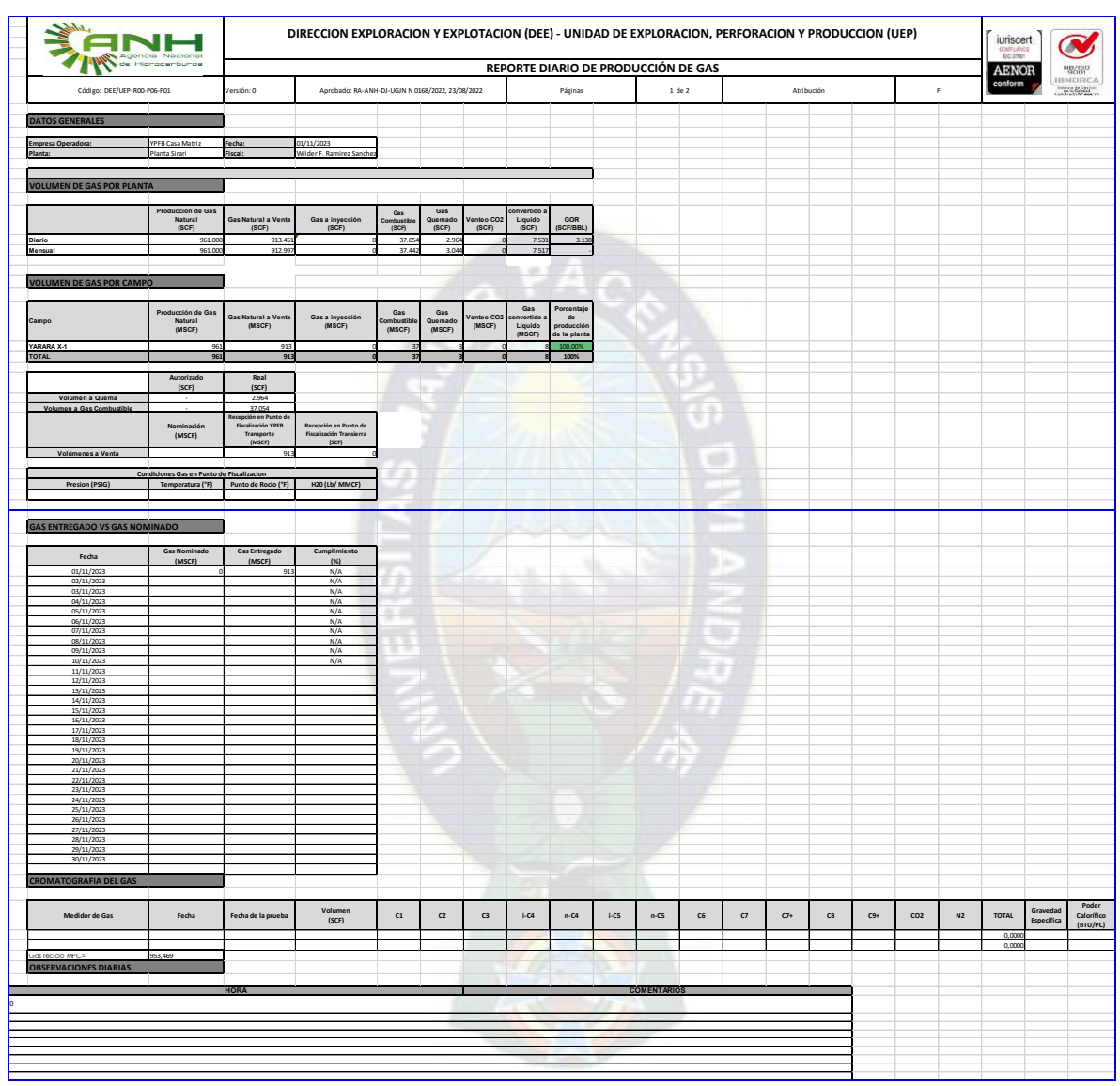

## *Figura 33: Reporte Diarios de Producción de Gas*

*Fuente: Dirección de Exploración y Explotación – Agencia Nacional de Hidrocarburos* 

*Figura 34:Balance de Gas y Líquidos de las distintas operadoras.* 

|              |                                         |             |                                             | <b>PARTEI</b>                             |                                   |                                    |                                                                      |                                              |                                   |                                            |                                                              | <b>PARTE II</b>          |                        |                                       |                                       |                         |                                               |
|--------------|-----------------------------------------|-------------|---------------------------------------------|-------------------------------------------|-----------------------------------|------------------------------------|----------------------------------------------------------------------|----------------------------------------------|-----------------------------------|--------------------------------------------|--------------------------------------------------------------|--------------------------|------------------------|---------------------------------------|---------------------------------------|-------------------------|-----------------------------------------------|
|              |                                         |             |                                             | <b>BALANCE DE GAS NATURAL</b>             |                                   |                                    |                                                                      |                                              |                                   |                                            |                                                              |                          | PRODUCCION DE LIQUIDOS |                                       |                                       |                         |                                               |
|              | <b>CAMPO</b>                            | <b>DPTO</b> | <b>PROD. TOTAL MEDIDA</b><br>DE GAS NATURAL | <b>INTECCION DE GAS</b><br><b>NATURAL</b> | CAS NATURAL A<br><b>GASODUCTO</b> | <b>FNTRFCAS</b><br><b>INTERNAS</b> | <b>GAS COMBUSTIBLE</b><br><b>ANTES PUNTO</b><br><b>FISCALIZACIÓN</b> | <b>DESPUES PUNTO</b><br><b>FISCALIZACION</b> | <b>AS CONVERTIDO A</b><br>LIQUIDO | <b>ANTES PUNTO</b><br><b>FISCALIZACION</b> | GAS OUT MADO<br><b>DESPUES PUNTO</b><br><b>FISCALIZACION</b> | <b>GAS VENTED</b><br>002 | <b>GLP RECUPERADO</b>  | <b>GLP ENTREGADO AL</b><br>TRANSPORTE | <b>GASOLINA NATURAL</b><br>RECUPERADA | PETROLEO/<br>CONDENSADO | PETROLEO COND/GASOL<br><b>ENT. TRANSPORTE</b> |
|              |                                         |             | (MPC)                                       | (MPG)                                     | (MPC)                             | (MPC)                              | (MPC)                                                                | (MPC)                                        | (MPC)                             | (MPC)                                      | (MPC)                                                        | (MPC)                    | <b>CTMI</b>            | <b>CTMT</b>                           | (BBL)                                 | (BBL)                   | (884)                                         |
|              |                                         |             |                                             |                                           |                                   |                                    |                                                                      |                                              |                                   |                                            |                                                              |                          |                        |                                       |                                       |                         |                                               |
|              | <b>ARROYO NEGRO</b>                     |             | 155                                         |                                           |                                   |                                    |                                                                      |                                              |                                   | 155                                        |                                                              |                          |                        |                                       |                                       | 317.00                  | 568.00                                        |
|              | <b>CAMIRI</b>                           |             | 19,298                                      |                                           |                                   |                                    | 5.401                                                                |                                              |                                   | 13.897                                     |                                                              |                          |                        |                                       |                                       | 4.018.45                | 4.078.45                                      |
|              | <b>GUAIRUY</b>                          | e et        | 2.383                                       |                                           |                                   |                                    | 407                                                                  |                                              |                                   | 1.976                                      |                                                              |                          |                        |                                       |                                       | 1.782.00                | 1.728,00                                      |
|              | <b>LA PEÑA</b>                          |             |                                             |                                           |                                   |                                    |                                                                      |                                              |                                   |                                            |                                                              |                          |                        |                                       |                                       |                         | 148.82                                        |
|              | <b>LOS PENOCOS</b>                      |             | 504                                         |                                           |                                   |                                    |                                                                      |                                              |                                   | $\mathbf{R}$                               |                                                              |                          |                        |                                       |                                       | 52.50                   | 68.50                                         |
|              | PATUJU                                  | k۴          | 343,684                                     |                                           | 333,490                           |                                    |                                                                      | 8.016                                        | 1.110                             | 282                                        | 786                                                          |                          |                        |                                       | 1.629.95                              | 2.563.62                | 4.240.87                                      |
|              | <b>RIO GRANDE</b>                       | c.c.        | 667,971                                     |                                           | 586,051                           |                                    | 43,663                                                               |                                              | 28, 458                           | 9.799                                      |                                                              |                          | 1.274.513              | 1.344.839                             | 6.270.92                              | 5.088.11                | 11,295.59                                     |
| в            | <b>SIRARI</b>                           |             | 66,465                                      |                                           | 61, 245                           |                                    | 2.962                                                                | 1.477                                        | 204                               | 438                                        | 144                                                          |                          |                        |                                       | 460.99                                | 644.89                  | 1.123.84                                      |
|              | YAPACANI                                |             | 1.639.374                                   |                                           | 1.578.294                         |                                    | 37,936                                                               |                                              | 5.251                             | 4.534                                      |                                                              | 13.359                   |                        |                                       | 4.352.06                              | 7 367 41                | 11,826.88                                     |
|              | <b>BOQUERON</b>                         |             |                                             |                                           |                                   |                                    |                                                                      |                                              |                                   |                                            |                                                              |                          |                        |                                       |                                       |                         |                                               |
|              | PTJ-WX1                                 |             |                                             |                                           |                                   |                                    |                                                                      |                                              |                                   |                                            |                                                              |                          |                        |                                       |                                       |                         |                                               |
| N            | <b>LOS SAUCES SUR</b>                   | c.c.        | 113,852                                     |                                           | 100,869                           |                                    |                                                                      | 7.447                                        | 3.859<br>100                      | 674                                        | 1.003                                                        |                          | 165,229                | 174,612                               | 915.92                                | 382.94                  | 1.301,74                                      |
| $\mathbf{D}$ | <b>BOQUERON NORTE</b>                   | <b>COL</b>  | 65.653                                      |                                           | 59,389                            |                                    | 2.017                                                                | 1.427                                        |                                   | 2.479                                      | 143                                                          |                          |                        |                                       | 731.67                                | 56.151.17               | 55, 260, 74                                   |
|              | <b>FNCONADA</b>                         |             | 138,907                                     |                                           | 134,822                           |                                    |                                                                      | 3.241                                        | 5.89                              |                                            | 318                                                          |                          |                        |                                       | 696.67                                | 2.991.72                | 3.694.84                                      |
|              | <b>PALACIOS</b>                         | c٥          | 526,450                                     |                                           | 510.963                           |                                    |                                                                      | 12, 282                                      | 1.700                             | 297                                        | 1,208                                                        |                          |                        |                                       | 1,446.14                              | 2.903.15                | 4.317.00                                      |
| N            | <b>PUERTO PALOS</b><br><b>SARARENDA</b> |             | 364,794                                     |                                           | 354,064                           |                                    |                                                                      | 8.510                                        | 1.178                             | 206                                        | 836                                                          |                          |                        |                                       | 1.104.34                              | 2.372.74                | 3.499.59                                      |
|              |                                         | SC.         |                                             |                                           |                                   |                                    |                                                                      |                                              |                                   |                                            |                                                              |                          |                        |                                       |                                       |                         |                                               |
|              |                                         |             |                                             |                                           |                                   |                                    |                                                                      |                                              |                                   |                                            |                                                              |                          |                        |                                       |                                       |                         |                                               |
|              | TOTAL YPFB ANDINA S.A                   |             | 3.949.09                                    |                                           | 3.719.187                         |                                    | 92.455                                                               | 42.395                                       | 42,407                            | 34.845                                     | 4,438                                                        | 13.356                   | 1.439.742              | 1.519.451                             | 17,608.66                             | 86,635.70               | 103.152.8                                     |
|              | <b>VERIFICACIÓN ANH</b>                 |             | 3.949.090                                   |                                           | 3.719.187                         |                                    | 92.459                                                               | 42.395                                       | 42.407                            | 34.845                                     | 4.438                                                        | 13,359                   | 1.439.742              | 1.519.451                             | 17,608.66                             | 86.635.70               | 103.152.86                                    |
|              |                                         |             |                                             |                                           |                                   |                                    |                                                                      |                                              |                                   |                                            |                                                              |                          |                        |                                       |                                       |                         |                                               |

*Fuente: Dirección de Exploración y Explotación – Agencia Nacional de Hidrocarburos* 

|   |                         |             |                      |                   |                 |                      | <b>INVENTARIO EN PUNTO DE FISCALIZACION</b> |                 |                     |                    |
|---|-------------------------|-------------|----------------------|-------------------|-----------------|----------------------|---------------------------------------------|-----------------|---------------------|--------------------|
|   | <b>CAMPO</b>            | <b>DPTO</b> | <b>STOCK INICIAL</b> | <b>PRODUCCION</b> | <b>GANANCIA</b> | <b>TRANS.ENTRADA</b> | <b>ENTREGADO</b>                            | <b>PERDIDAS</b> | <b>TRANS.SALIDA</b> | <b>STOCK FINAL</b> |
|   |                         |             | (BBL)                | (BBL)             | (BBL)           | (BBL)                | (BBL)                                       | (BBL)           | (BBL)               | (BBL)              |
|   | <b>RIO GRANDE</b>       | <b>SC</b>   | 1.174.42             | 12,458.65         |                 |                      | 12.404,49                                   | 96,32           |                     | 1.132,26           |
|   | <b>SIRARI</b>           | <b>SC</b>   | 251,00               | 1.034,97          |                 |                      | 1.134,97                                    |                 |                     | 151,00             |
| Ÿ | <b>PATUJU</b>           | <b>SC</b>   | 202,80               | 4.345,99          |                 |                      | 4.432,63                                    |                 |                     | 116,16             |
| P | <b>CAMIRI</b>           | <b>SC</b>   | 5,00                 | 3.676,15          |                 |                      | 3.530,15                                    | 10,00           |                     | 141,00             |
|   | <b>GUAIRUY</b>          | <b>SC</b>   | 944,00               | 1.767,00          |                 |                      | 1.703,00                                    | 9,00            |                     | 999,00             |
| F | <b>LA PEÑA</b>          | <b>SC</b>   | 179,89               |                   |                 |                      |                                             |                 |                     | 179,89             |
| B | <b>ARROYO NEGRO</b>     | <b>SC</b>   | 111,00               | 286,00            |                 |                      | 383,00                                      |                 |                     | 14,00              |
|   | <b>YAPACANI</b>         | <b>SC</b>   | 557,18               | 12.559,24         | 0,02            |                      | 12.785,24                                   |                 |                     | 331,20             |
|   | <b>LOS PENOCOS</b>      | <b>SC</b>   | 763.00               | 1.464,38          |                 |                      | 2.000.38                                    |                 |                     | 227,00             |
| A | <b>LOS SAUCES SUR</b>   | <b>SC</b>   | 188,00               | 2.044,10          |                 |                      | 2.028,26                                    | 18,68           |                     | 185,16             |
| N | <b>LAZO SUR</b>         | <b>SC</b>   | 455,55               | 5.445,28          |                 |                      | 5.397,28                                    |                 |                     | 503,55             |
|   | <b>BOQUERON NORTE</b>   | <b>SC</b>   | 4.346,00             | 41.047,57         |                 |                      | 40.213,57                                   | 146,00          |                     | 5.034,00           |
| D | <b>ENCONADA</b>         | <b>SC</b>   | 244.34               | 4.383,45          |                 |                      | 4.484,15                                    | 0,01            |                     | 143,63             |
|   | <b>PALACIOS</b>         | <b>SC</b>   | 127,06               | 3.207,67          |                 |                      | 3.260.04                                    |                 |                     | 74,69              |
| N | <b>PUERTO PALOS</b>     | <b>SC</b>   | 102,62               | 2.401,03          | 0,01            |                      | 2.443,32                                    | 0,02            |                     | 60,32              |
|   | <b>SARARENDA</b>        | <b>SC</b>   | 78,60                |                   |                 |                      |                                             |                 |                     | 78,60              |
| A |                         | <b>SC</b>   |                      |                   |                 |                      |                                             |                 |                     |                    |
|   | <b>VERIFICACIÓN ANH</b> |             | 9.730,46             | 96.121.48         | 0.03            | 0.00                 | 96.200,48                                   | 280,03          | 0,00                | 9.371,46           |

*Figura 35: Inventario de Fiscalización Mensual* 

*Fuente: Dirección de Exploración y Explotación – Agencia Nacional de Hidrocarburos* 

Con esta información se realizó una base de datos que coadyubaran al control, supervisión, regulación y fiscalización de las distintas operaciones en la cadena de hidrocarburos a las cuales tiene alcance la Agencia Nacional de Hidrocarburos y la Dirección de Exploración y Explotación.
# **CAPITULO 4**

# **ESTUDIO DE FACTIBILIDAD**

# **4.1 FACTIBILIDAD ECONÓMICA**

Este proyecto al ser realizado en Python y en un intérprete de desarrollo gratuito como lo es spyder no incurre en costos de licencia, y mucho menos en costos de mantenimiento, además al ser un proyecto desarrollado en el Sistema Operativo Linux (Software libre), lo que lo hace sostenible, a comparación de los software comerciales como Kappa Worstation, Petroleum Expert IPM-PROSPER, Pipesim y otros que se ejecutan en el Sistema Operativo Windows que incurren en costos de licencia y mantenimiento de sus servidores que rondan entre los 800.000,00 Bs a los 1.000.000,00 Bs. Anuales.

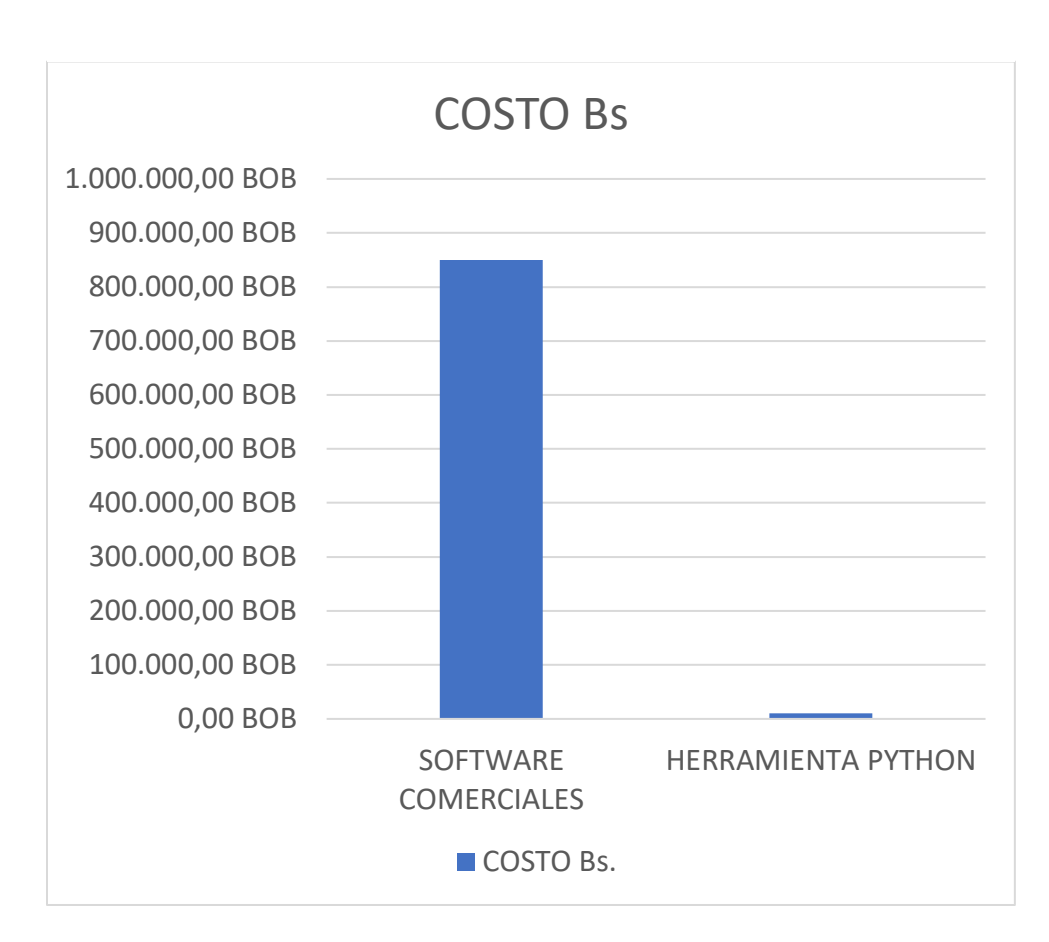

*Figura 36: Costo de Software de la industria Hidrocarburífera* 

*Fuente: Elaboración Propia en base a cotización de Servicios de Petroleum Experts IPM – Kappa Workstation.* 

# **4.2 ANÁLISIS FODA**

*Figura 37: Análisis FODA* 

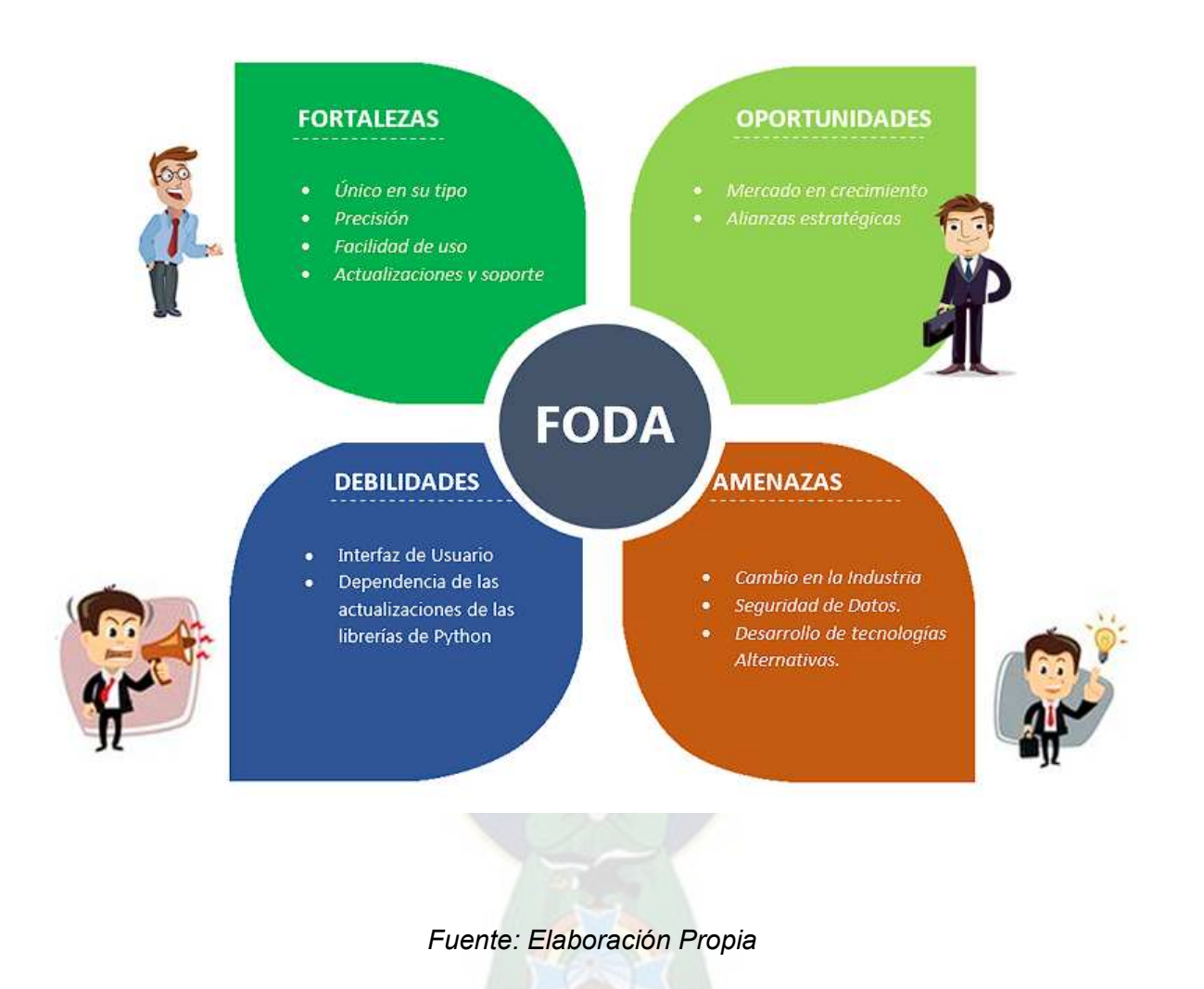

# **FORTALEZAS**

- Único en su tipo: El presente trabajo es el único desarrollado para el sistema operativo Linux-Mint, el cual por sus características brinda una interacción confortable con el Usuario o quien lo use.
- Precisión: su codificación ofrece resultados precisos y confiables en la determinación de IPR, esto genera confianza entre los usuarios y mejora su percepción de la calidad del trabajo que realiza el mismo.

- Facilidad de uso: el manejo del mismo es intuitivo y fácil de usar, permitiendo al usuario calcular el IPR sin requerir el uso de cualquier otra herramienta de apoyo.
- Actualizaciones y soporte: se puede utilizar el feedback de los usuarios para identificar áreas de mejora y priorizar el desarrollo de nuevas características en futuras actualizaciones.

# **OPORTUNIDADES**

- Mercado en crecimiento: nuestra industria del gas y petróleo esta en constante evolución, con nuevas tecnologías y practicas emergentes que generan demanda de herramientas innovadoras como el presente trabajo.
- Alianzas estratégicas: se puede asociar con las diferentes entidades como Yacimientos Petrolíferos Fiscales Bolivianos – Gerencia Nacional de Exploración y Explotación, Ministerio de Hidrocarburos y Energías o consultoras para ampliar el alcance del mismo, además de poder integrar colaboraciones con las ya mencionadas aumentando su visibilidad y utilidad.

## **DEBILIDADES**

- Interfaz de Usuario: carece de un interfaz de usuario propio, por la programación utiliza un interfaz de usuario genérico.
- Dependencia de las actualizaciones de las librerías de Python: el sistema operativo Linux tiende a tener muchas actualizaciones, las mismas son necesarias para su perfecto funcionamiento, lo cual repercute en las librerías de Python, es por lo cual que el usuario tiene que estar al tanto de las mismas para ejecutar las actualizaciones y tener un funcionamiento eficaz.

# **AMENAZAS**

- Cambio de la industria: debido a los cambios en las regulaciones gubernamentales, avances tecnológicos o fluctuaciones en los precios del petróleo y gas pueden afectar en el uso de esta herramienta y requerir adaptaciones para seguir siendo relevante en un entorno cambiante.
- Seguridad de datos: la preocupación sobre la seguridad de datos puede disuadir a la institución para calcular el IPR de sus pozos, especialmente si manejan información confidencial o sensible.
- Desarrollo de tecnologías alternativas: la investigación y el desarrollo en la industria petrolera están en constante cambio e implementación de nuevas tecnologías y métodos de extracción que podrían ofrecer alternativas al enfoque tradicional de obtención de IPR.

# **CAPITULO 5**

# **CONCLUSIONES Y RECOMENDACIONES**

# **5.1 CONCLUSIONES**

- ❖ Se logro cumplir exitosamente con el objetivo establecido de desarrollar una herramienta que permita obtener la Curva IPR para los distintos casos de pozos de petróleo y gas en Bolivia, destinado al procedimiento de análisis de datos con el propósito de coadyuvar en las actividades que se desarrollan en la Dirección de Exploración y Explotación, todo el trabajo realizado se fundamenta en la utilización del lenguaje de programación Python para llevar a cabo el análisis de los datos recolectados.
- ❖ La herramienta desarrollada representa un avance significativo para el proceso de análisis de datos, ya que brinda una solución efectiva y eficiente para mejorar de las actividades desarrolladas en la dirección que compete, aprovechando las capacidades que nos brinda el Python, se puede obtener las tendencias, gráficas y resultados que requerimos y deseamos.
- ❖ Para el cumplimiento de los objetivos general del proyecto, se logró satisfacer de manera exitosa cada uno de los objetivos específicos establecidos
- ❖ En la categorización de las variables de entrada, se realizó la misma con la finalidad de saber con qué correlaciones nos conviene trabajar para cada caso que se presente.
- ❖ Una vez identificada y categorizada nuestros datos, podremos ver qué tipo de librerías y módulos de Python utilizaremos para la optimización en la elaboración del código.
- ❖ Una vez desarrollada el procedimiento en Python, se logró obtener lo deseado, desde el índice de productividad, el caudal máximo o también conocido como AOF, para los distintos casos expuestos en el presente trabajo.

# **5.2 RECOMENDACIONES**

Al momento de utilizar esta herramienta es recomendable tener por lo menos un conocimiento básico-intermedio en el manejo de librerías y módulos de Python, si bien el manejo es intuitivo, para la obtención de datos y graficas se necesitan algunos procedimientos pertinentes al manejo de Python.

Se recomienda utilizar todos los archivos en el escritorio, debido a que el uso de los mismos en subcarpetas, podría ocasionar una confusión cuando el usuario interactúe con el mismo al momento de ejecutarlos y más aún para la obtención de algunos datos generados.

Si bien Linux-mint es un sistema operativo de uso libre, se recomienda tener actualizada el sistema operativo y eso se lo puede realizar muy fácilmente, presionando las teclas CTRL + ALT + T, con este comando se abrirá la terminal del sistema; luego se deberá colocar el siguiente código: sudo apt update, con este comando el sistema buscara las actualizaciones más recientes que requiere el sistema para rendir correctamente, seguidamente ingresar el siguiente código: sudo apt upgrade, este comando empezara a descargas las actualizaciones y solo quedaría aceptar las actualizaciones, respecto a las actualizaciones de Spyder no es tan necesaria, debido a que sus librerías nativas instaladas son suficientes para la ejecución de cualquier código, lo máximo que se requiere seria unas 2 a 3 actualizaciones al año, y con este el sin fin de códigos podrán funcionar correctamente en cualquier computadora de escritorio o laptop que tenga instalada el sistema operativo Linux-mint.

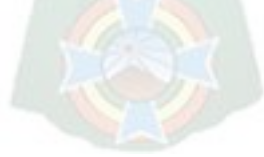

# **6 BIBLIOGRAFIA**

- 28397, D. (06 DE OCTUBRE DE 2005). *REGLAMENTO DE NORMAS TECNICAS Y DE SEGURIDAD PARA LAS ACTIVIDADES DE EXPLORACION Y EXPLOTACION DE HIDROCARBUROS (RNTS).*
- Agencia Nacional de Hidrocarburos, A. (2017). *Manual de Organizacion y Funciones.* Obtenido de https://www.anh.gob.bo/InsideFiles/Documentos/Documentos\_Id-422-180201-0901- 0.pdf
- Ahmed, T. (2019). *Reservoir Engineering Handbook.* Gulf Professional Publishing.
- Ahmed, T., & McKinney. (s.f.). *Advanced Reservoir Engineering.*
- Beggs, H. (s.f.). *Production Optimization Using Nodal Analysis.*
- Bourdet, D. A. (1989). Use Of Pressure Derivative In Well-Test Interpretation. *Formulario SPE Evaluación 4*, 293–302. doi:https://doi.org/10.2118/12777-PA
- Chaudhry, A. U. (2003). *Gas Well Testing Handbook.* Burlington, United States of America: Elsevier Science.
- Comunidad Petrolera. (2009). *Pozo Inteligente La Comunidad Petrolera.*
- DS4643. (2021). Reglamento de Devolucion, Seleccion y Retencion de Areas.
- Earlougher, R. (1977). *SPE Monograph No 5. Advances In Well Test Analysis.* Dallas, New York: Millet.
- Ezekwe, N. (s.f.). *Petroleum Reservoir Engineering Practice.*
- Fetkovich, M. (1975). *Multipoint testing of Gas Wells. SPE Mid-continent Section Continuing Education Course of Well Test Analysis.*
- Guo et al. (s.f.). *Petroleum Production Engineering a Computer-Assisted Approach.*
- Hegeman, P. S. (1993). Well-Test Analysis With Changing Wellbore Storage. *Formulario SPE Evaluación 8*, 201–207. doi:https://doi.org/10.2118/21829-PA
- HIDROCARBUROS, M. D. (2011). *CAMPOS GASIFEROS Y PETROLIFEROS DE BOLIVIA.* La Paz.
- Hunter, D. D. (s.f.). *Matplotlib*. Obtenido de https://matplotlib.org/
- Joshi, S. (1991). *Horizontal Well Technology.* PennWell Publishing Company.
- L-3058. (2005). Ley de Hidrocarburos.
- McKinney, W. (s.f.). *Python for Data Anaysis.*
- Mishra, S. C. (1984). A Simplified Procedure for Gas Deliverability Calculations Using Dimensionless IPR Curves. *SPE Conference Paper #13231*.

Mueller, J. (2015). *Python for Data Science for Dummies.* New Jersey.

- Petroleum Experts, I. (2024). *PE Limited*. Obtenido de https://www.petex.com/peengineering/ipm-suite/
- Qingkai K., T. S. (2021). *Python Programming and Numerical Methods a Guide for Engineers and Scientists.* Elservier.
- Rawlins, E. L., & Schellhardt, M. A. (30 Marzo 2013). *Back-Pressure Data on Natural-Gas Wells and Their Application to Production Practices.* Literary Licensing, LLC.
- Raymond, M. S. (s.f.). *Oil and Gas Production in Nontechnical Language.*

ScikitLearn. (s.f.). *Scikit learn*. Obtenido de https://scikit-learn.org/

*SPYDER*. (s.f.). Obtenido de https://www.spyder-ide.org/

Tiwari, S. (s.f.). *Python for Scientists and Engineers.*

Turner, R. (1969). *Analysis and prediction of minimum flow rate for the continuous removal of liquids from gas well.* Technol.

Workstation, K. (1987-2024). *KAPPA*. Obtenido de https://www.kappaeng.com/

# **7 ANEXOS**

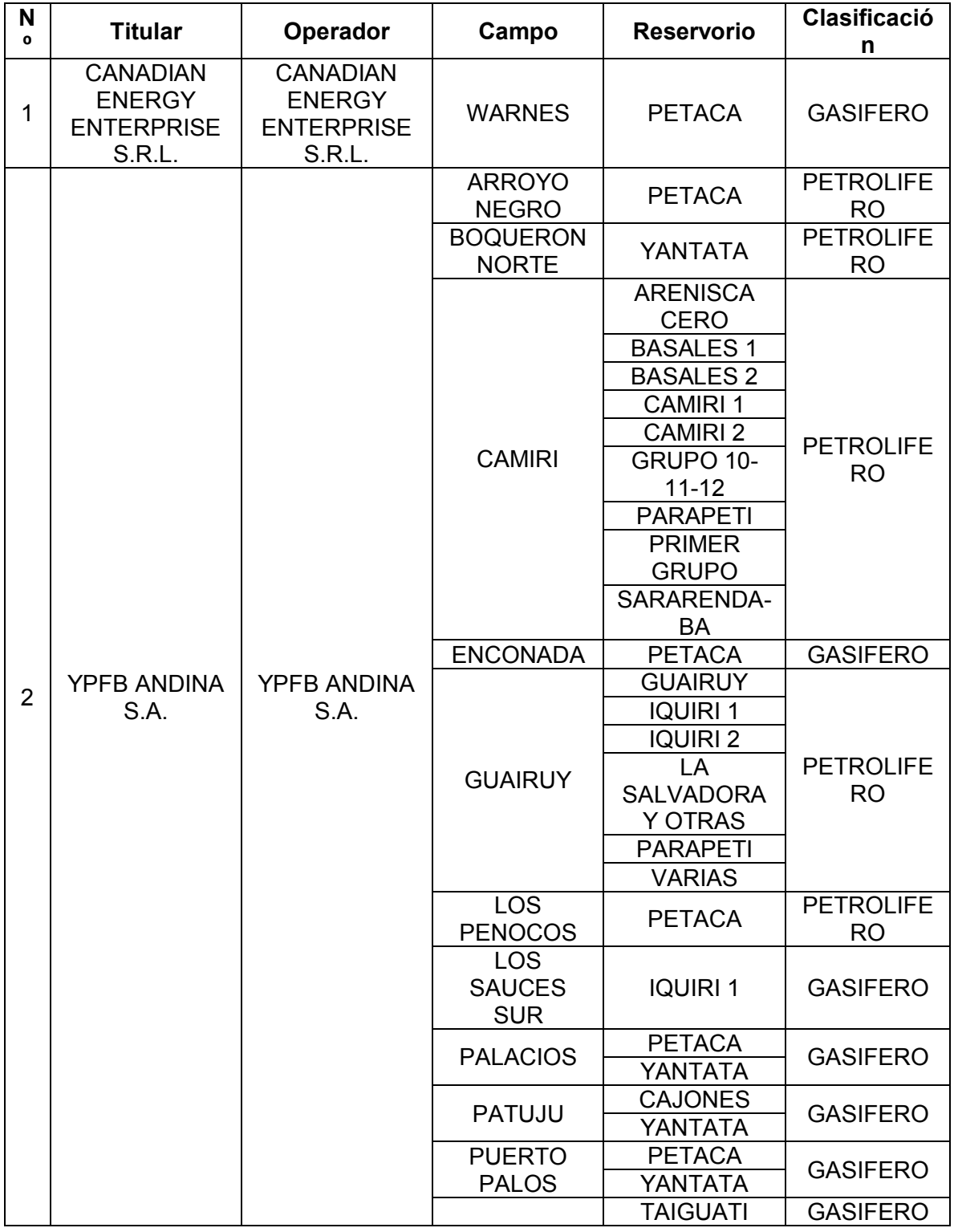

# *Tabla 7: Clasificación de Campos según su Reservorio y Operadora*

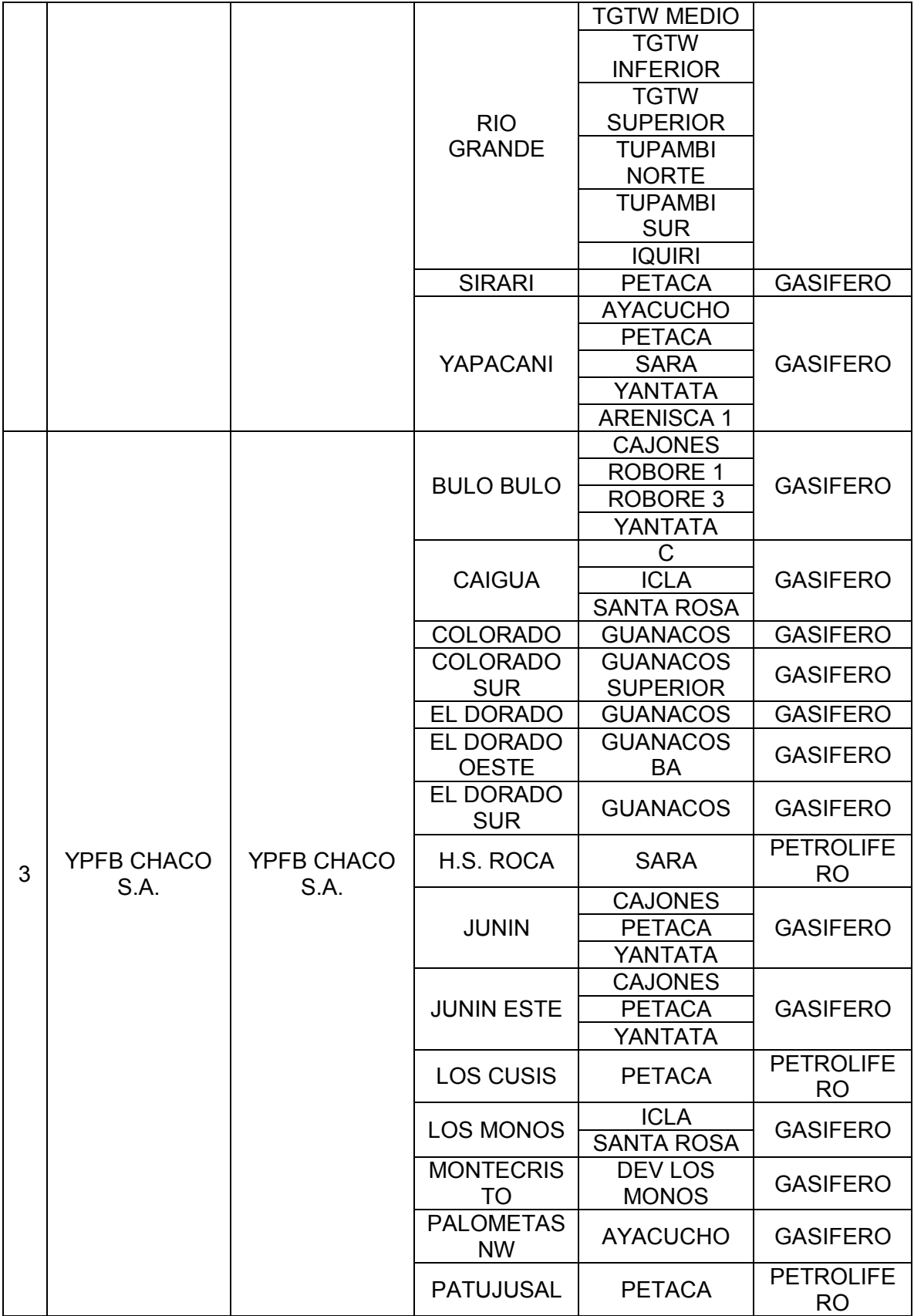

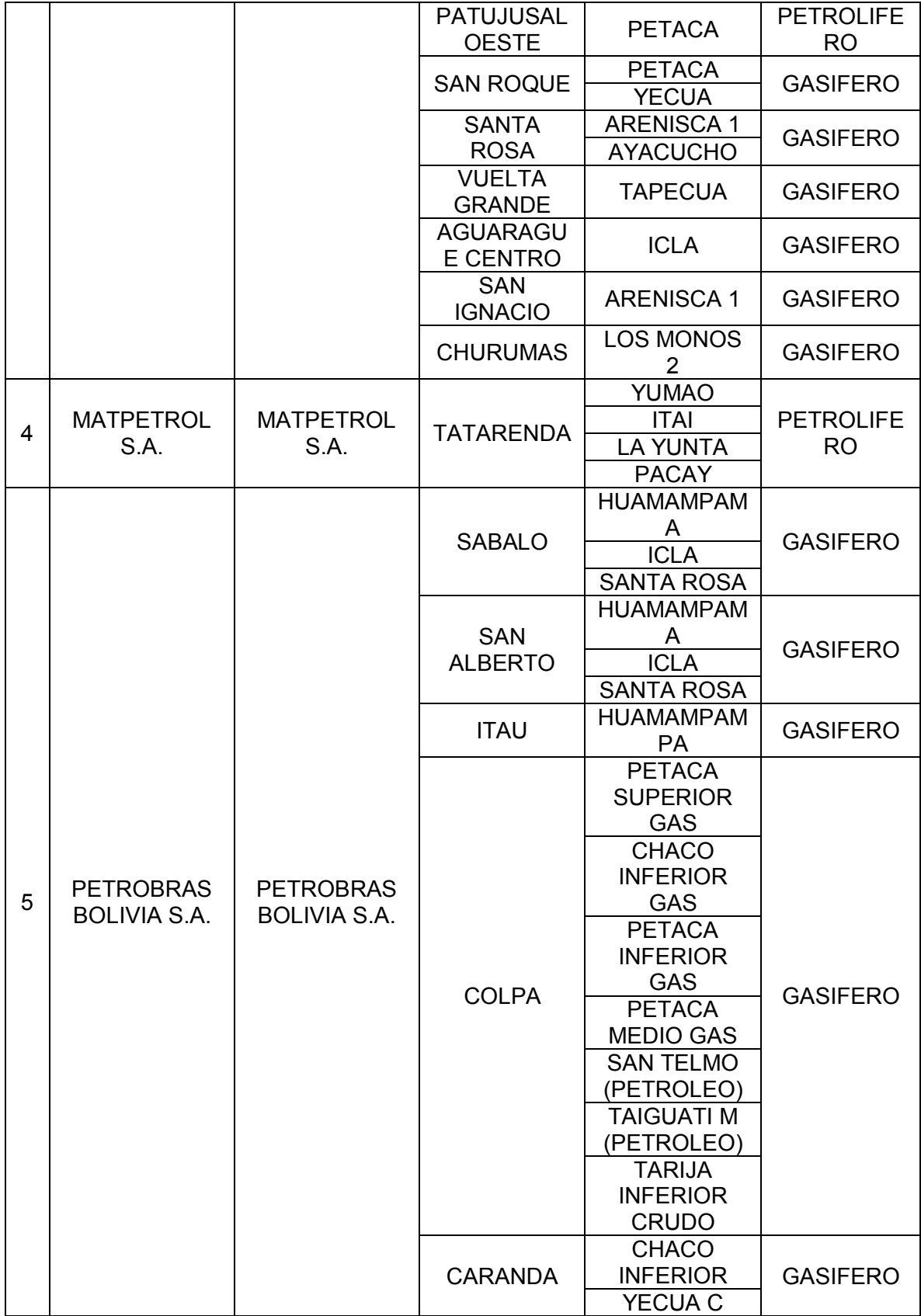

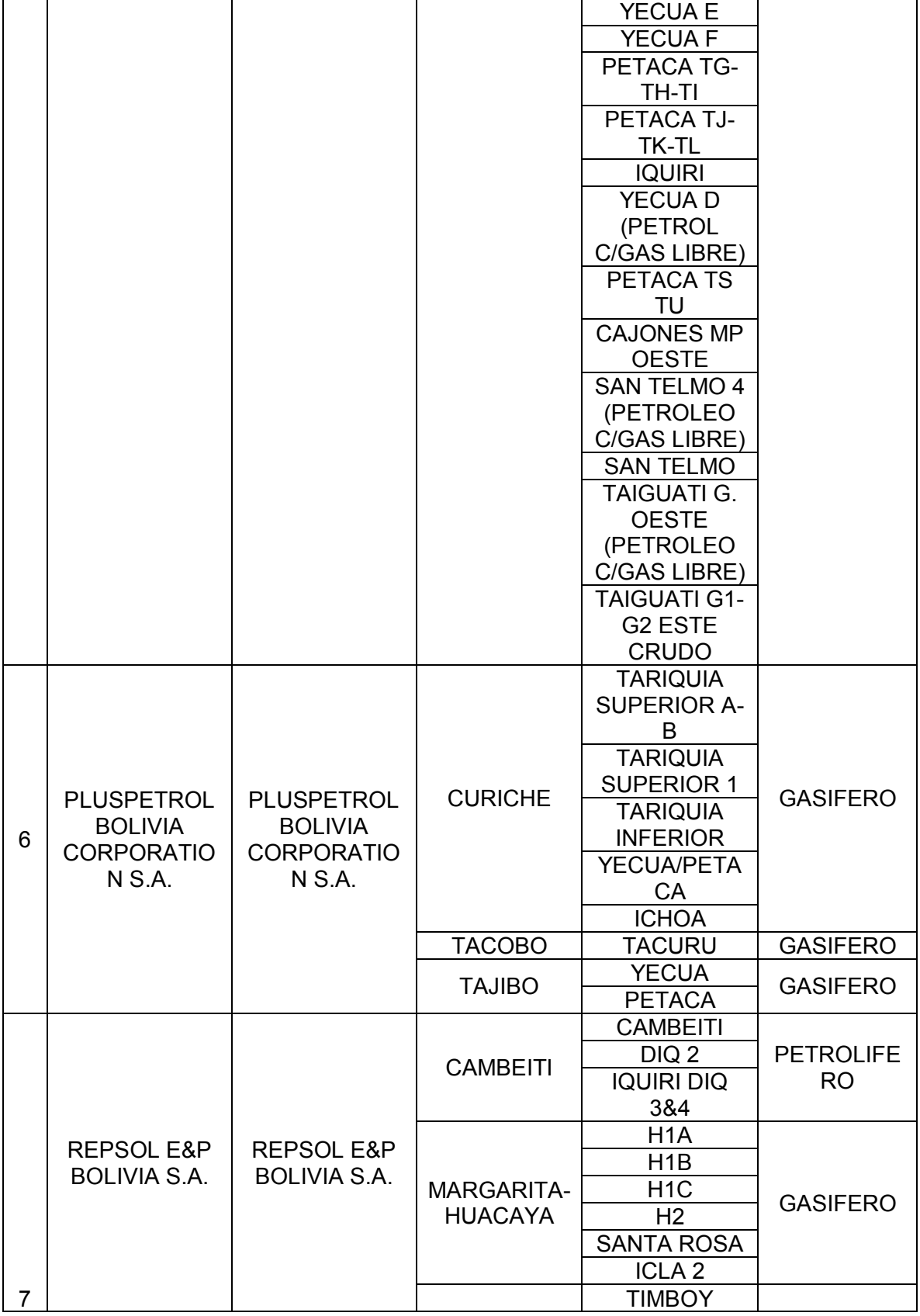

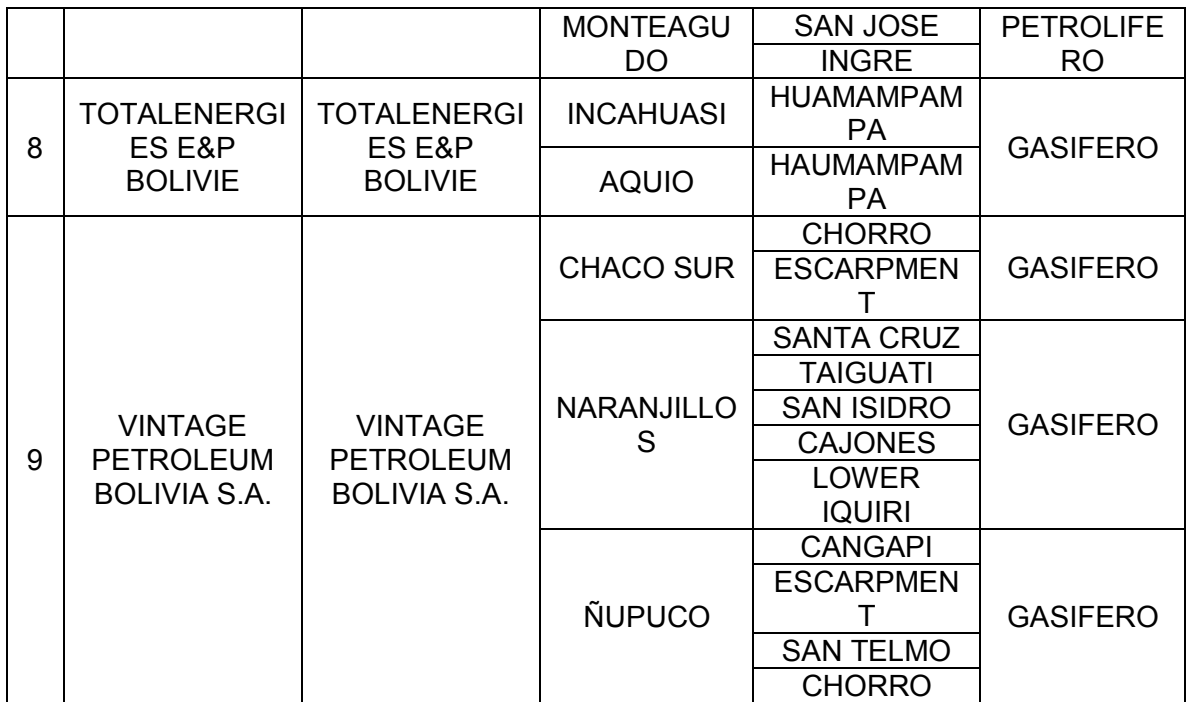

*Fuente: Agencia Nacional de Hidrocarburos* 

*Figura 38: Calculo Presión de Fondo* 

```
@author: Lizandro
 \bar{3}11 11 11
\frac{4}{5}def presion de fondo():
\begin{array}{c} 6 \\ 7 \\ 8 \end{array}import numpy as np
             import pandas as pd
 \overline{9}import matplotlib.pyplot as plt
101\ 1\ 2\ 3\ 4\ 5\ 6\ 7\ 8\ 9\ 0\ 1\ 2\ 2\ 3\ 4\ 5\ 6\ 7\ 8\ 9\ 0\ 1\ 2\ 2\ 3\ 4\ 5\ 6\ 7\ 8\ 9\ 0\ 1\ 2\ 2\ 3\ 4\ 5\ 6\ 7\ 8\ 9\ 0\ 1\ 2\ 2\ 3\ 4\ 5\ 6\ 7\ 8\ 9\ 1\ 2\ 2\ 3\ 4\ 2\ 3\ 4\ 2\ 3\ 4\ 2\ 3\ 4\ 2\ 3\ 4\ 2\ 3\ 4# Porosidad
             o = float (input ('Ingrese la porosidad o '))
             # Viscosidad
            u = float (input ('Ingrese la viscosidad u '))
            # Permeabilidad<br>k = float ( input ( 'Ingrese la permeabilidad k '))
             # Caudal
             q = float (input ('Ingrese el caudal q'))
             # Espesor
            h = float ( input ( 'Ingrese el espesor h '))
             # Factor Volumetrico
            B = float (input ('Ingtrees el factor volumetrico B'))# Compresibilidad
             c = float (input ('Ingrese la compresibilidad c'))# Radio rw
             rw = float (input ('Ingrese el radio rw'))
             # Presion Pi
            pi = float (input ('Ingrese la presion pi '))
             # Tiempo
             t = float (input ('Ingrese el tiempo t'))\mathtt{Pwf} = \mathtt{pi} \ - \ (162.6 \ \times \ (\ (\ \mathtt{q} \ \ast \ \mathtt{B} \ \ast \ \mathtt{u}\ ) \ \ / \ \ (\ \mathtt{k} \ \ast \ \mathtt{h}\ )\ ) \ \times \ (\mathtt{np.log10(t)} \ + \ (\mathtt{np.log10(k)} \ (\ \mathtt{c} \ \times \ \mathtt{u} \ \ast \ \mathtt{c} \ \ast \ \mathtt{r} \mathtt{w}^{\ast \ast \mathtt{2}}\ ) ) ) \ - \ 3.2275\ ) )return Pwf
       presion_de_fondo()
```
*Fuente: Elaboración propia en base al código desarrollado por Lizandro Vicente M.* 

*Figura 39: Modelo Python VOGEL Petróleo 1* 

```
\overline{2}@author: Lizandro
      nnn\overline{3}\overline{4}5<sup>1</sup>from array import array
     from cProfile import label
 \epsilon7from fileinput import filename
\widehat{v}from pickle import NONE
\mathfrak{g}from turtle import color
     import pandas as pd
10
11 -import numpy as np
12
     import matplotlib.pyplot as plt
13
      from importlib. resources import path
14
      import math
15import openpyxl
16
17
     #INTRODUCION DATOS
18.
19
     #Porosity
20<sub>1</sub>0 = 0.192122
23
     #Effective horizontal permeability
24
25
     k = 8.2 \# md2627
     #Pay zone thickness
28
29
     h = 53 # ft
30<sub>1</sub>#Reservoir pressure
31
32<sub>1</sub>33
     Pres = 5651 \neq psia34
35
     #Bubble point pressure
36
37
     Pb = 5651 # psia
38
39
     #Fluid formation volume factor
4041 -Bo = 1.142.#Fluid viscosity
4344.45uo = 1.7 * cp4647
     #Total Compressibility
48
     ct = 0.0000129 # psi* -149
50^{\circ}51#Drainage area
52.53
     A = 640 # acres
54
     re = 2980 \# ft55
```
1

*Fuente: Elaboración propia en base al código desarrollado por Lizandro Vicente M.* 

*Figura 40: Modelo Python VOGEL Petróleo 2*

```
65
               # CALCULANDO INDICE DE PRODUCTIVIDAD 'J'
 \vec{6}\,\vec{6}67
 68
 69
      J = (k * h) / (141.2 * Bo * u0 * (math.log(rc/rw) - (3/4) + s))70
 71\,J resultado = f''(J;.4f)''72<br>73print (f'J_resultado = {J_resultado} STB/d-psi')
 74\,75
      qmax = (J * Pres) / 1.87\,677
      qmax_resultado = math.ceil(qmax)
 78
 79
      print(f'qmax_resultado = {qmax_resultado} stb/day')
 80
 81
      # Definir constantes
 82
 _{\rm 83}*<sub>qmax</sub> = 61884Pres = 565185
 86
      # Generar la lista de valores para Pwf
      valores Pwf = list(range(5000, -1, -250))
 8788# Calcular los resultados de la fórmula para cada valor de Pwf
 89
      resultados_formula = [qmax * (1 - (0.2 * (Pwf/Pres)) - 0.8 * (Pwf/Pres) ** 2) for Pwf in valores_Pwf]
 90 -91
 92\,# Crear un DataFrame
 93\,df_resultados = pd.DataFrame({'Pwf': valores_Pwf, 'Q': resulting formula})94
 95
      # Imprimir el DataFrame
      print (df resultados)
 96
 97
 98
      # Guardar el DataFrame en un archivo Excel (opcional)
99
      df_resultados.to_excel('resultados_formula.xlsx', index=False)
100
101\,102\,filename = 'resultados_formula.xlsx'
103
104
      df_ipr = pd.read_excel(filename, header=0)
105
      \sqrt{\frac{4}{\pi}} (df_ipr)
106
107
      x = df_ipr['Q']y = df\_ipr['Pwf']108
109
      plt.scatter(x, y, color='blue')
110
111\,plt.plot(x, y, color = 'black', linewidth = 0.5)
112
      plt.grid(True, which='both')
      plt.title('Q (BPD) Vs Pwf (psi) - IPR')
113
      plt.xlabel('Q b/d')
114
      plt.ylabel('Pwf_psi')
115
116plt.show()
```
*Figura 41: Modelo Python Fetkovich Petróleo 1* 

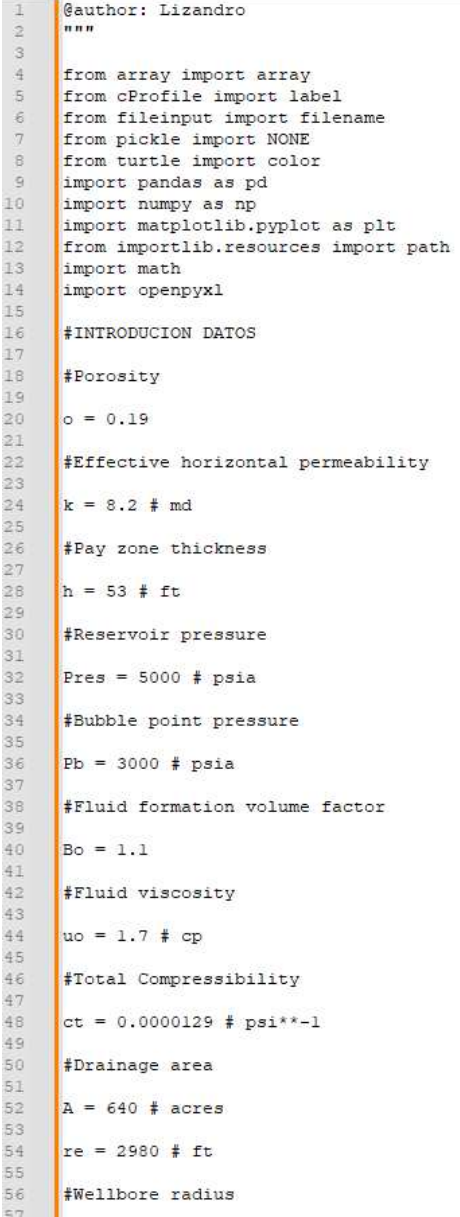

*Figura 42: Modelo Python Fetkovich Petróleo 2* 

```
# CALCULANDO INDICE DE PRODUCTIVIDAD 'J'
656667
      J = (k * h) / (141.2 * Bo * u0 * (math.log(re/rw) - (3/4) + s))68
\rm 6970J resultado = f''(J:.4f)"71\,72print (f'J resultado = {J resultado} STB/d-psi')
 7374qb = J * (Pres - Pb)
 7576qb resultado = math.ceil(qb)
 77
 78print (f'qb_resultado = {qb_resultado} stb/day')
 79
 80
      qv = (J * Pb) / 1.8e182
      qv\_resultado = math.ceil(qv)83
84
      print (f'qv_resultado = {qv_resultado} stb/day')
85
86
87qmax = qb + qv\mathbb{S}\,\mathbb{S}_{\rm 89}qmax resultado = math.ceil(qmax)
 90
91print (f'qmax resultado = {qmax resultado} stb/day')
92
      # Definir constantes
93qmax = qb + qv<br>Pres = 5000
94
95
96
97# Generar la lista de valores para Pwf
98valores Pwf = list(range(0, 5001, 500))99
100
      # Calcular los resultados de la fórmula para cada valor de Pwf
      resultados_formula = [qb + qv * (1 - (0.2 * (Pwf/Pb)) - 0.8 * (Pwf/Pb)**2) for Pwf in valores_Pwf]
101
102
      # Crear un DataFrame
103
      df resultados = pd.DataFrame({'Pwf': valores Pwf, 'Q': resultados formula})
104
105
106
      # Imprimir el DataFrame
107
      print (df resultados)
108
109
      # Guardar el DataFrame en un archivo Excel (opcional)
      df_resultados.to_excel('resultados_formula.xlsx', index=False)
110
111
112
113
      filename = 'resultados_formula.xlsx'
114
115
      df_ipr = pd.read_excel(filename, header=0)
116
      #print(df_ipr)
117
118
      x = df <i>ipr</i>['Q']y = df<sup>ipr['Pwf']</sup>
119
```
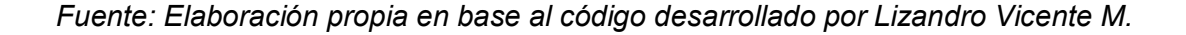

*Figura 43: Modelo Python IPR Well Testing Point 1* 

```
\overline{2}@author: Lizandro
 \mathbf{3}n n n\frac{1}{2}\mathfrak{s}from array import array
     from cProfile import label
 \epsilon\frac{1}{2}from fileinput import filename
 \rm ^8from pickle import NONE
 \overline{Q}from turtle import color
10
     import pandas as pd
11
      import numpy as np
      import matplotlib.pyplot as plt
1213from importlib.resources import path
      import math
1415\,import openpyxl
1617\,18
     #Reservoir pressure
19
20Pres = 5651 \text{ } * \text{ psia}\begin{array}{c} 21 \\ 22 \end{array}#Bubble point pressure
\begin{array}{c} 23 \\ 24 \end{array}Pb = 5651 # psia
25
      #TESTED FLOWING BOTTOM-HOLE PRESSURE IN WELL A:
26
27\,APwf1 = 2000 # psia
28
29\,#TESTED PRODUCTION RATE FROM WELL A:
30\,31\,AQ1 = 500 # stb/day
3233#TESTED FLOWING BOTTOM-HOLE PRESSURE IN WELL B:
34
      BFWf1 = 1000 # psia
35
36
      #TESTED PRODUCTION RATE FROM WELL B:
3\,738
      BQ1 = 800 # stb/day
39
4\,\mathrm{G}#CALCULANDO CAUDAL MAXIMO
4\,\mathrm{1}42qmax = AQ1 / (1 - (0.2 * (AFWf1/Pres)) - 0.8 * (AFWf1/Pres)*2)43\rm 44qmax resultado = round (qmax)
45\,print(f'qmax resultado = {qmax resultado}) stb/day')464\,48\,# Generar la lista de valores para Pwf
49\,valores Pwf = list(range(0, 3001, 500))50\,51# Calcular los resultados de la fórmula para cada valor de Pwf
      resultados_formula = [qmax * (1 - (0.2 * (Pwf/Pb)) - 0.8 * (Pwf/Pb)**2) for Pwf in valores_Pwf]
5253
54
      # Crear un DataFrame
55
      df_resultados = pd.DataFrame({'Pwf': valores_Pwf, 'Q': resultados_formula})
56
```
### *Figura 44: Modelo Python IPR Well Testing Point 2*

```
\frac{1}{2} qmax = AQ1 / (1 - (0.2 * (APwfl/Pres)) - 0.8 * (APwfl/Pres)**2)
42
43\,\sqrt{44}qmax resultado = round (qmax)
45
      \frac{1}{2}print (f'qmax resultado = {qmax resultado} stb/day')
464748# Generar la lista de valores para Pwf
49valores Pwf = list(range(0, 3001, 500))
50^{\circ}# Calcular los resultados de la fórmula para cada valor de Pwf
51\,{\tt resultados\_formula = [qmax * (1 - (0.2 * (Pwf/Pb)) - 0.8 * (Pwf/Pb) **)] for Pwf in valores_Pwf]}\begin{array}{c} 52 \\ 53 \end{array}\begin{array}{c} 54 \\ 55 \end{array}# Crear un DataFrame
      df resultados = pd.DataFrame({'Pwf': valores Pwf, 'Q': resultados formula})
56
57
      # Imprimir el DataFrame
58
      print (df_resultados)
59
60
      # Guardar el DataFrame en un archivo Excel (opcional)
      df_resultados.to_excel('welltest.xlsx', index=False)
6162
63
\sqrt{64}filename = 'welltest.xlsx'65
66
      df_ipr = pd.read_excel(filename, header=0)
67
      \sqrt{\frac{4 \pi \pi}{n}}68
69
      x = df ipr['0']
70y = df [Pwf']
71\,72plt.setter(x, y, color='blue')plit.plot(x, y, color = 'black', linewidth = 0.5)<br>plit.plot(x, y, color = 'black', linewidth = 0.5)<br>plit.grid(True, which='both')<br>plit.title('Q (BPD) Vs Pwf (psia) - IPR')
\frac{73}{74}7576plt.xlabel('Q b/d')
77plt.ylabel('Pwf_psia')
7\,8plt.show()
79
      #FETKOVICHS EQUATION
^{80}^{\rm 81}base = 10\mathbf{n} = (\texttt{math.log(AQ1/BQ1, base)}) / \texttt{math.log}((\texttt{Pres**2}) - (\texttt{APwf1**2})) / ((\texttt{Pres**2}) - (\texttt{BPwf1**2})) , base)
82
83
84
      print(f'n = {n})')85
      C = AQ1 / (((Pres**2)-(APwf1**2))**n)
86
87
       \texttt{print(f'C = {C} state/day-psi**2n')}_{\rm 88}
```
*Figura 45: Modelo Python IPR Futuro* 

```
\overline{1}Gauthor: Lizandro
 \sqrt{2}n n n\bar{\mathbf{3}}\overline{4}from array import array
 5<sup>1</sup>from cProfile import label
 \epsilonfrom fileinput import filename
 \bar{7}from pickle import NONE
      from turtle import color
 \, 8 \,\overline{9}import pandas as pd
10\,import numpy as np
11\,import matplotlib.pyplot as plt
\bar{1}2from importlib.resources import path
13\,import math
14import openpyxl
15\,16\,17\,#RESERVOIR PROPERTIES - PRESENT
          #AVERAGE PRESSURE (psig)
18\,19<sup>°</sup>Ppres = 225020<sub>2</sub>\mathbf{21}#PRODUCTIVITY INDEX J* (stb/day-psi)
     Jpres = 1.0122
23
24
           #OIL VISCOSITY
25
      U_0 pres = 3.11
26
27
           #OIL FORMATION VOLUME FACTOR (rb/stb)
28\,B_0 pres = 1.173
2\,930
           #RELATIVE PERMEABILITY TO OIL
      ko_pres = 0.81531\,32
33
3\,4#RESERVOIR PROPERTIES - FUTURE
35
        #AVERAGE PRESSURE (psig)
     Pfut = 180036
37
38\,#PRODUCTIVITY INDEX J* (stb/day-psi)
39
           #OIL VISCOSITY
40<sup>°</sup>U_0 fut = 3.59
41\sqrt{42}#OIL FORMATION VOLUME FACTOR (rb/stb)
43Bo_fut = 1.1504\,4#RELATIVE PERMEABILITY TO OIL
45<sub>1</sub>46ko_{t} fut = 0.685
\sqrt{47}48<sup>°</sup>Jfut = Jpres*((ko_fut/(Bo_fut*Uo_fut))/(ko_pres/(Bo_pres*Uo_pres)))
49
50
      print (Jfut)
51\,
```
*Figura 46: Modelo Pozo de Gas 1* 

```
\frac{1}{2}@author: Lizandro
\bar{2}....
 \ensuremath{\mathcal{S}}\frac{3}{2}from turtle import color
 \overline{5}import numpy as np
 rac{6}{7}import pandas as pd
      import matplotlib.pyplot as plt
 \rm ^8\overline{9}from sklearn. linear model import LinearRegression
1011.#Importar Datos
12\,13filename = 'IPR BACK PRESSURE.xlsx'
14
15\,df_buildup = pd.read_excel(filename, header=0)
16\,print (df buildup)
17\,1819
20<sub>o</sub># Reservoir Pressure
21Pres = 1952 #float (input ('Ingrese el tp '))
2223
24df buildup['Pwf**2 psi**2'] = (df buildup['Pwf psia']**2)
25<sub>2</sub>#df_buildup.drop([0], axis=0)
26\bar{2}7print (df_buildup)
2829df buildup['(Pr**2-Pwf**2) psi**2'] = (Pres**2 - df buildup['Pwf psia']**2)/1.0
30
     #df buildup.drop([0], axis=0)
3132
     print (df buildup)
33
34
35
     x = df buildup['Qg Mscf/day']
     y = df buildup['(Pr**2-Pwf**2) psi**2']
36
37
     x1 = df_buidup['Qg_Mscf/day'].tolist() # Convertir a lista si es necesario
38
     yl = df buildup['(Pr**2-Pwf**2) psi**2'].tolist()
39
40<sub>1</sub>41
     # Convertir las listas en arreglos de numpy
42
     x1 = np.array(x1) \rverb.reshape(-1, 1)43\,y1 = np.array(y1)44
45
     # Crear el modelo de regresión lineal
46\sqrt{\text{modelo}} = \text{LinearRegression}()4748# Ajustar el modelo con los datos
     modelo.fit(x1, y1)
49
50
51# Imprimir los coeficientes de la regresión
52print ("Intercepto (b0):", modelo.intercept_)
     print ("Pendiente (bl):", modelo.coef [0])
53
54
55
      # Predicciones usando el modelo
56 -\int \text{predicciones} = \text{modelo.predict(x1)}
```
*Fuente: Elaboración propia en base al código desarrollado por Lizandro Vicente M.* 

*Figura 47: Modelo Pozo de Gas 2*

```
# Puedes imprimir o utilizar las predicciones según sea necesario
58
      print ("Predicciones:", predicciones)
59
60
61\,\sqrt{62}# Suponiendo que ya tienes los valores en xl e yl
63
64
      # Encontrar las intersecciones
65
      \frac{1}{2} intersecciones = np.intersect1d(x1, v1)
66
\sqrt{67}# Imprimir las intersecciones
_{\rm 68}print ("Intersecciones disponibles:", intersecciones)
69
 70^{\circ}# Solicitar la entrada del usuario
71\,interseccion elegida = float (input ("Ingrese la intersección que desea ver: "))
 7273if interseccion_elegida in intersecciones:
74<br>75print (f"Intersección {interseccion_elegida} encontrada.")<br>else:
7\,6print (f"La intersección {interseccion_elegida} no está en las intersecciones encontradas.")
 777\,879
      # Suponiendo que ya tienes los valores en xl e yl
80
8\sqrt{1}\frac{1}{3} Crear una lista de tuplas con las coordenadas (x, y)
      \frac{1}{2}coordenadas_curva = list(zip(xl, yl))
82
83
_{\rm 8\,4}# Imprimir las coordenadas
85
      for coordenada in coordenadas_curva:
8\,6print(f"Coordenada: ({coordenada[0]}, {coordenada[1]})")
87
      # Obtener los dos últimos pares de coordenadas
88
89
      coordenadal = coordenadas_curva[-2]
      \cosdenada2 = coordenadas curva[-1]90
91\,92
      # Extraer los valores de x e y de cada par de coordenadas
93
      x1, y1 = coordenadal
94x2, y2 = coordenada2
95
96
97
      Qg1 = float (input ('Ingreese el valor de (Qg1)'))98
      print(Qg1)99
100
101
102
      \sqrt{Qq^2} = float (input ('Ingrese el valor de (Qq^2)'))
103
104
      print(Qg2)105
106
      deltaPl = float (input ('Ingrese el valor de ( deltaPl ) '))
107
108
      print (deltaPl)
109
```
*Figura 48: Modelo Pozo de Gas 3*

```
115
       # Calcular la operación n
116
       n = (np.log(Qg1) - np.log(Qg2)) / (np.log(deltaPI) - np.log(deltaPI))117
118
       # Imprimir el resultado
119print(f'n = {n} stb/day')120
      C = Qg2/((deltaP2)**n)121
122
123
      print(C)124
      \DeltaOF = (C * (Pres**2)**n)
125
126
127
      print (AOF)
128
129
      # Generar la lista de valores para Pwf
      valores Pwf = list(range(1800, -1, -450))
130
131
132
      # Calcular los resultados de la fórmula para cada valor de Pwf
133
      resultados_formula = [(C * (Pres**2 - PWf**2)**n) for Pwf in valores_Pwf]
134
135
      # Crear un DataFrame
      df resultados = pd.DataFrame({'Pwf': valores Pwf, 'Q': resultados formula})
136
137
138
      # Imprimir el DataFrame
139
      print (df_resultados)
140
141
      plt.setter(x, y, color='blue')\begin{array}{c} 142 \\ 143 \end{array}plt.plot(x, y, color = 'black', linewidth = 0.5)plt.xscale('log')
144
      plt.yscale('log')
      plt.grid(True, which='both')
145
146
      plt.title('Q Mscf/day Vs (Pr**2-Pwf**2) psi**2')
      \begin{array}{l} \biggl[ \texttt{plt}.\texttt{xlabel}(\texttt{!}\overline{\mathbb{Q}}\texttt{Mscf/day'})\\ \texttt{plt}.\texttt{ylabel}(\texttt{!}\texttt{Fr**2-Pwf**2})\texttt{psi**2'}) \end{array}147
148
149
      plt.show()150
151
152
       # Guardar el DataFrame en un archivo Excel (opcional)
153
      df_resultados.to_excel('welltestgasperformance.xlsx', index=False)
154
155
156
      filename = 'welltestgasperformance.xlsx'
157
158
      df_ipr = pd.read_excel(filename, header=0)
159
      | #print (df ipr)
160
161x = df ipr['0']
162y = df [ipr['Pwf']
163
164plt.scatter(x, y, color='blue')
165
      plt.plot(x, y, color = 'black', linewidth = 0.5)166
      plt.grid(True, which='both')
      plt.title('Q (Mpcsd) Vs Pwf (psia) - IPR')
167
      plt.xlabel('Q_Mpcsd')
168
169plt.ylabel('Pwf_psia')
170
      |plt.show()
```
# AUTOR: LIZANDRO VICENTE MORANTE

CORREO: [lizandro.vicente.1998@gmail.com](mailto:lizandro.vicente.1998@gmail.com)

CELULAR: 76285651

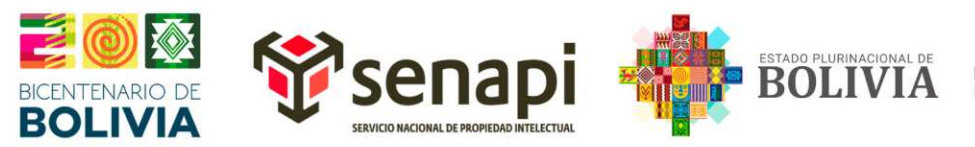

MINISTERIO DE DESARROLLO PRODUCTIVO Y ECONOMÍA PLURAL

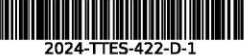

### DIRECCIÓN DE DERECHO DE AUTOR Y DERECHOS CONEXOS RESOLUCIÓN ADMINISTRATIVA NRO. 1-1310/2024 La Paz, 29 de abril de 2024

### **VISTOS:**

La solicitud de Inscripción de Derecho de Autor presentada en fecha 22 de abril de 2024, por LIZANDRO VICENTE MORANTE con C.I. Nº 8419564 LP, con número de trámite DA 707/2024, señala la pretensión de inscripción del Trabajo Dirigido titulado: "ANÁLISIS DE DATOS EN PYTHON PARA EL CÁLCULO DE OIL INFLOW PERFORMANCE RELATIONSHIP CURVE EN POZOS DE GAS Y PETRÓLEO EN BOLIVIA", cuyos datos y antecedentes se encuentran adjuntos y expresados en el Formulario de Declaración Jurada.

### **CONSIDERANDO:**

Que, en observación al Artículo 4º del Decreto Supremo № 27938 modificado parcialmente por el Decreto Supremo Nº 28152 el "Servicio Nacional de Propiedad Intelectual SENAPI, administra en forma desconcentrada e integral el régimen de la Propiedad Intelectual en todos sus componentes, mediante una estricta observancia de los regímenes legales de la Propiedad Intelectual, de la vigilancia de su cumplimiento y de una efectiva protección de los derechos de exclusiva referidos a la propiedad industrial, al derecho de autor y derechos conexos; constituyéndose en la oficina nacional competente respecto de los tratados internacionales y acuerdos regionales suscritos y adheridos por el país, así como de las normas y regímenes comunes que en materia de Propiedad Intelectual se han adoptado en el marco del proceso andino de integración".

Que, el Artículo 16º del Decreto Supremo Nº 27938 establece "Como núcleo técnico y operativo del SENAPI funcionan las Direcciones Técnicas que son las encargadas de la evaluación y procesamiento de las solicitudes de derechos de propiedad intelectual, de conformidad a los distintos regímenes legales aplicables a cada área de gestión". En ese marco, la Dirección de Derecho de Autor y Derechos Conexos otorga registros con carácter declarativo sobre las obras del ingenio cualquiera que sea el género o forma de expresión, sin importar el mérito literario o artístico a través de la inscripción y la difusión, en cumplimiento a la Decisión 351 Régimen Común sobre Derecho de Autor y Derechos Conexos de la Comunidad Andina, Ley de Derecho de Autor Nº 1322, Decreto Reglamentario Nº 23907 y demás normativa vigente sobre la materia.

Que, la solicitud presentada cumple con: el Artículo 6º de la Ley Nº 1322 de Derecho de Autor, el Artículo 26º inciso a) del Decreto Supremo Nº 23907 Reglamento de la Ley de Derecho de Autor, y con el Artículo 4º de la Decisión 351 Régimen Común sobre Derecho de Autor y Derechos Conexos de la Comunidad Andina.

Que, de conformidad al Artículo 18º de la Ley Nº 1322 de Derecho de Autor en concordancia con el Artículo 18º de la Decisión 351 Régimen Común sobre Derecho de Autor y Derechos Conexos de la Comunidad Andina, referentes a la duración de los Derechos Patrimoniales, los mismos establecen que: "la duración de la protección concedida por la presente ley será para toda la vida del autor y por 50 años después de su muerte, a favor de sus herederos, legatarios y cesionarios"

Que, se deja establecido en conformidad al Artículo 4º de la Ley Nº 1322 de Derecho de Autor, y Artículo 7º de la Decisión 351 Régimen Común sobre Derecho de Autor y Derechos Conexos de la Comunidad Andina que: "...No son objeto de protección las ideas contenidas en las obras literarias, artísticas, o el contenido ideológico o técnico de las obras científicas ni su aprovechamiento industrial o comercial"

Que, el artículo 4, inciso e) de la ley N° 2341 de Procedimiento Administrativo, instituye que: "... en la relación de los particulares con la Administración Pública, se presume el principio de buena fe. La confianza, la cooperación y la lealtad en la actuación de los servidores públicos y de los

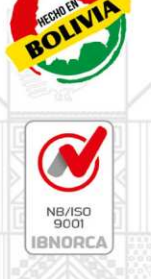

afac

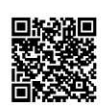

Oficina Central - La Paz Av. Montes, N° 515. entre Esq. Uruguay y C. Batallón Illimani. Telfs.: 2115700 2119276 - 2119251

Oficina - Santa Cruz Av. Uruguay, Calle prolongación Quijarro, Nº 29, Edif. Bicentenario. Telfs.: 3121752 - 72042936

Oficina - Cochabamba Calle Bolívar, Nº 737, entre 16 de Julio y Antezana. Telfs.: 4141403 - 72042957

Oficina - El Alto Av. Juan Pablo II, Nº 2560 Edif. Multicentro El Ceibo Ltda. Piso 2, Of. 5B, Zona 16 de Julio. Telfs.: 2141001 - 72043029

Oficina - Chuquisaca Calle Kilómetro 7, Nº 366 casi esq. Urriolagoitia, Zona Parque Bolívar. Telf.: 72005873

Oficina - Tarija Av. La Paz, entre Calles Ciro Trigo y Avaroa Edif. Santa Clara, Nº 243. Telf.: 72015286

Oficina - Oruro Calle 6 de Octubre, Nº 5837, entre Ayacucho y Junín, Galería Central, Of. 14. Telf.: 67201288

Oficina - Potosí Av. Villazón entre calles Wenceslao Alba y San Alberto,<br>Edif. AM. Salinas N° 242,<br>Primer Piso, Of. 17. Telf.: 72018160

## www.senapi.gob.bo

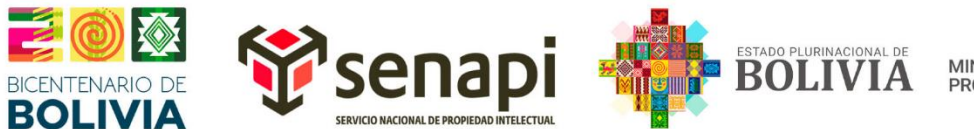

MINISTERIO DE DESARROLLO PRODUCTIVO Y ECONOMÍA PLURAL

ciudadanos ...", por lo que se presume la buena fe de los administrados respecto a las solicitudes de registro y la declaración jurada respecto a la originalidad de la obra.

### **POR TANTO:**

El Director de Derecho de Autor y Derechos Conexos sin ingresar en mayores consideraciones de orden legal, en ejercicio de las atribuciones conferidas.

### **RESUELVE:**

**INSCRIBIR** en el Registro de Tesis, Proyectos de Grado, Monografías y Otras Similares de la Dirección de Derecho de Autor y Derechos Conexos, el Trabajo Dirigido titulado: "ANÁLISIS DE DATOS EN PYTHON PARA EL CÁLCULO DE OIL INFLOW PERFORMANCE RELATIONSHIP CURVE EN POZOS DE GAS Y PETRÓLEO EN BOLIVIA" a favor del autor y titular: LIZANDRO VICENTE MORANTE con C.I. Nº 8419564 LP, quedando amparado su derecho conforme a Ley, salvando el mejor derecho que terceras personas pudieren demostrar.

Regístrese, Comuníquese y Archívese.

CASA/Im

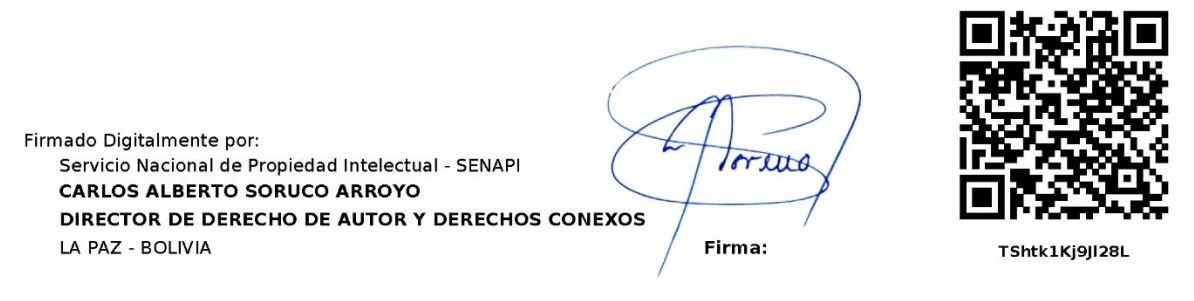

PARA LA VALIDACIÓN DEL PRESENTE DOCUMENTO INGRESAR A LA PÁGINA WEB www.senapi.gob.bo/verificacion Y COLOCAR CÓDIGO DE VERIFICACIÓN O ESCANEAR<br>CÓDIGO QR.

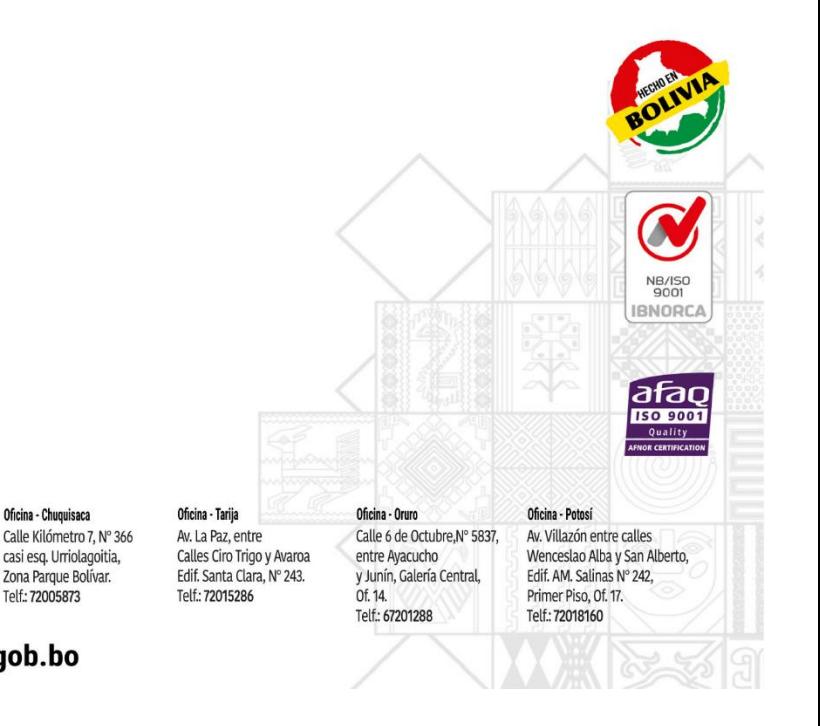

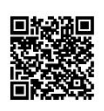

Oficina Central - La Paz Av. Montes, N° 515, entre Esg. Uruguay y C. Batallón Illimani. Telfs.: 2115700 2119276 - 2119251

Oficina - Santa Cruz Av. Uruguay, Calle prolongación Quijarro, Nº 29, Edif. Bicentenario. Telfs.: 3121752 - 72042936

Oficina - Cochabamba Calle Bolívar, Nº 737, entre 16 de Julio y Antezana. Telfs.: 4141403 - 72042957

Oficina - El Alto Av. Juan Pablo II, Nº 2560 Edif. Multicentro El Ceibo Ltda. Piso 2, Of. 5B, Zona 16 de Julio. Telfs.: 2141001 - 72043029

## www.senapi.gob.bo

Oficina - Chuquisaca

Telf.: 72005873